Ministère de l'Enseignement Supérieur et de la Recherche Scientifique

N° Série............../2017

Université Kasdi Merbah Ouargla

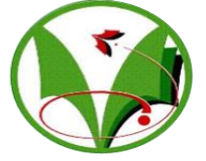

*Faculté des hydrocarbures, des énergies renouvelables et des sciences de la terre et de L'univers*

**Département de production des hydrocarbures**

# **MEMOIRE**

# **Pour obtenir le Diplôme de Master**

**Option : Production Professionnelle**

Présenté Par :

## **MAAMAR DJILALI Walid**

# -THÈME-

*Modélisation des propriétés thermodynamiques du gaz naturel Algérien avec une nouvelle corrélation de Peng Robinson modifiée* 

Soutenue le : 28 / 05 / 2017 devant la commission d'examen

#### **Jury :**

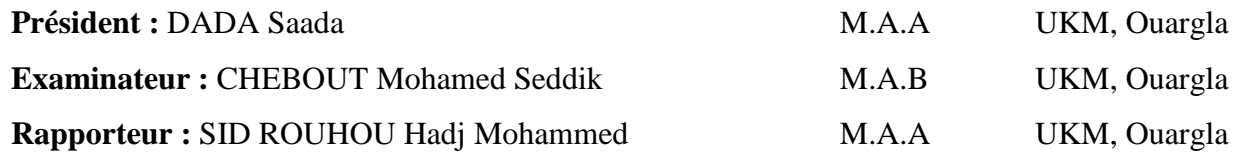

## *Année universitaire : 2016/2017*

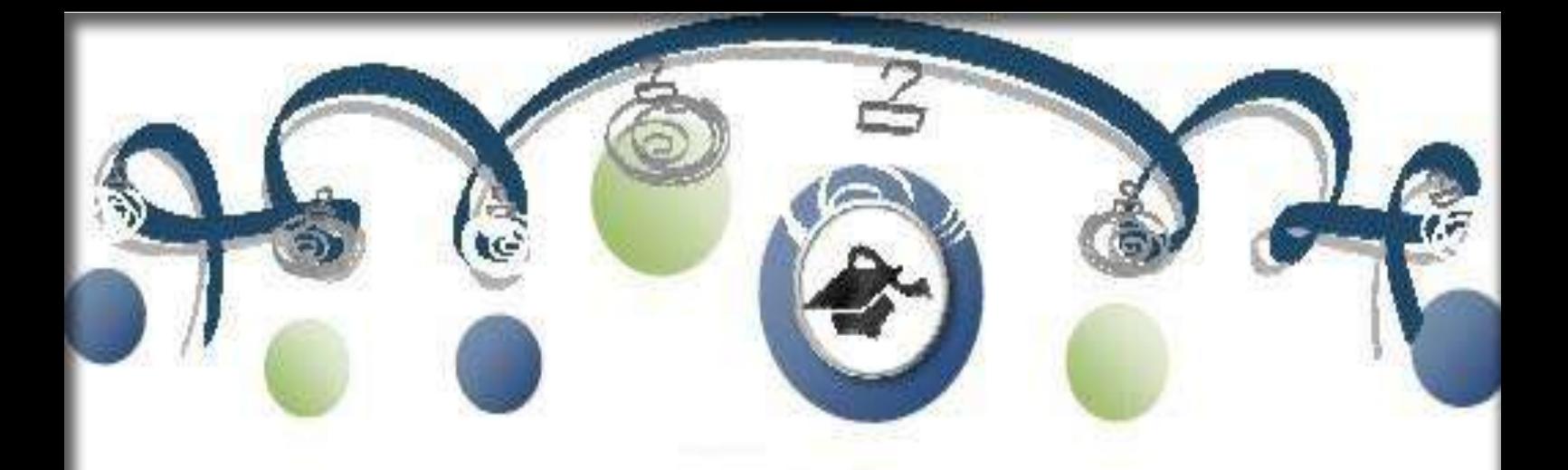

<span id="page-1-0"></span>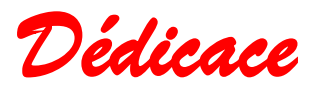

Je dédie ce modeste travail à : À mon cher père Boualem ; À ma chère Mère ; À mes deux sœurs, Yasmine, Khayra, À mon épouse Rania ; À tous mes amis et mes profs .

*W.MAAMAR DJILALI* 

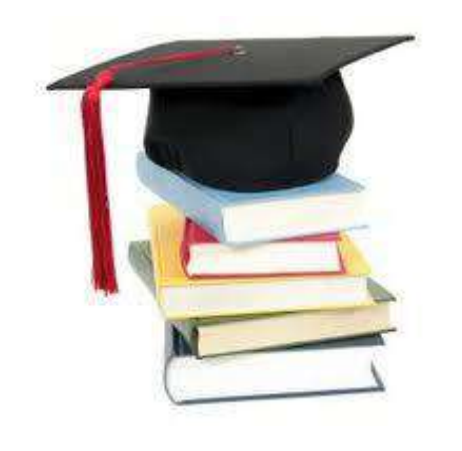

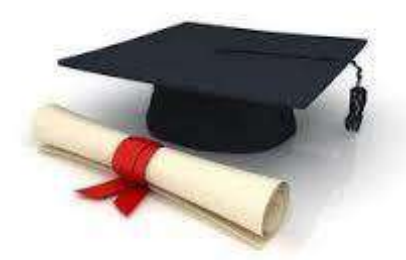

# **Remerciements**

Premièrement je remercie énormément « ALLAH » qui m'aide et me donne la volonté, la patience et le courage dans tous les domaines de la vie et de m'avoir permis d'en arriver là.

LISTE DES ABRIVIATION **2016/2017**

. Deuxièmement j'adresse mes remerciements les plus sincères à Monsieur SIDROUHO Djamal qui m'a permis de bénéficier de son encadrement, son aide et ses conseils précieux.

. Un immense remerciement aux membres du jury pour l'intérêt qu'ils ont porté à mon modeste travail en acceptant de l'examiner.

. Je remercie aussi tous ceux qui m'ont aimablement apporté une aide pour la réalisation de cette mémoire, mon épouse Rania, mes amis Abdelatif et Khaled, Abderezzak

. Je tiens à exprimer mes sincères remerciements à . leurs compétences j'ai soutenu dans la poursuite de tous les professeurs qui m'ont enseigné et qui par mes études.

Enfin, je n'oublier pas de remercier particulièrement

ma mère : **Mahjouba** .

.

.

IV

# <span id="page-3-0"></span>**Liste des abréviations**

**P :** Pression(Psig) **T :** Température (°C) **V :** Volume (Cm 3) **Tg :** Température de gisement (°R) **Tc :** Température critique (°R) **Pc :** Pression critique (Psig/ Psig) **Tr :** Température réduite (°R) **Pr :** Pression réduite (Psig/ Psig) **Tpc** : Température pseudo-critique (°R) **Ppc :** Pression pseudo-critique (Psig/ Psig) **Tpr :** Température pseudo-réduite (°R) **Ppr :** Pression pseudo-réduite (Psig/ Psig) **d :** Densité du gaz par rapport à l'air - **M :** Masse molaire G/Mole **Z :** Facteur de compressibilité du gaz -  $\mathbf{R}$  **:** Constant des gaz Psi- $ft3$  Lb-Mole- $\mathrm{R}$  **:** Facteur acentrique **Yi** : Fraction molaire du composant i (%) le mélange de gaz **Kij :** Coefficient d'interaction binaire - **Ei :** Erreur

**Er :** Erreur moyen

**Ea :** Erreur absolue

**S :** Déviation standard

**a :** Terme de paramètre d'attraction

**b** : Le covolume

 $\bf{A}$  **:** Constant sans dimension ( $aP/R2T2$ )

- **B** : Constant sans dimension  $(bP/RT)$
- **C** : Constant sans dimension  $(cP/RT)$

**EOS:** Equation of state

**MLN:** Manzel Lajment Nord

# **Liste des table**

<span id="page-4-0"></span>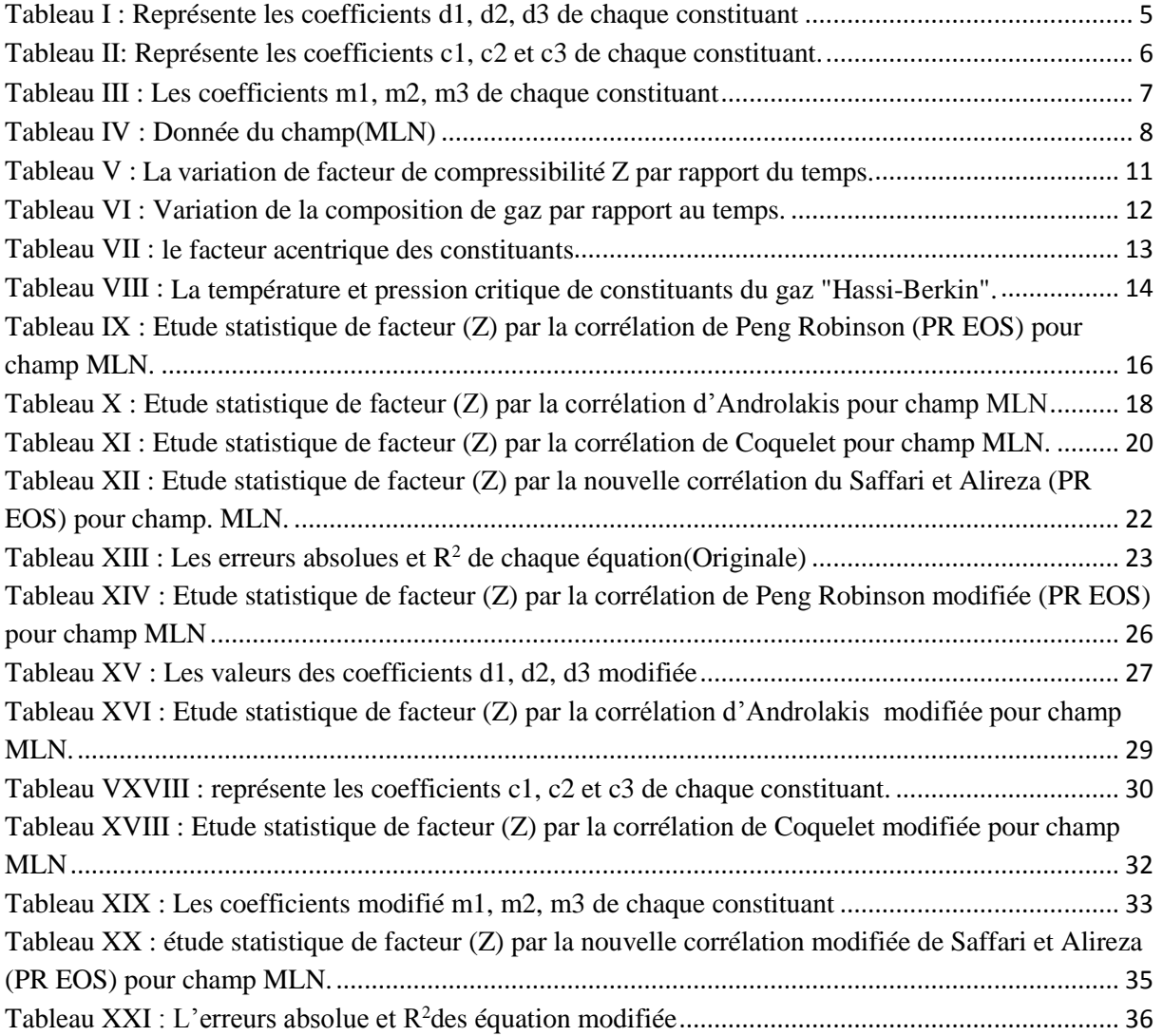

# **Liste des figures**

<span id="page-5-0"></span>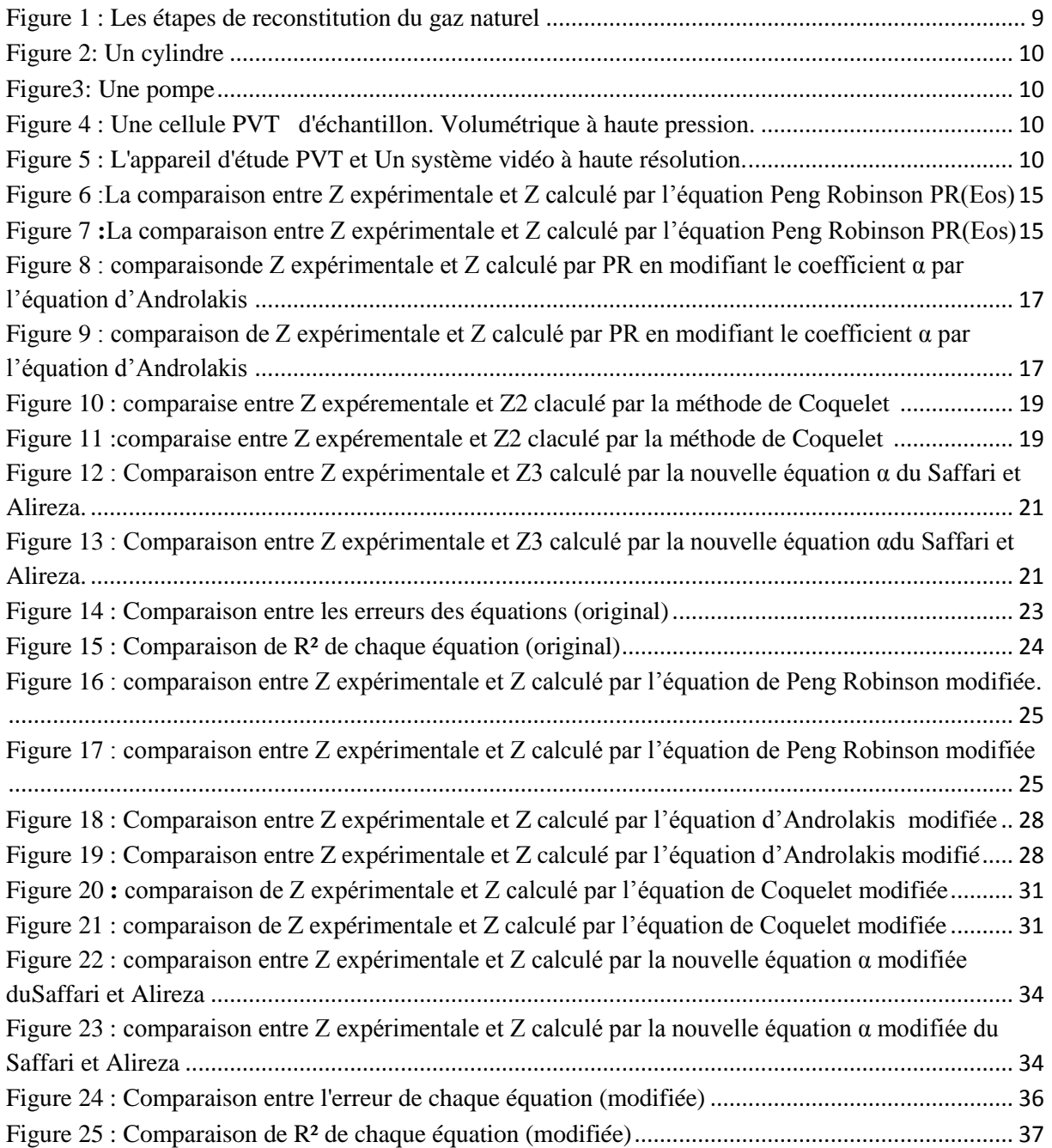

Г

÷

# Table des matières

<span id="page-6-0"></span>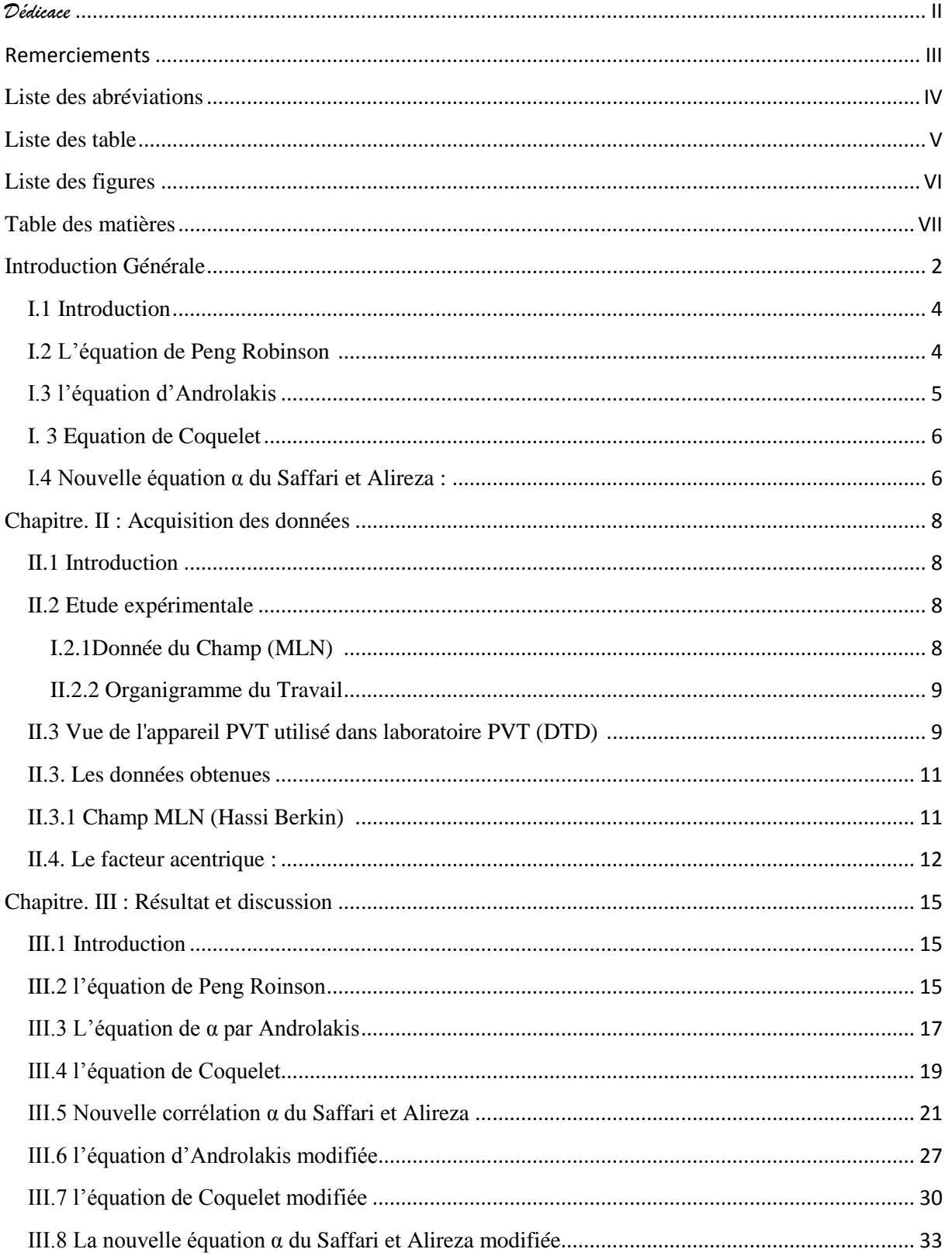

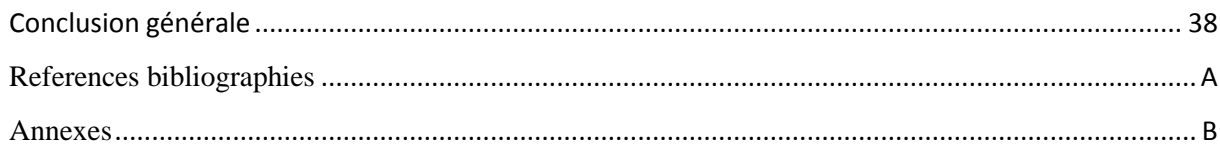

#### **Résumé**

Les équations d'état cubiques (EOS) sont simples et faciles au calcul. La méthode d'améliorer l'exactitude d'une EOS cubique est par la modification du paramètre température-dépendant d'énergie en employant l'alpha-fonction. Les applications industrielles du gaz naturel sont très larges et en conséquence prévision des propriétés thermodynamiques et le comportement de phase du gaz naturel est une partie importante de conception pour tels processus. Dans ce travail on développe une nouvelle fonction α pour l'EOS de Peng-Robinson (P.R.) avec les paramètres optimisés particulièrement pour des composants de gaz naturel. Les résultats sont comparés aux prévisions de la EOS de P.R originale et d'autre fonctions du α en littérature, on déduit le facteur de compressibilité, On montre que la nouvelle fonction α présente une bonne exactitude avec une erreur absolue de 0.999 pour des composants de gaz naturel.

**Mots-clés :** Peng-Robinson, équation d'état, gaz naturel, nouvelle fonction α, facteur de compressibilité

ملخص:

المعادالت المكعبة )Eos )هي بسيطة وسهلة لحساب طريقة تحسين دقة EOS مكعب عن طريق تغيير معامالت الطاقة التي تعتمد على درجة  $\alpha$ الحرارة باستخدام معادلة  $\alpha$ التطبيقات الصناعية للغاز الطبيعي واسعة جدا، وبالتالي توقع الخصائص الحرارية وسلوك الغاز الطبيعي هو جزء مهم من تصميم لمثل هذه العمليات. في هذا العمل الذي نقوم بتطوير α معادلة جديدة ل EOS عن طريق )R.P. )مع إعدادات األمثل وخاصة بالنسبة لمكونات الغاز الطبيعي. تتم مقارنة النتائج مع توقعات PR EOS األصلية وغيرها من α، ونحاول حساب معامل االنضغاط من خاللها، يظهر أن α الجديدة لديها دقة جيدة مع وجود خطأ المطلق يقدر بـ 9.000 لمكونات الغاز الطبيعي. **كلمات مفتاحية:** PR ,معادلة الحالة، والغاز الطبيعي، معادلة α ، عامل االنضغاطية

#### **Abstract**

The cubic equations of state (EOS) are simple and easy with calculation. The method to improve the exactitude of a cubic EOS is by the modification of the parameter temperature-dependent on energy by employing the alpha-function.

The industrial applications of natural gas are very broad and in consequence, forecast of the thermodynamic properties and the behavior of phase of natural gas is a significant part of design for such processes. In this work, we develop new α function for the EOS of Peng Robinson (P.R.) with the parameters optimized particularly for natural gas components. The results are compared with the forecasts of the EOS of original P.R. and of other  $\alpha$  - functions in literature, One is shown him that new  $\alpha$  function presents a good exactitude with an absolute error of 0.999 for natural gas components.

**Key word:** Peng-Robinson key words, equation of state, natural gas, α - function, factor of compressibility.

#### <span id="page-9-0"></span>**Introduction Générale**

 Le gaz naturel est un combustible fossile présent naturellement sous forme gazeuse dans les roches poreuses du sous-sol. Utilisé comme source d'énergie, le gaz est composé d'hydrocarbures : principalement du méthane (CH4) mais aussi [du propane \(C3H8\), du butane](http://www.connaissancedesenergies.org/fiche-pedagogique/gaz-de-petrole-liquefies-gpl)  [\(C4H10\)](http://www.connaissancedesenergies.org/fiche-pedagogique/gaz-de-petrole-liquefies-gpl), de l'éthane (C<sub>2</sub>H<sub>6</sub>) et du pentane (C<sub>5</sub>H<sub>12</sub>). [8]

Il est généré à partir de la sédimentation de matière organique vieille de plusieurs millions d'années. Le plus souvent, la matière organique enfouie dans le sous-sol se transforme d'abord en [kérogène](http://www.connaissancedesenergies.org/quelle-est-la-difference-entre-le-kerogene-et-le-kerosene-130320), sous l'effet de la pression et de la température. Lorsque la température augmente (entre 50 et 120°C), le kérogène se décompose. Appelée pyrolyse, [cette](http://www.connaissancedesenergies.org/fiche-pedagogique/formation-du-petrole)  [décomposition thermique expulse deux hydrocarbures](http://www.connaissancedesenergies.org/fiche-pedagogique/formation-du-petrole) : le gaz naturel et [le pétrole](http://www.connaissancedesenergies.org/fiche-pedagogique/petrole) qui constituent, dans une roche imperméable, un gisement. Entre 1,5 et 3 km de profondeur, le gaz et le pétrole sont présents dans les mêmes gisements. [8]

 Le gaz naturel peut être de diverses natures : il est dit thermogénique lorsqu'il provient de la transformation de matière organique sous l'effet de la pression et de la chaleur et il est dit biogénique lorsqu'il est généré à partir de la fermentation de bactéries présentes dans les sédiments organiques. **[6]**

 Le gaz concentré dans les roches est naturellement piégé sous pression sous une couverture imperméable permettant l'existence d'un gisement. Le gaz non associé est présent dans les gisements de pétrole mais il n'est pas mélangé à ce dernier. Le gaz associé est présent en solution dans le pétrole et doit être séparé lors de l'extraction de ce dernier. Autrefois

considéré comme un déchet, il est aujourd'hui, soit réinjecté dans les gisements de pétrole pour y maintenir la pression, soit valorisé. [8]

 [L'exploration](http://www.connaissancedesenergies.org/fiche-pedagogique/prospection-exploration-gaziere-et-petroliere) consiste à rechercher les gisements. Des techniques de cartographie et de sismographie permettent d'identifier les [réserves potentielles de gaz](http://www.connaissancedesenergies.org/fiche-pedagogique/reserves-de-gaz-dans-le-monde) techniquement et économiquement exploitables. Le forage permet de confirmer la présence d'un gisement et de déterminer son potentiel économique. [8]

 Le [secteur économique](https://fr.wikipedia.org/wiki/%C3%89nergie_%28secteur_%C3%A9conomique%29) de l'énergie en [Algérie](https://fr.wikipedia.org/wiki/Alg%C3%A9rie) occupe une place prédominante dans [l'économie de l'Algérie](https://fr.wikipedia.org/wiki/%C3%89conomie_de_l%27Alg%C3%A9rie) : les hydrocarbures à eux seuls représentent 30 % du PIB, 60 % des recettes du budget et 95 % des recettes d'exportation. L'Algérie est en 2015 le 18<sup>e</sup> producteur de pétrole, le 10<sup>e</sup> producteur de gaz naturel et le 6<sup>e</sup> exportateur de gaz naturel au monde. [7]

 Maintenant que la demande sur l'énergie propre est en croissance, il est donc devenu nécessaire de procéder à une estimation précise des réserves de gaz existants , de développer les méthodes de récupération du gaz de réservoir , d'augmenter les capacités de stockage et de transport et de multiplier les installations de traitement de ce gaz. Il est également nécessaire d'appliquer les normes de sécurité et de fabrication les plus rigoureuses dans le traitement et la compression du gaz, à titre d'exemple l'erreur de (21%) dans la valeur du facteur de compressibilité du gaz provoque une erreur environ 9% dans le volume de dosage de ce gaz, ce qui engendre une grande perte d'argent pour le fournisseur ou pour l'acheteur du gaz. **[7]** Dans ce travail on va appliquer déférentes équation pour le calcul du facteur de compressibilité de pétrole algérienne. Donc, les principaux buts de ce travail sont résumés comme suit : - Une étude expérimentale du gaz naturel Algérien, avec un accent au détriment du facteur de compressibilité.

- Une étude statistique des différentes corrélations existant pour calculer le facteur de compressibilité du gaz et une tentative pour les développer avec ce qui correspond au mieux au gaz naturel Algérie, Pour atteindre ces objectifs, le présent mémoire est organisé, en trois chapitres ;
- le protocole expérimental est détaillé dans le premier chapitre de ce mémoire.
- Le deuxième chapitre de ce mémoire porte sur l'analyse et modélisation des corrélations de la facture de compressibilité Z.
- La troisième chapitre est réservé pour les résultats et discussion.

# **Chapitre. I : Les équations d'état**

#### <span id="page-11-0"></span>**I.1 Introduction**

Dans ce chapitre on va présente notre travail, dont il consiste l'application de la méthode de Peng Robinson, par l'application des déférente équations pour le but de diminuer l'erreur obtenus par la méthode Peng Robinson original dans le calcul de facteur de compressibilité Z.[8]

#### <span id="page-11-1"></span>**I.2 L'équation de Peng Robinson [1]**

Peng et Robinson (1976) ont proposé une nouvelle équation en modifiant le terme attractif dans le but de répondre aux besoins suivants :

- Exprimer les paramètres en fonction des propriétés critiques et du facteur acentrique.
- Reproduire des résultats raisonnables au voisinage du point critique, plus particulièrement pour le calcul du facteur de compressibilité et de la densité liquide.
- L'équation doit être applicable pour tous les calculs des propriétés des fluides dans les procédés du gaz naturel.

L'équation de PR s'écrit : [1]

$$
P = \frac{RT}{V - b} - \frac{a}{V(V + b) + b(V - b)}
$$
(1)

Avec :

$$
a = 0.427235 * \frac{\alpha(r_r)(RT_c)^2}{P_c}
$$
 (2)

$$
\alpha(T_r) = [1 + m(1 - T_r^{0.5})]^2 \tag{3}
$$
  
b = 0,077796 \*  $\frac{RT_c}{P_c}$  (4)

 $m=0,37646+1,54226*$ w-0,26992 $*$ w<sup>2</sup> (5)

La forme cubique de l'équation PR est la suivante : [1]

$$
Z3 - (1-B) Z2 + (A-2B-3B2) Z - (AB-B2-B3) = 0
$$
 (6)

La modification de PENG-ROBINSON a amélioré sensiblement la prédiction de la densité liquide dont les écarts varient entre 5% pour des températures réduites inférieures à 0.65 à 15% au voisinage du point critique. [9]

L'équation de PR a eu un succès aussi retentissant que l'équation SRK, aussi bien dans des applications scientifiques qu'industrielles. [9]

En premier nous essayons de calculer le facteur de compressibilité par cette méthode ou

$$
\alpha(T_r) = [1 + m(1 - T_r^{0.5}]2]
$$

#### <span id="page-12-1"></span>**I.3 l'équation d'Androlakis [1]**

Androlakis propose une nouveau équation α pour l'équation de Peng et Robinson, cette équation peut réduire l'erreur fait dans la calcule de facteur de compressibilité Z par le Peng robinson original.

L'équation s'écrit sous la forme : [1]

$$
\alpha(T) = 1 + d_1 \left( 1 - T_r^{2/3} \right) + d_2 \left( 1 - T_r^{2/3} \right)^2 + d_3 \left( 1 - T_r^{2/3} \right)^3
$$

Ou d1, d2, d3 sont des paramètres ajusté à des conditions expérimentale d'équation du nouveau **α**

Les coefficients d1, d2, d3 représenté de tableau suivant : [1]

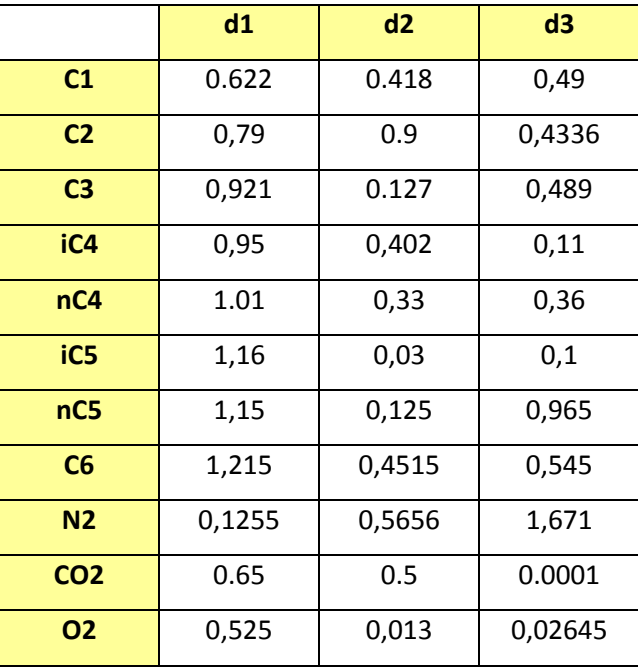

<span id="page-12-0"></span>**Tableau I :** Représente les coefficients d1, d2, d3 de chaque constituant

#### <span id="page-13-1"></span>**I. 3 Equation de Coquelet**

Coquelet propose une autre équation pour **α**, cette dernières équation peut s'écrit sous la forme. [1]

$$
\alpha(T) = \exp[c_1(1 - T_r)] \left[1 + c_2(1 - T_r^{1/2})^2 + c_3(1 - T_r^{1/2})^3\right] 2
$$

Où c1, c2, c3 sont des paramètres ajusté à des conditions expérimentale d'équation du nouveau **α** Ces coefficients sont représenté dans le tableau ci-dessous : [1]

|                 | c1     | c2        | c3        |  |  |
|-----------------|--------|-----------|-----------|--|--|
| C <sub>1</sub>  | 0,4126 | $-0,0321$ | 0,3552    |  |  |
| C <sub>2</sub>  | 0,5451 | $-0,0088$ | 0,3433    |  |  |
| C <sub>3</sub>  | 0,563  | 0,3768    | $-0,2648$ |  |  |
| iC4             | 0,6478 | 0,2443    | $-0,0082$ |  |  |
| nC4             | 0,6478 | 0,2443    | $-0,0082$ |  |  |
| iC5             | 0,747  | 0,0445    | 0,3646    |  |  |
| nC5             | 0.747  | 0.0445    | 0,3646    |  |  |
| C <sub>6</sub>  | 0,7996 | 0,17      | 0,0866    |  |  |
| N <sub>2</sub>  | 0,4617 | $-0,1792$ | 0,8821    |  |  |
| CO <sub>2</sub> | 0,7114 | $-0,1786$ | 1,6452    |  |  |
| Ο2              | 0,5645 | 0,7856    | 0,5646    |  |  |

<span id="page-13-0"></span>**Tableau II:** Représente les coefficients c1, c2 et c3 de chaque constituant.

## <span id="page-13-2"></span>**I.4 Nouvelle équation α du Saffari et Alireza : [1]**

Saffari et Alireza Proposent une autre équation pour α pour l'équation de Peng robinson, cette équation s'écrit sous la forme **:**

$$
\alpha(T) = exp[m_1T_r + m_2(1 - T_r) + m_3(1 - T_r^{-1})]
$$

Dont m1, m2, m3 sont des paramètres ajusté à des conditions expérimentale d'équation du nouveau **α.**

Les valeurs de m1, m2, m3 représenté dans le tableau suivant [1]

|                 | m1      | m <sub>2</sub> | m <sub>3</sub> |  |
|-----------------|---------|----------------|----------------|--|
| C1              | 0,0236  | 0,5964         | 0,2658         |  |
| C <sub>2</sub>  | 0,0047  | 1,536          | 1,0638         |  |
| C <sub>3</sub>  | 0,3786  | 0,101          | 1,223          |  |
| iC4             | 0,595   | 0,078          | 0,98           |  |
| nC4             | 0,695   | 0,035          | 0,885          |  |
| iC5             | 0,8552  | 0,4            | 0,958          |  |
| nC5             | 0,6     | 0,61           | 0,665          |  |
| C6              | 0,954   | 0,755          | 0,861          |  |
| N <sub>2</sub>  | 0,0045  | 1,39           | 1,654          |  |
| CO <sub>2</sub> | 0,00635 | 1,491          | 0,718          |  |
| <b>O2</b>       | 0,158   | 0,865          | 0,36           |  |

<span id="page-14-0"></span>**Tableau III :** Les coefficients m1, m2, m3 de chaque constituant

# **Chapitre. II : Acquisition des données**

## <span id="page-15-2"></span><span id="page-15-1"></span>**II.1 Introduction**

L'utilisation d'une équation d'état pour reproduire les propriétés thermodynamiques des corps purs et des mélanges, fait l'objet de recherche par les thermodynamiciens depuis plus d'un siècle. En effet, depuis que VAN DER WAALS a proposé sa célèbre équation d'état cubique, un nombre très important de publications ont vu le jour. Avec le développement de l'informatique, l'utilisation d'expressions analytiques de plus en plus performantes permet la prédiction des propriétés thermodynamiques avec une très grande précision. Ceci a une grande importance, lors la détermination de cette dernière telle que le facteur de compressibilité. [9]

## <span id="page-15-3"></span>**II.2 Etude expérimentale**

#### <span id="page-15-4"></span>**I.2.1Donnée du Champ (MLN) [10]**

<span id="page-15-0"></span>**Tableau IV** : Donnée du champ(MLN)

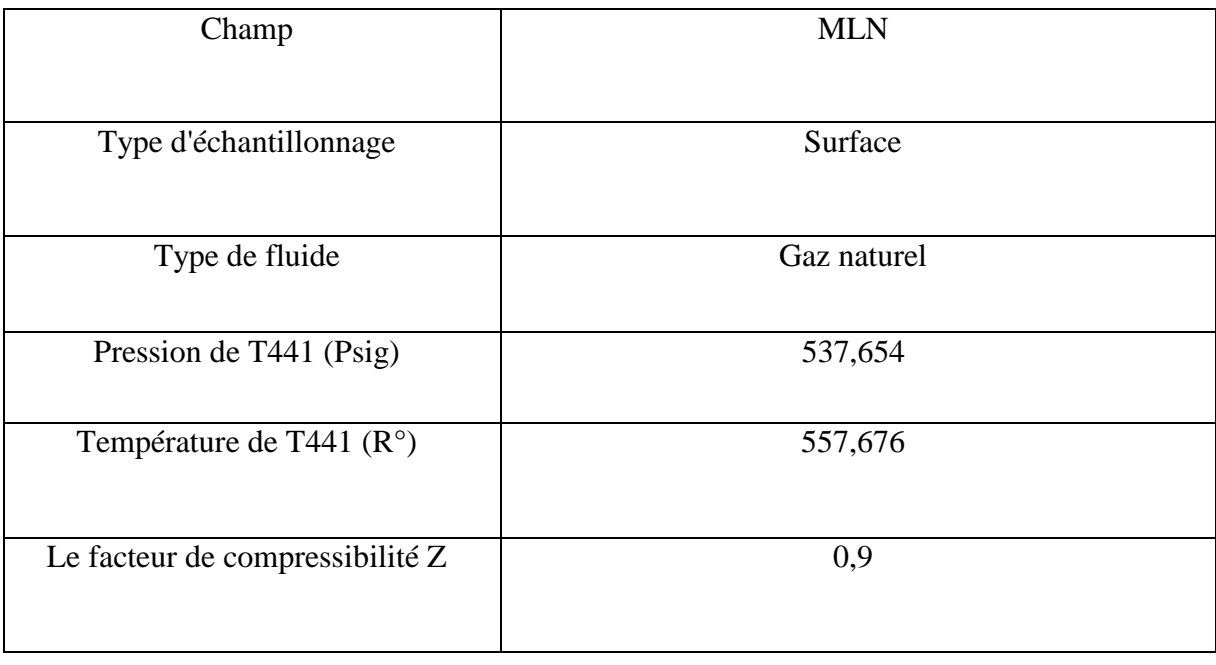

#### <span id="page-16-1"></span>**II.2.2 Organigramme du Travail**

**1 ère étape : Reconstitution du gaz naturel**

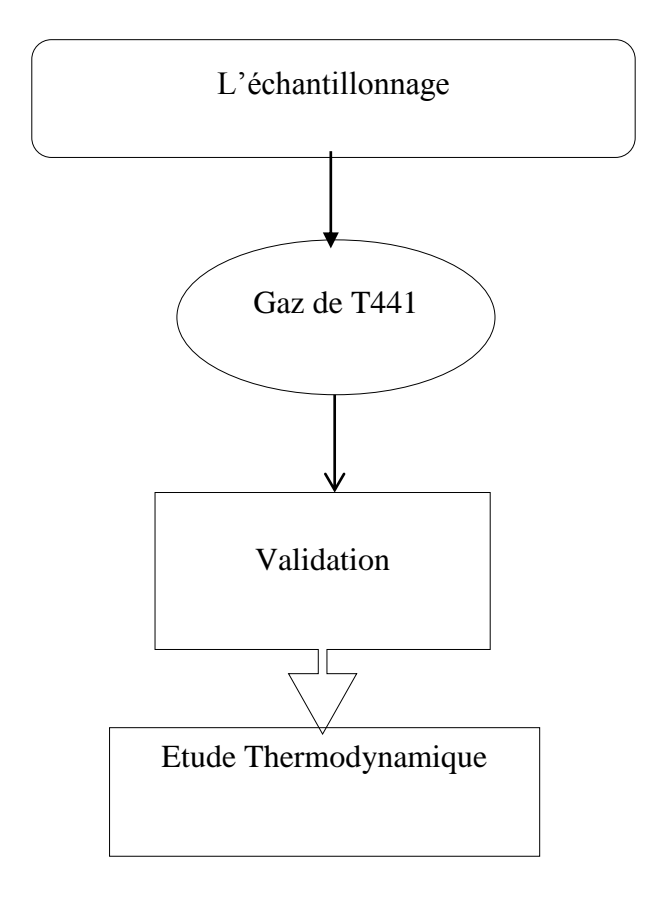

<span id="page-16-0"></span> **Figure 1 :** Les étapes de reconstitution du gaz naturel

#### <span id="page-16-2"></span>**II.3 Vue de l'appareil PVT utilisé dans laboratoire PVT (DTD)** [10]

L'appareil utilisé est un équipement fabriqué par l'entreprise Canadienne Robinson et Associates. Généralement l'appareil comporte plusieurs éléments dont les plus importants sont :

- Une étuve de type DBR. un cylindre d'échantillon.
- Une cellule PVT. Un système vidéo à haute résolution.
- Une pompe volumétrique à haute pression.

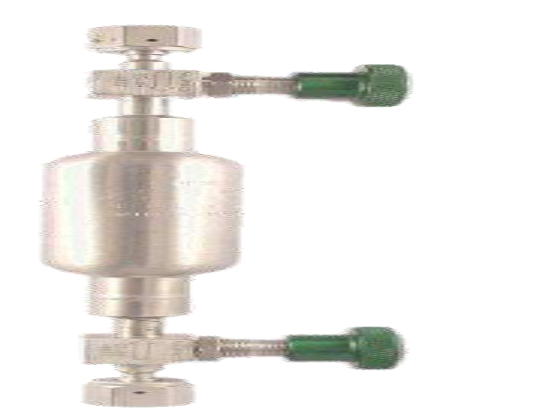

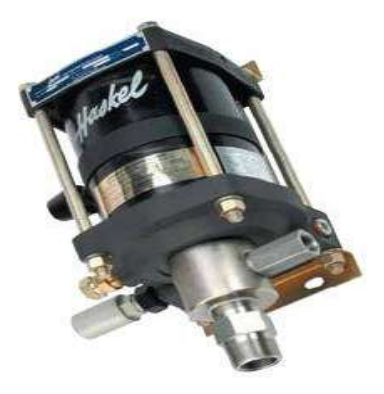

**Figure 2:** Un cylindre [10] **Figure 3:** Une pompe [10]

<span id="page-17-0"></span>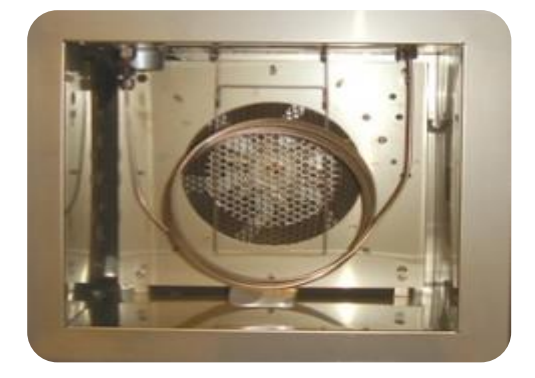

**Figure 4 :** Une cellule PVT d'échantillon. Volumétrique à haute pression**.** [10]

<span id="page-17-3"></span><span id="page-17-2"></span>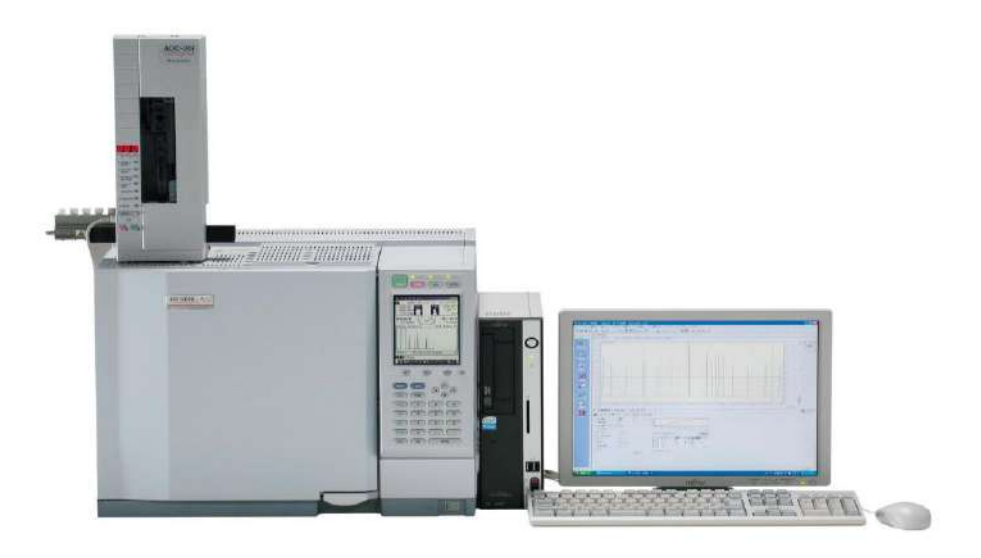

**Figure 5 :** L'appareil d'étude PVT et Un système vidéo à haute résolution. [10]

<span id="page-17-1"></span>

## <span id="page-18-1"></span>**II.3. Les données obtenues**

Les données utilisées dans cette étude ont été obtenues à partir d'une analyse expérimentale de plusieurs échantillons provenant de différents types des gaz de champ MLN (Hassi Berkin) de l'Algérie.

#### <span id="page-18-2"></span>**II.3.1 Champ MLN (Hassi Berkin) [10]**

<span id="page-18-0"></span>**Tableau V :** La variation de facteur de compressibilité Z par rapport du temps.

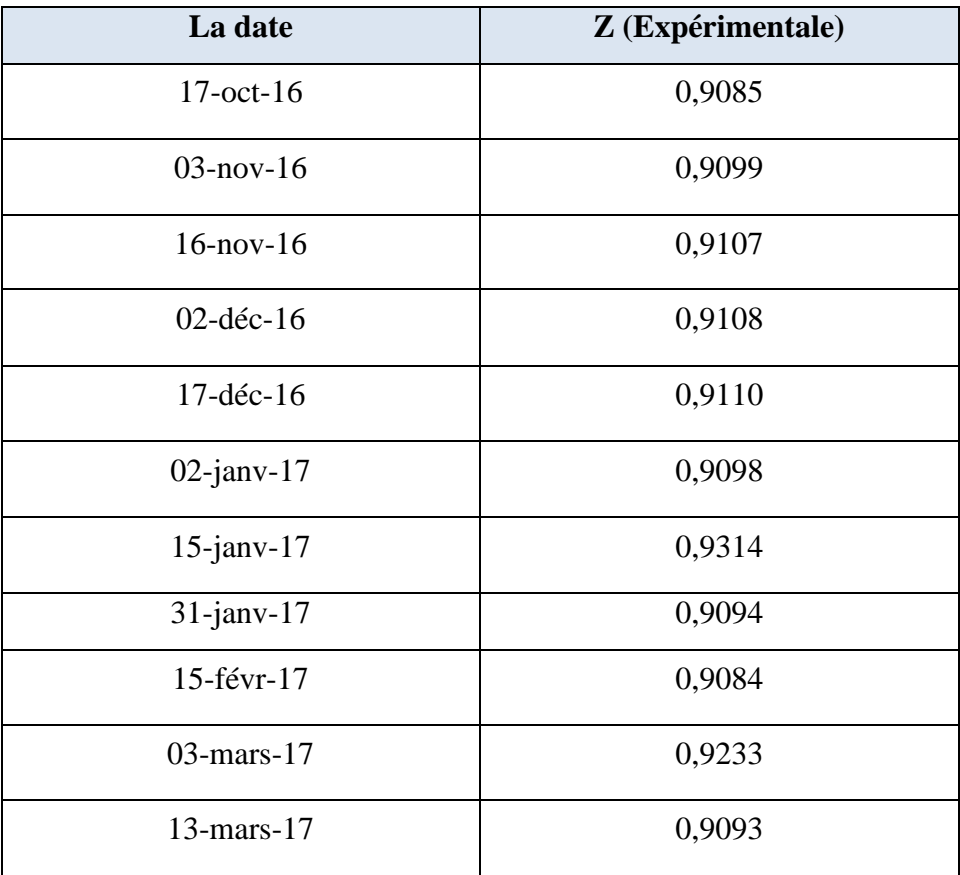

- La température et la pression pour ce champ est toujours  $557,676$  R° et  $537,654$ Psig.

| Date        | <b>COMPOSITION</b> |      |                 |                |                |                |      |      |      |      |       |
|-------------|--------------------|------|-----------------|----------------|----------------|----------------|------|------|------|------|-------|
|             | O <sub>2</sub>     | N2   | CO <sub>2</sub> | C <sub>1</sub> | C <sub>2</sub> | C <sub>3</sub> | iC4  | nC4  | iC5  | nC5  | $C6+$ |
| 17 Oct-16   | 0,09               | 0,77 | 1,24            | 77,08          | 12,47          | 5,92           | 0,65 | 1,20 | 0,30 | 0,25 | 0,03  |
| 03 Nov-16   | 0,02               | 0,27 | 0,20            | 78,47          | 12,79          | 6,05           | 0,63 | 1,09 | 0,25 | 0,21 | 0,02  |
| 16 Nov-16   | 0,22               | 0,20 | 0,22            | 78,76          | 12,71          | 5,81           | 0,59 | 1,04 | 0,24 | 0,19 | 0,02  |
| 02 Dec-16   | 0,13               | 0,54 | 0,21            | 78,40          | 12,72          | 5,90           | 0,59 | 1,05 | 0,24 | 0,19 | 0,03  |
| 17 Dec-16   | 0,02               | 0,52 | 0,22            | 78,54          | 12,65          | 5,99           | 0,62 | 1,02 | 0,21 | 0,17 | 0,04  |
| $02$ Jan-17 | 0,06               | 0,48 | 0,14            | 78,01          | 12,94          | 6,25           | 0,66 | 1,13 | 0,01 | 0,24 | 0,08  |
| 15 Jan-17   | 0,11               | 0,54 | 0,57            | 88,61          | 7,81           | 1,34           | 0,35 | 0,50 | 0,06 | 0,08 | 0,03  |
| 31 Jan-17   | 0,74               | 0,02 | 0,27            | 78,56          | 12,26          | 5,94           | 0,64 | 1,09 | 0,23 | 0,19 | 0,06  |
| 15 Feb-17   | 0,03               | 0,39 | 0,18            | 77,71          | 13,02          | 6,37           | 0,65 | 1,15 | 0,26 | 0,21 | 0,03  |
| 03 Mar-17   | 0,04               | 0,49 | 0,44            | 82,80          | 13,34          | 1,51           | 0,30 | 0,59 | 0,26 | 0,20 | 0,05  |
| 13 Mar-17   | 0,02               | 0,25 | 0,19            | 77,65          | 12,85          | 6,85           | 0,62 | 1,09 | 0,24 | 0,19 | 0,05  |

<span id="page-19-0"></span>**Tableau VI :** Variation de la composition de gaz par rapport au temps.

## <span id="page-19-1"></span>**II.4. Le facteur acentrique : [2] [3] [4] [5]**

Le facteur acentrique  $\omega_i$  d'un corps pur se calcule selon la formule :

# **Facteur acentrique**:  $w = \log(P_r^{sat}) - 1$  à  $T_r = 0, 7$

Avec :

- $\triangleright$   $T_r = \frac{T}{T}$  $\frac{1}{T_c}$ la température réduite
- $\triangleright$  T la [température](https://fr.wikipedia.org/wiki/Temp%C3%A9rature) .
- $\triangleright$   $T_c$  la [température critique](https://fr.wikipedia.org/wiki/Point_critique_%28thermodynamique%29) du corps pur.
- $\triangleright$   $P_r^{sat} = \frac{P^{sat}}{P_r}$  $\frac{1}{P_c}$ la pression de vapeur saturante réduite
- $\triangleright$  *P*<sup>sat</sup> la [pression de vapeur saturante](https://fr.wikipedia.org/wiki/Pression_de_vapeur_saturante) du corps pur à T
- $\triangleright$   $P_c$  la [pression critique](https://fr.wikipedia.org/wiki/Point_critique_%28thermodynamique%29) du corps pur

On peut considérer le facteur acentrique comme une mesure de la non-sphéricité (acentricité) des molécules. Les gaz monoatomiques tels que [l'argon,](https://fr.wikipedia.org/wiki/Argon) le [krypton,](https://fr.wikipedia.org/wiki/Krypton) le [xénon,](https://fr.wikipedia.org/wiki/X%C3%A9non) ou dont la molécule peut être considérée comme sphérique comme le [méthane,](https://fr.wikipedia.org/wiki/M%C3%A9thane) ont un facteur acentrique nul ou proche de zéro : en effet, pour ces gaz à symétrie sphérique on constate expérimentalement de façon générale que $P_r^{sat}(T_r = 0.7) \approx 0.1$ 

Donc on ne peut pas calculer les facteurs acentriques des constituants que de Tr=0.7

- On donne les déférentes valeurs de facteur acentrique pour les constituants de mélange du gaz étudié. **[2] [3] [4] [5]**

| Les constituents | <b>wi</b> |
|------------------|-----------|
| C1               | 0,0115    |
| C2               | 0,0995    |
| C <sub>3</sub>   | 0,1523    |
| iC4              | 0,1770    |
| nC4              | 0,2002    |
| iC5              | 0,2275    |
| nC5              | 0,2515    |
| $C6+$            | 0,3013    |
| $\rm N2$         | 0,2250    |
| CO <sub>2</sub>  | 0,0400    |
| O <sub>2</sub>   | 0,022     |

<span id="page-20-0"></span> **Tableau VII :** le facteur acentrique des constituants

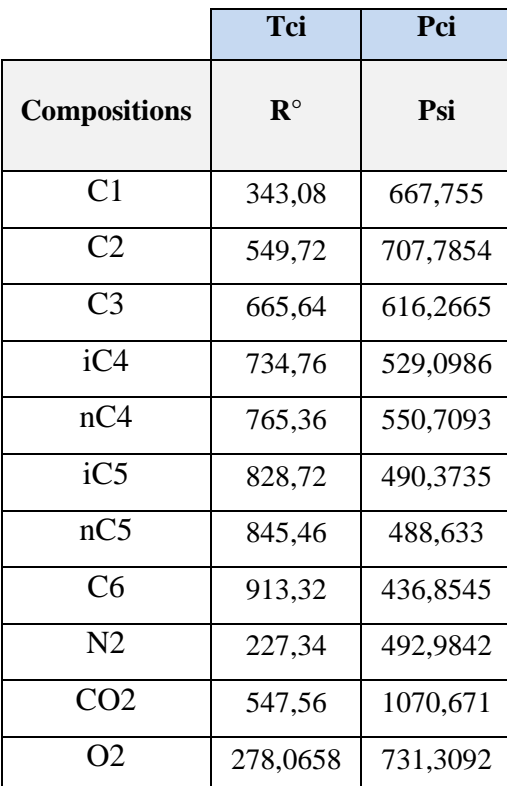

<span id="page-21-0"></span>**Tableau VIII :** La température et pression critique de constituants du gaz "Hassi-Berkin".

- Ces propriétés critiques est obtenus à partir des plusieurs analyse de PVT des échantillons. [10]

# **Chapitre. III : Résultat et discussion**

## <span id="page-22-3"></span><span id="page-22-2"></span>**III.1 Introduction**

On' est arrivé du résultat et discussion, dans ce chapitre on présente tous les résultats d'équations appliqué pour déterminer le facteur de compressibilité Z, on discute les erreurs obtenus à les déférentes équations utilisés pour la calcule de Z, l'erreur est déterminé par rapport à les données expérimentale obtenus de champs, dont l'équation de faible erreur est le meilleure pour la prédiction de facteur de compressibilité.

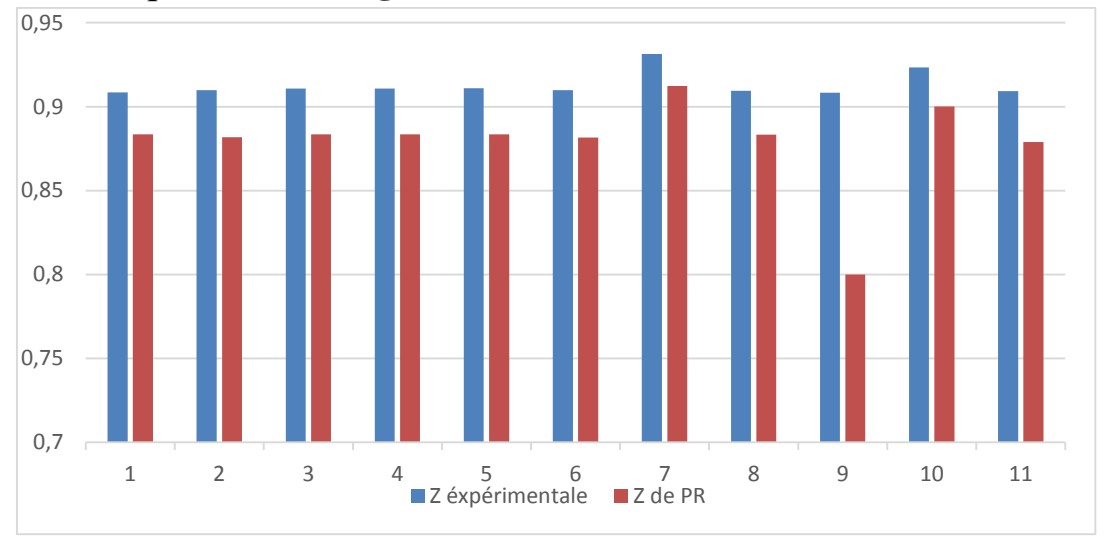

<span id="page-22-4"></span>**III.2 l'équation de Peng Roinson**

<span id="page-22-0"></span>**Figure 6 :** La Comparaison entre Z expérimentale et Z calculé par l'équation Peng Robinson PR(Eos)

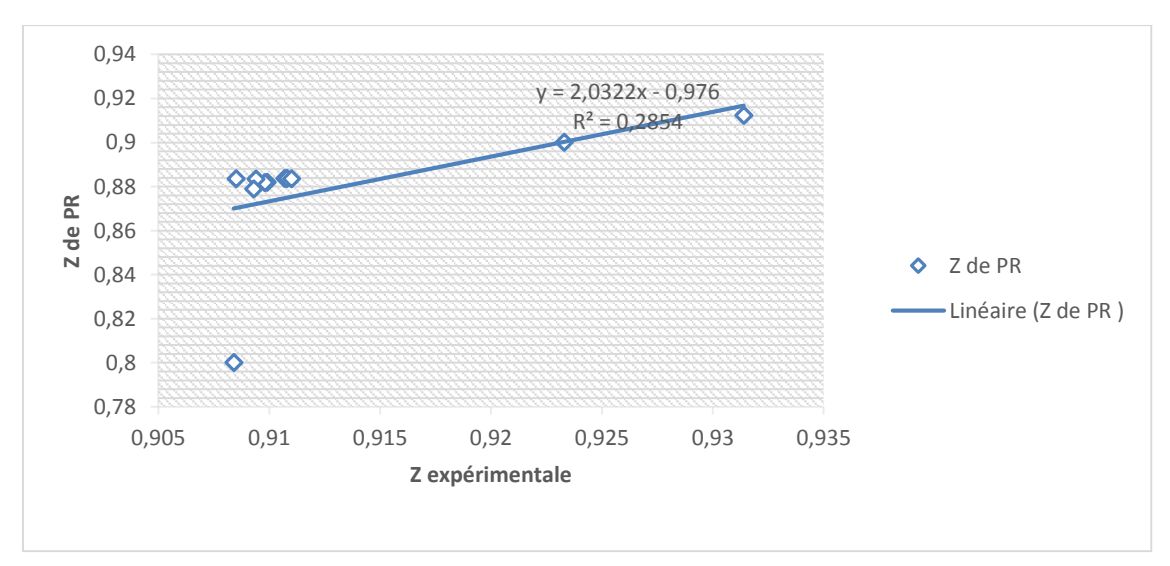

<span id="page-22-1"></span>**Figure 7 :** La Comparaison entre Z expérimentale et Z calculé par l'équation Peng Robinson PR(Eos)

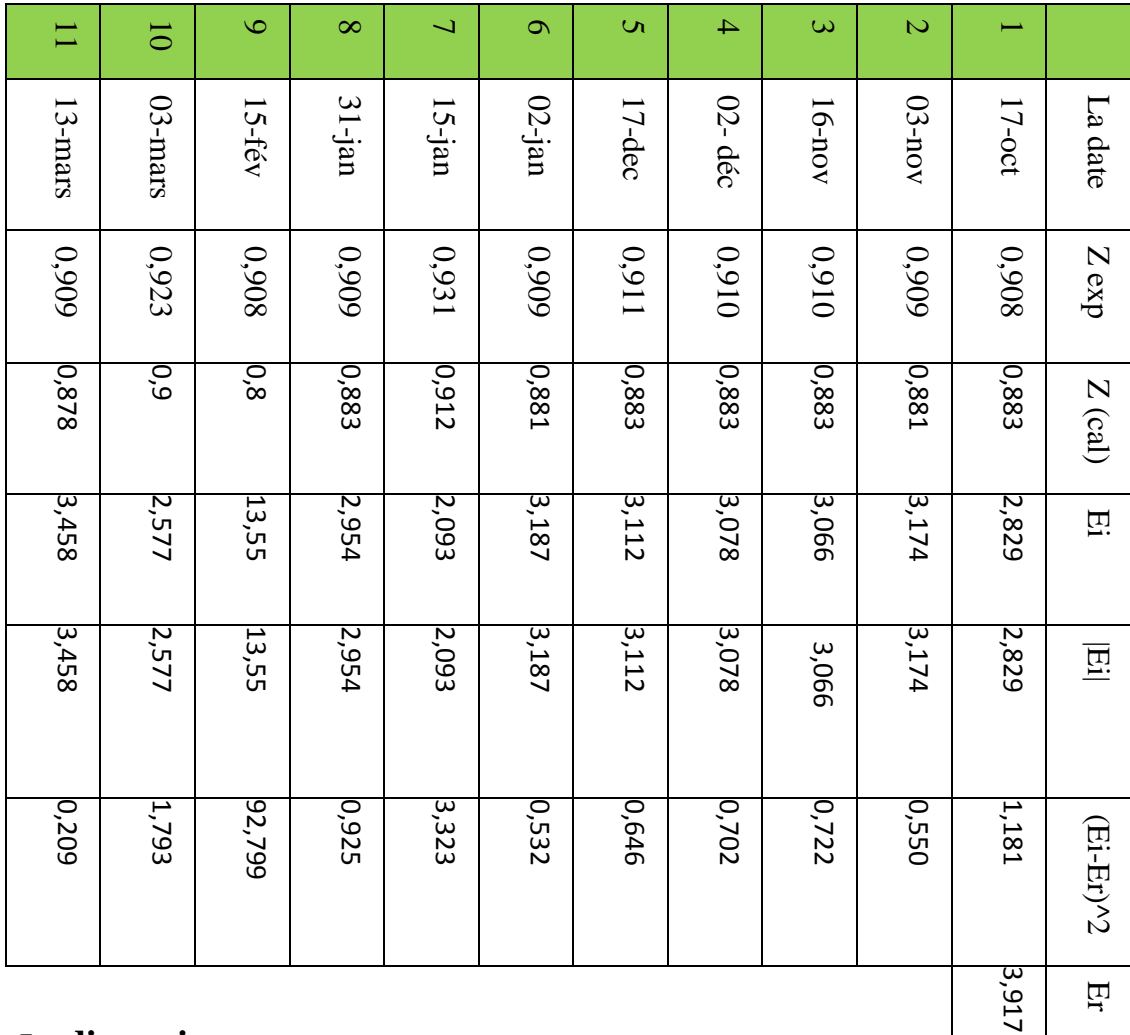

## **La discussion :**

On a trouvé une erreur absolue de 3,917 elle est vraiment très grand, donc la valeur de Z est plus loin de la valeur expérimentale. Cette relation est de plus grand erreur comparant des autres relations.

Donc on va essayer le diminuer par une autre valeur modifier.

Er

Ea

 $\mathbf E$  max

E min

 $\mathbf{v}$ 

3,917

13,55

2,093

3,066

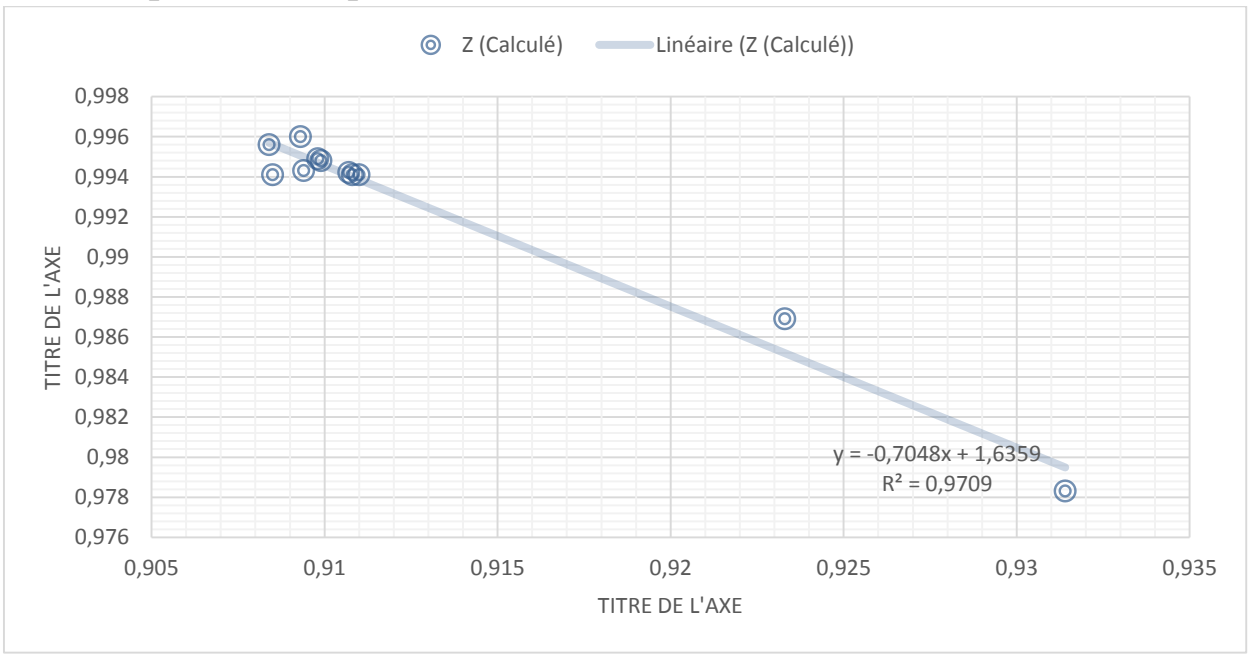

<span id="page-24-2"></span>**III.3 L'équation de α par Androlakis**

<span id="page-24-0"></span>**Figure 8 :** Comparaison de Z expérimentale et Z calculé par PR en modifiant le coefficient α par l'équation d'Androlakis

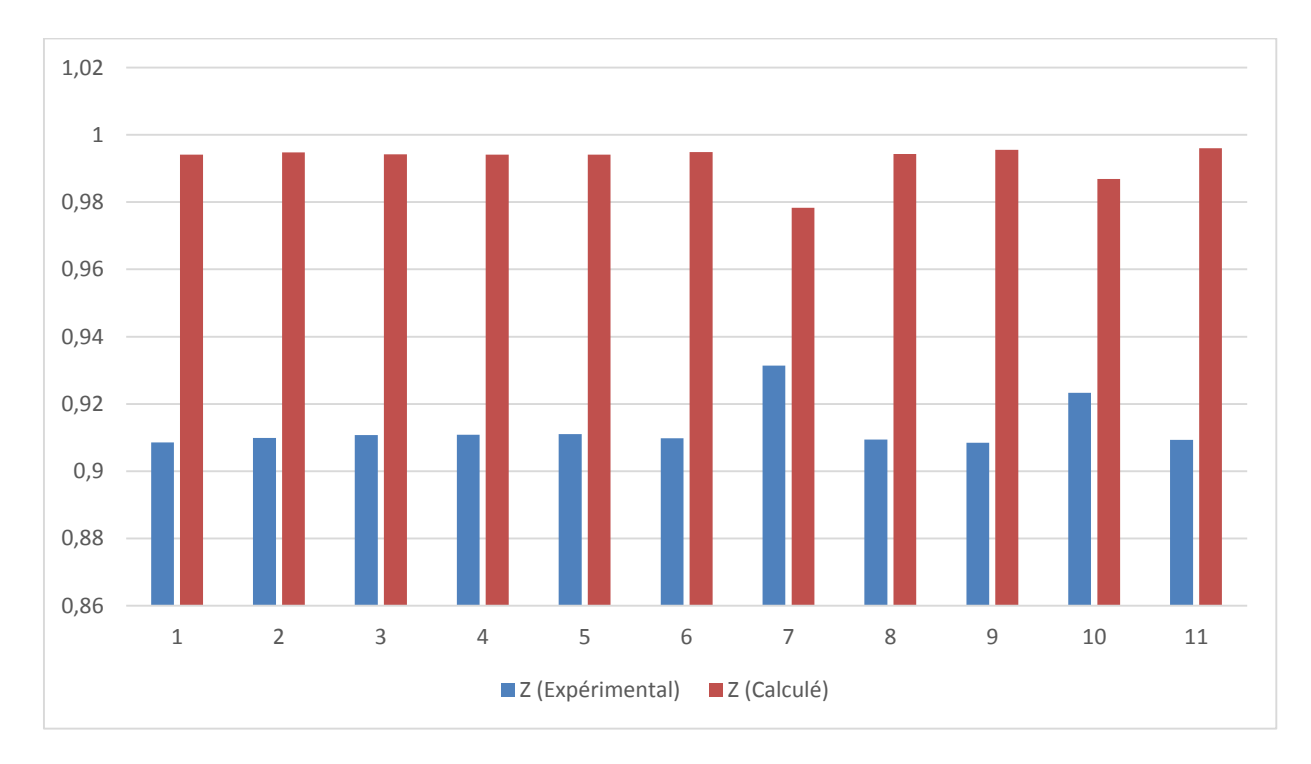

<span id="page-24-1"></span>**Figure 9 :** Comparaison de Z expérimentale et Z calculé par PR en modifiant le coefficient α par l'équation d'Androlakis

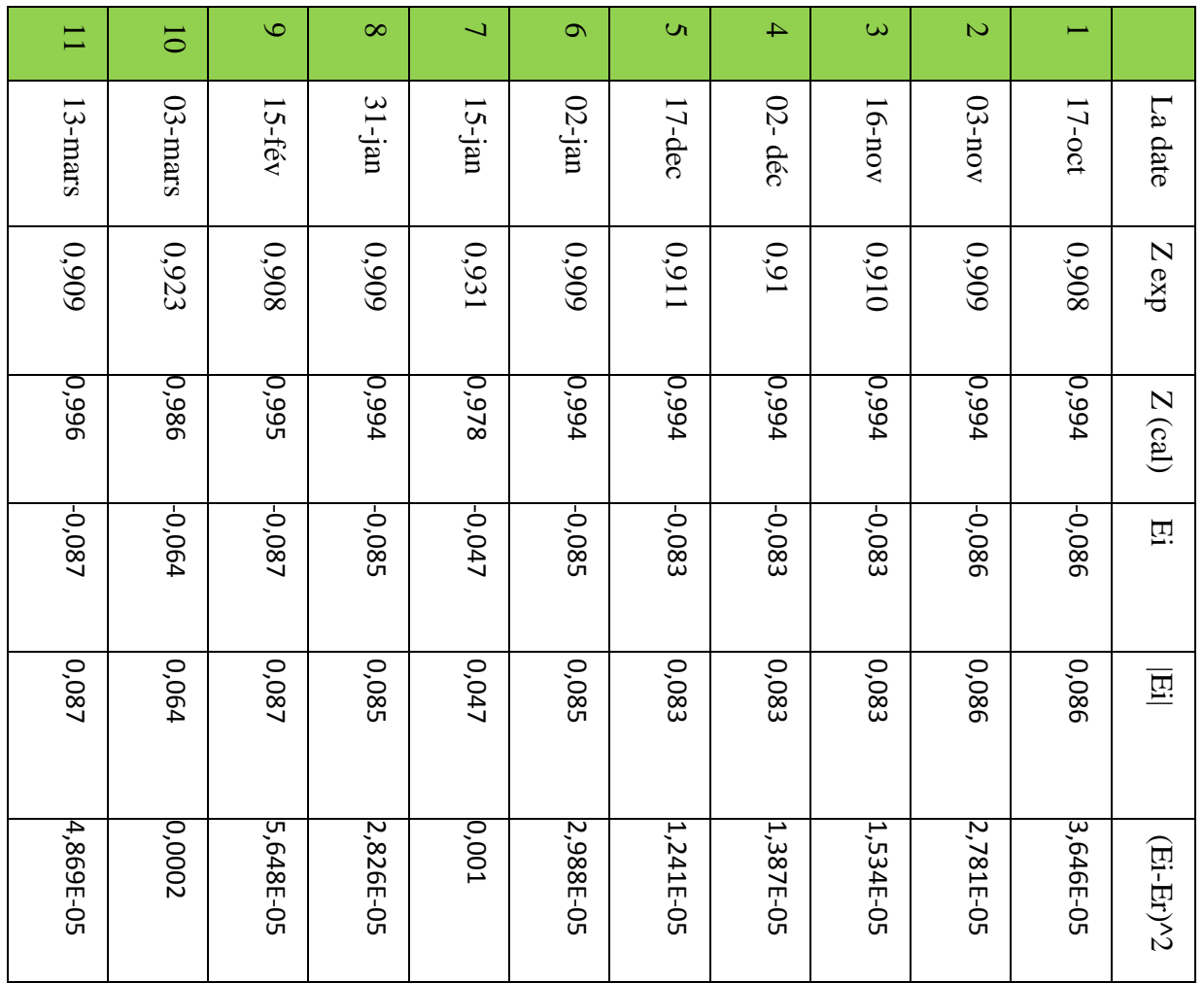

## **La discussion :**

La relation d'androlakis minimise l'erreur relativement jusqu'à 0,08, mais l'erreur reste toujours grand et nécessite de le diminue.

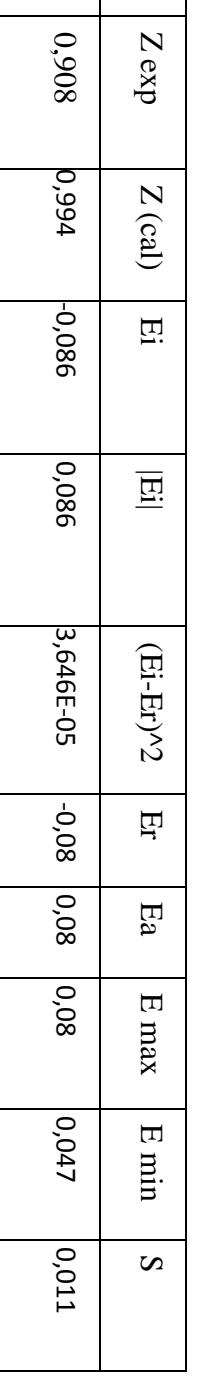

.

**Tableau** 

**X :** Etude

statistique de facteur (Z) par

la corrélation d'Androlakis pour

champ MLN

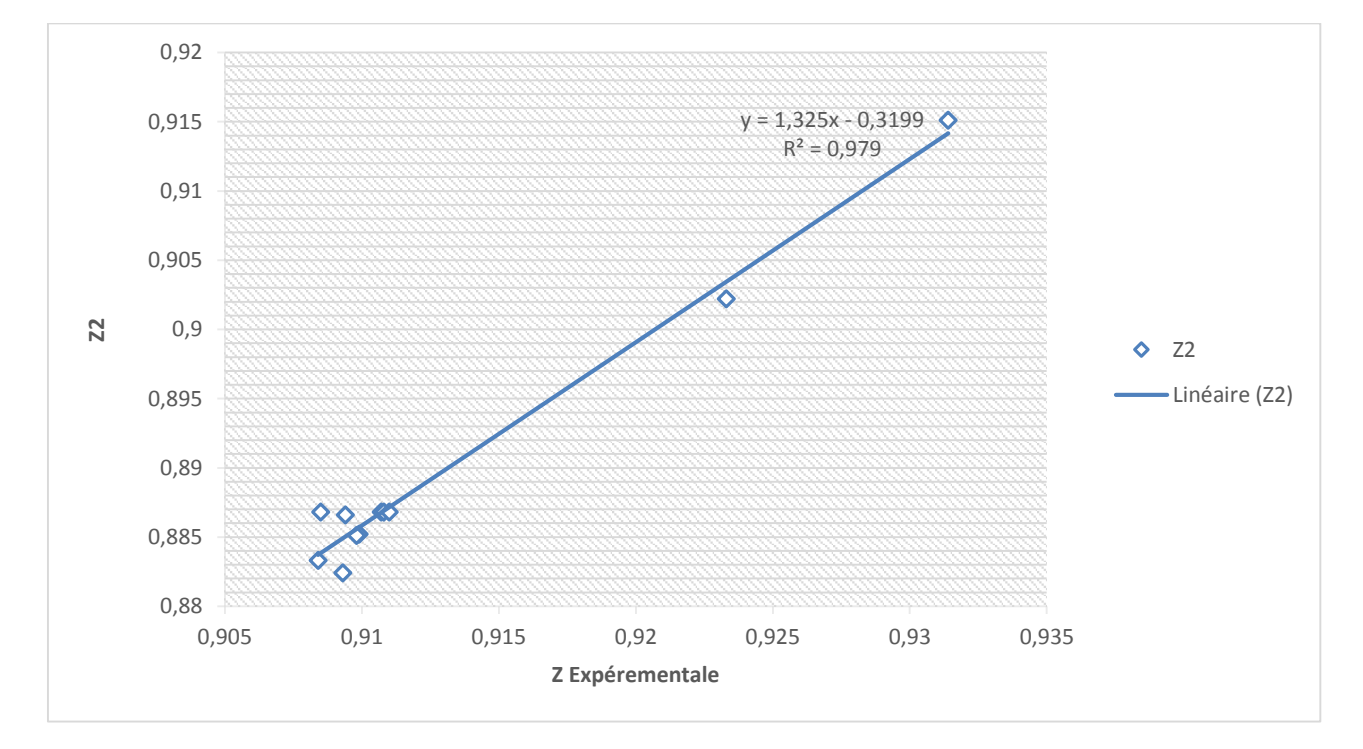

## <span id="page-26-2"></span>**III.4 l'équation de Coquelet**

<span id="page-26-0"></span>**Figure 10 :** Comparaise entre Z expérementale et Z2 claculé par la méthode de Coquelet

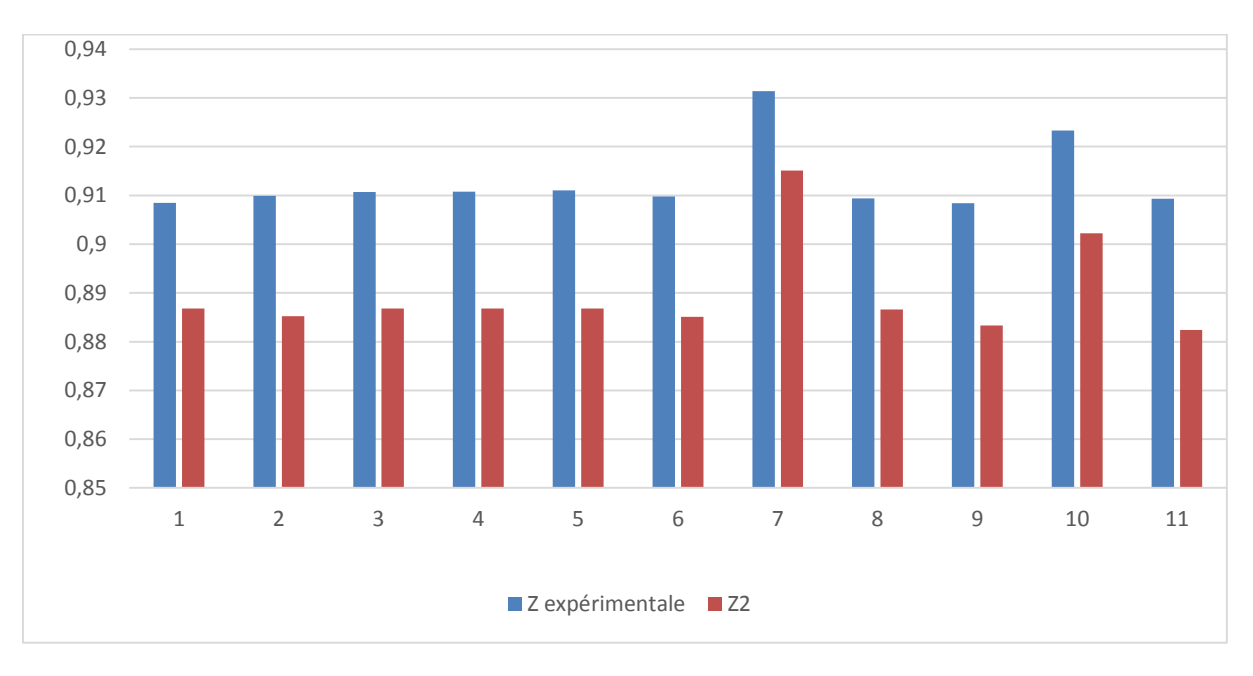

<span id="page-26-1"></span>**Figure 11 :** Comparaison entre Z expérementale et Z2 claculé par la méthode de Coquelet

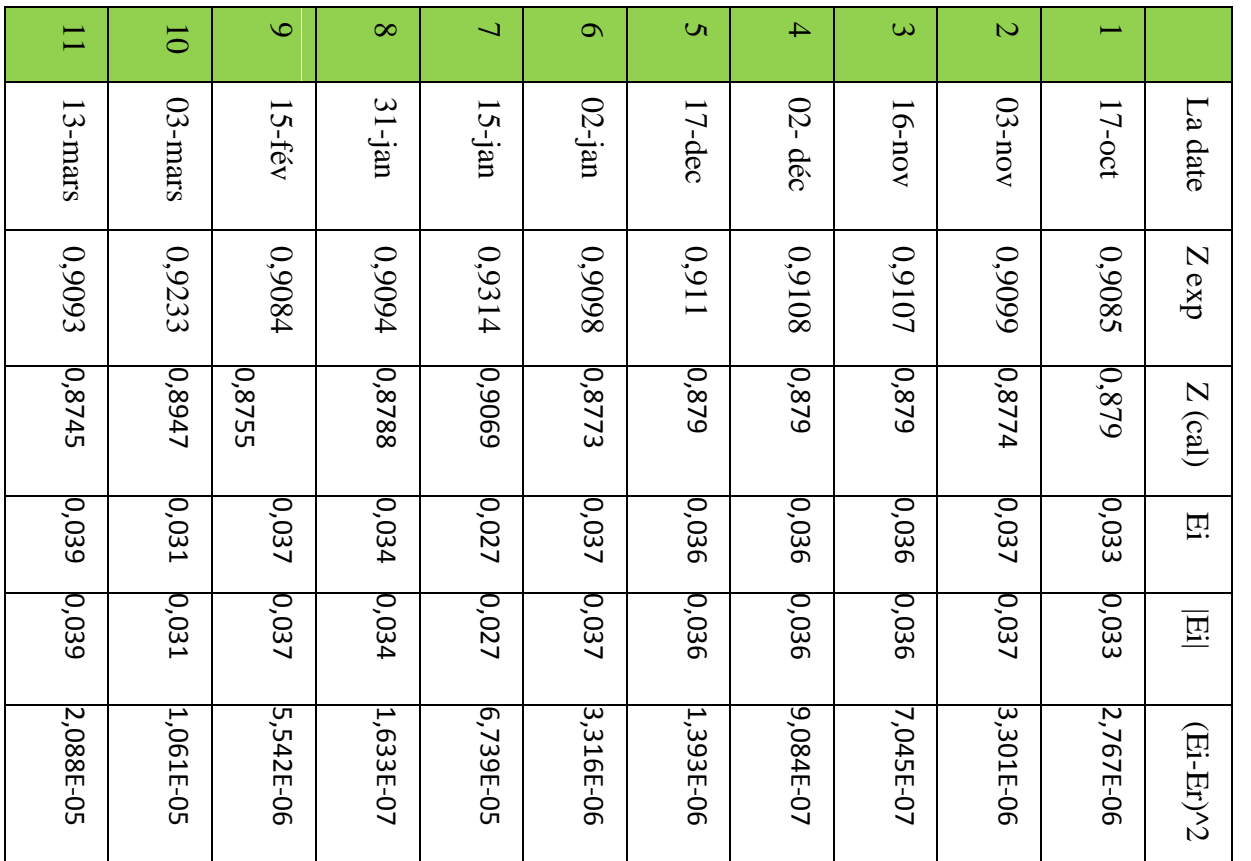

#### **La discussion :**

Malgré les résultats obtenus par la relation de coquelet et la faible erreur enregistré est de 0,035, mais aussi on a besoin de faire une approche pour minimiser plus l'erreur.

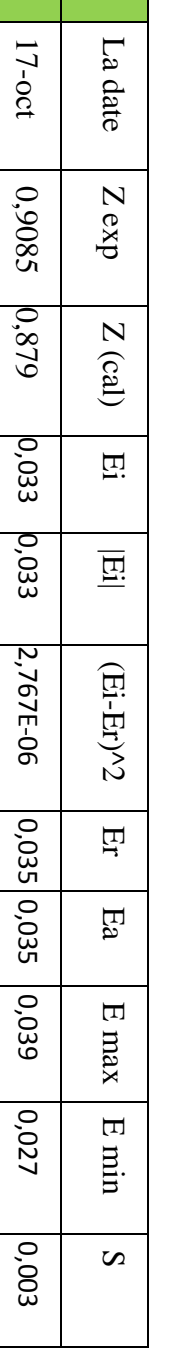

**Tableau XI**

**:** Etude

statistique de facteur  $(Z)$  par la corrélation de Coquelet pour champ MLN.

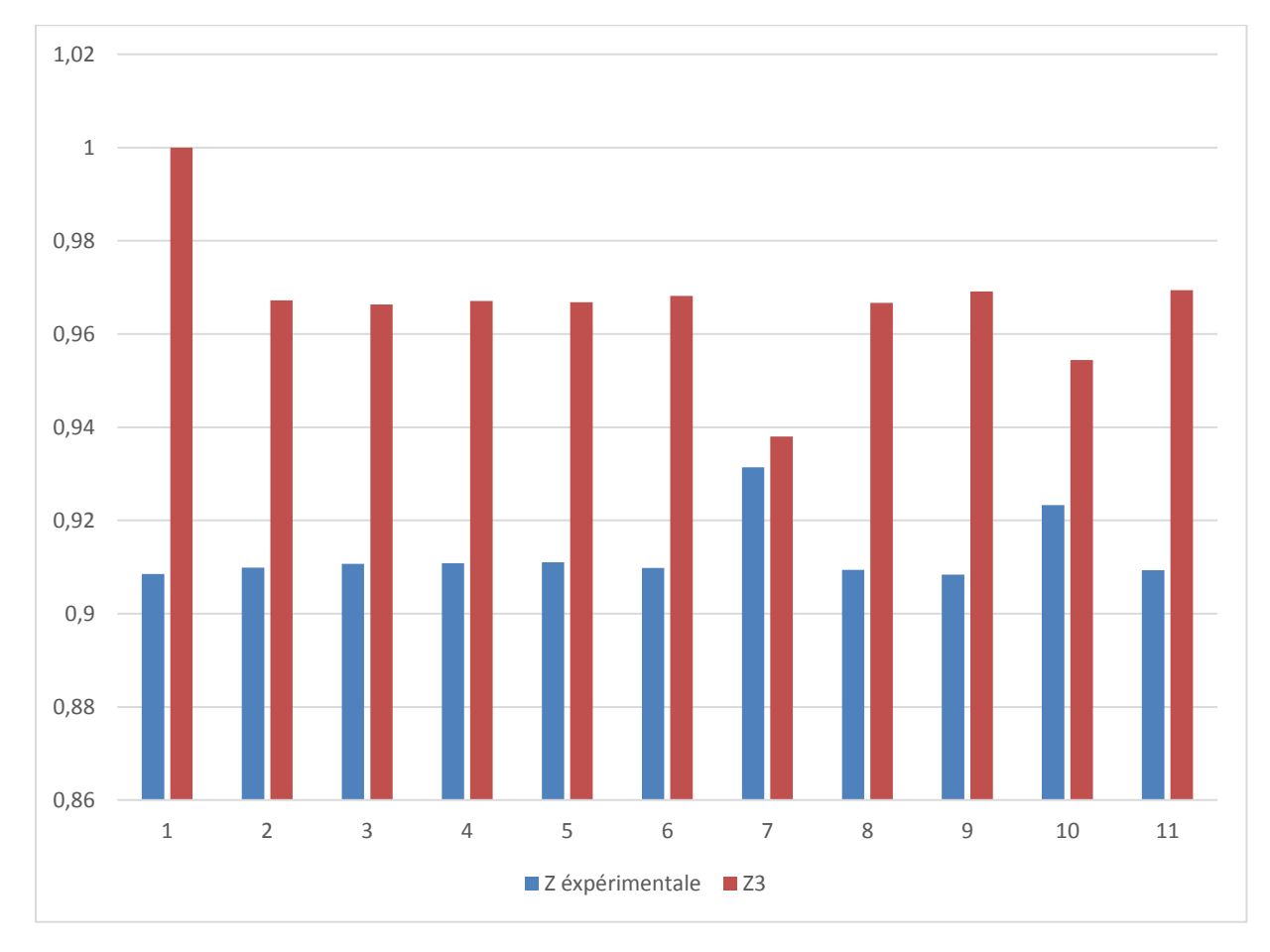

<span id="page-28-2"></span>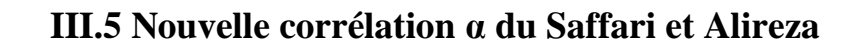

<span id="page-28-0"></span>**Figure 12 :** Comparaison entre Z expérimentale et Z3 calculé par la nouvelle équation α du Saffari et Alireza.

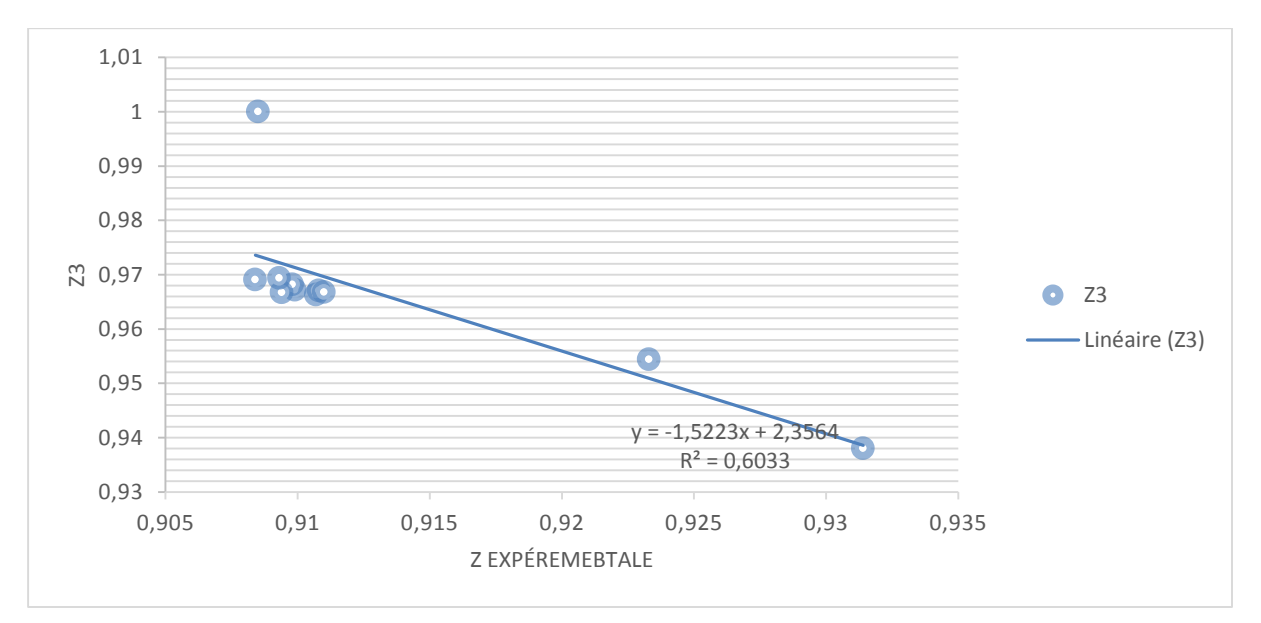

<span id="page-28-1"></span>**Figure 13 :** Comparaison entre Z expérimentale et Z3 calculé par la nouvelle équation αdu Saffari et Alireza.

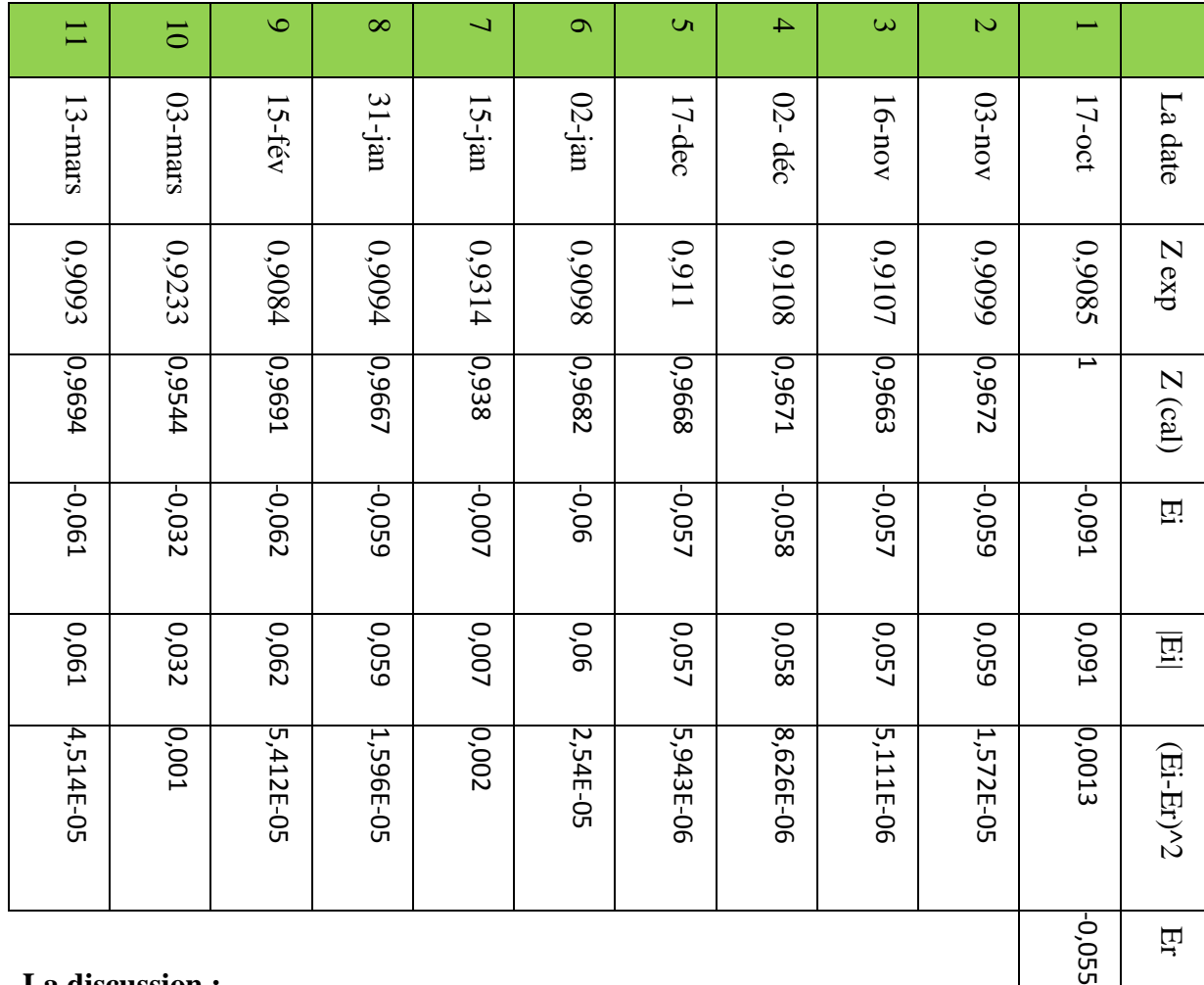

## **La discussion :**

La nouvelle équation d'allireza et saffari fait des erreurs faibles de 0,055, mais aussi de minimiser plus l'erreur par une autre modification pour trouver des bon résultats.

Er

 $E<sub>a</sub>$ 

E max

E min

 $\mathbf{v}$ 

0,055

0,091

0,007

0,019

Après l'analyse et l'étude statistique des donnés on remarque des erreurs dans chaque équation, l'erreur la plus faible se trouve dans l'équation de Coquelet et autre donc les déférentes erreurs sont comme suite :

#### **Ea** =  $(\sum |\textbf{Ei}|)/$ **nombre d'échantillons** [1]

<span id="page-30-0"></span>**Tableau XIII :** Les erreurs absolues et  $R^2$  de chaque équation(Originale)

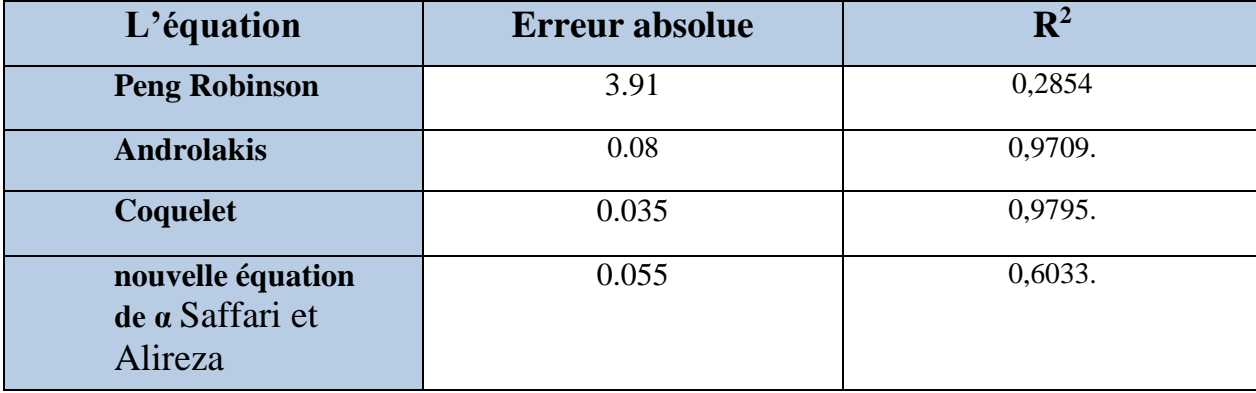

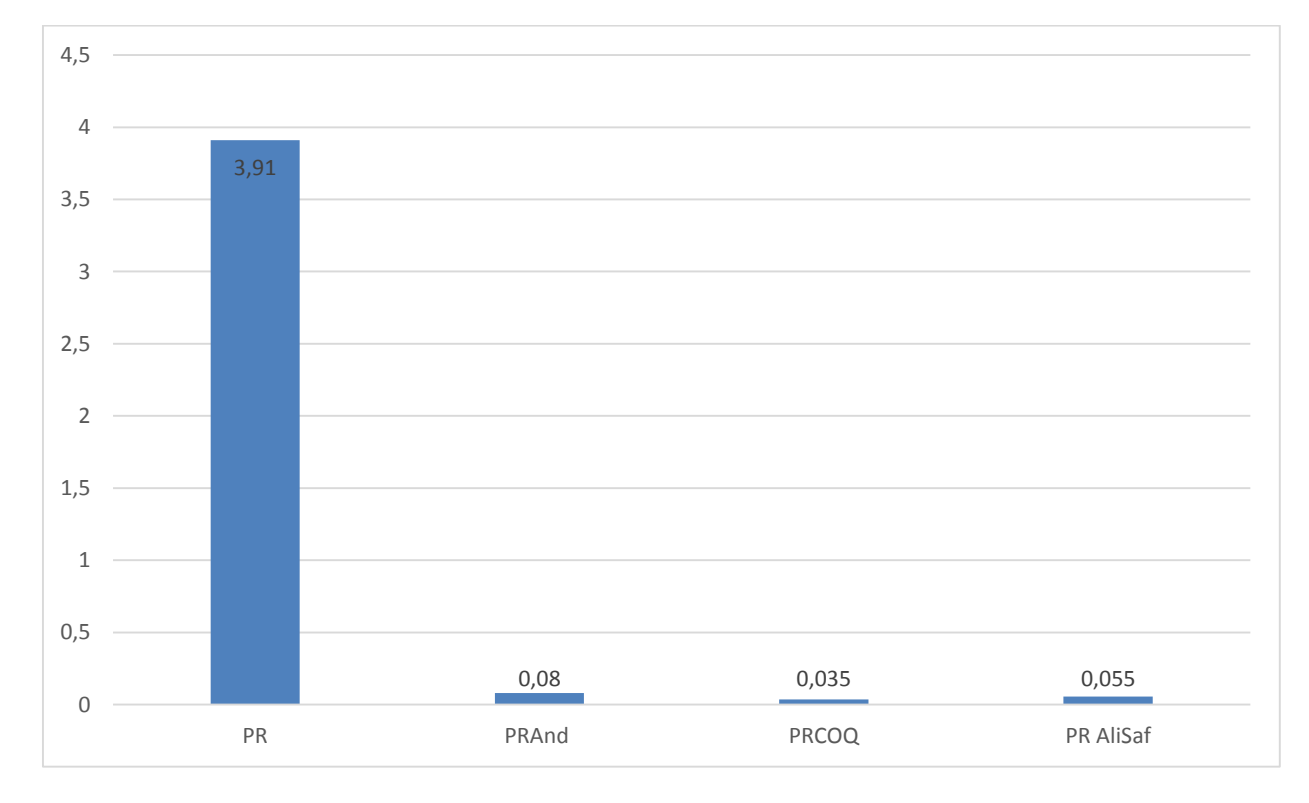

<span id="page-30-1"></span>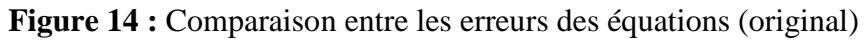

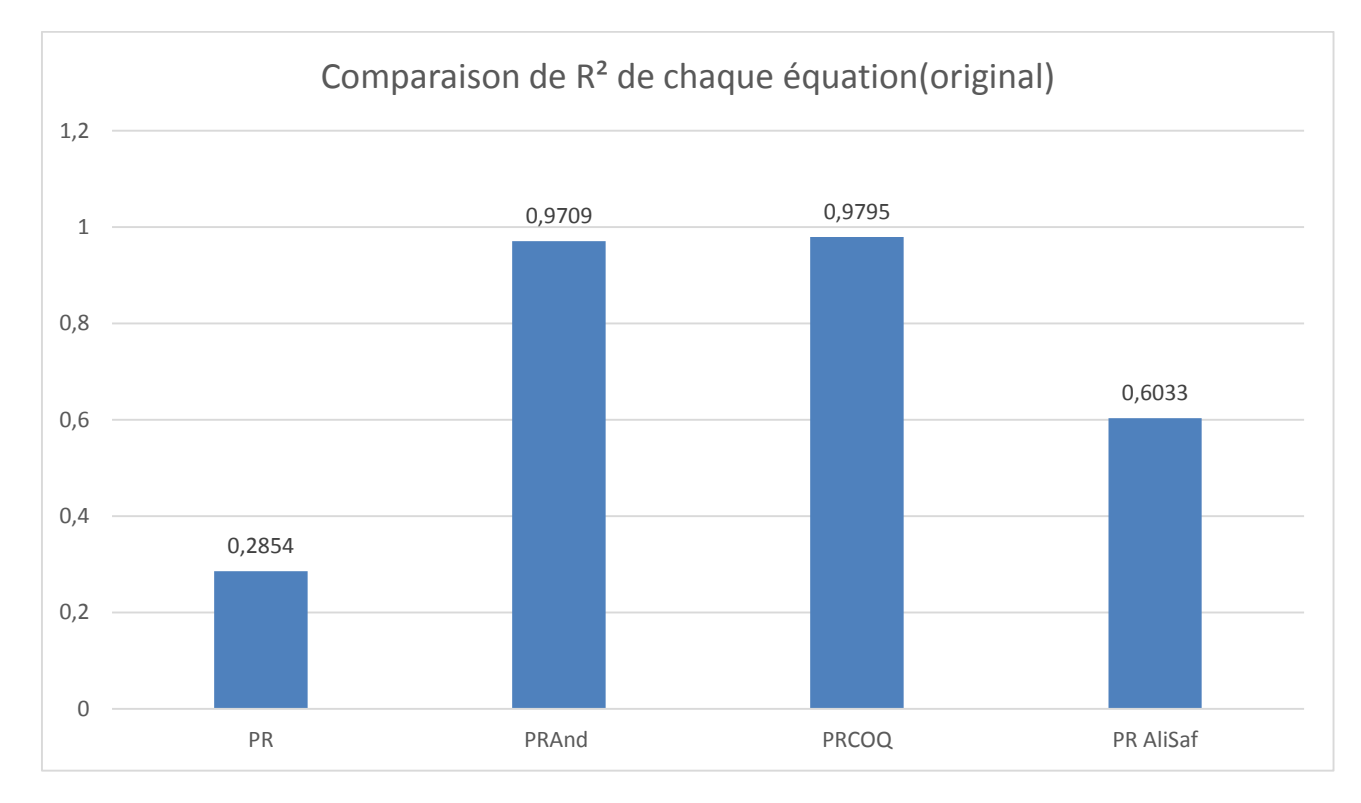

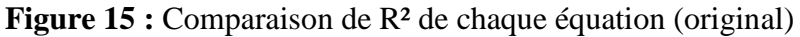

## <span id="page-31-0"></span>**.III.5 l'équation de Peng Robinson modifiée**

Pour modifier l'équation de Peng robinson, cette modification basé sur l'ajustement des coefficients multiplié sur le facteur acentrique, on propose une nouvelle équation pour m Donc :

$$
m(i) = 0.4494 + 1.6926w + 0.39992w^2
$$

Cette nouvelle modification a pour but de trouver des valeurs du facteur de compressibilité proche de valeurs expérimentales du facteur de compressibilité.

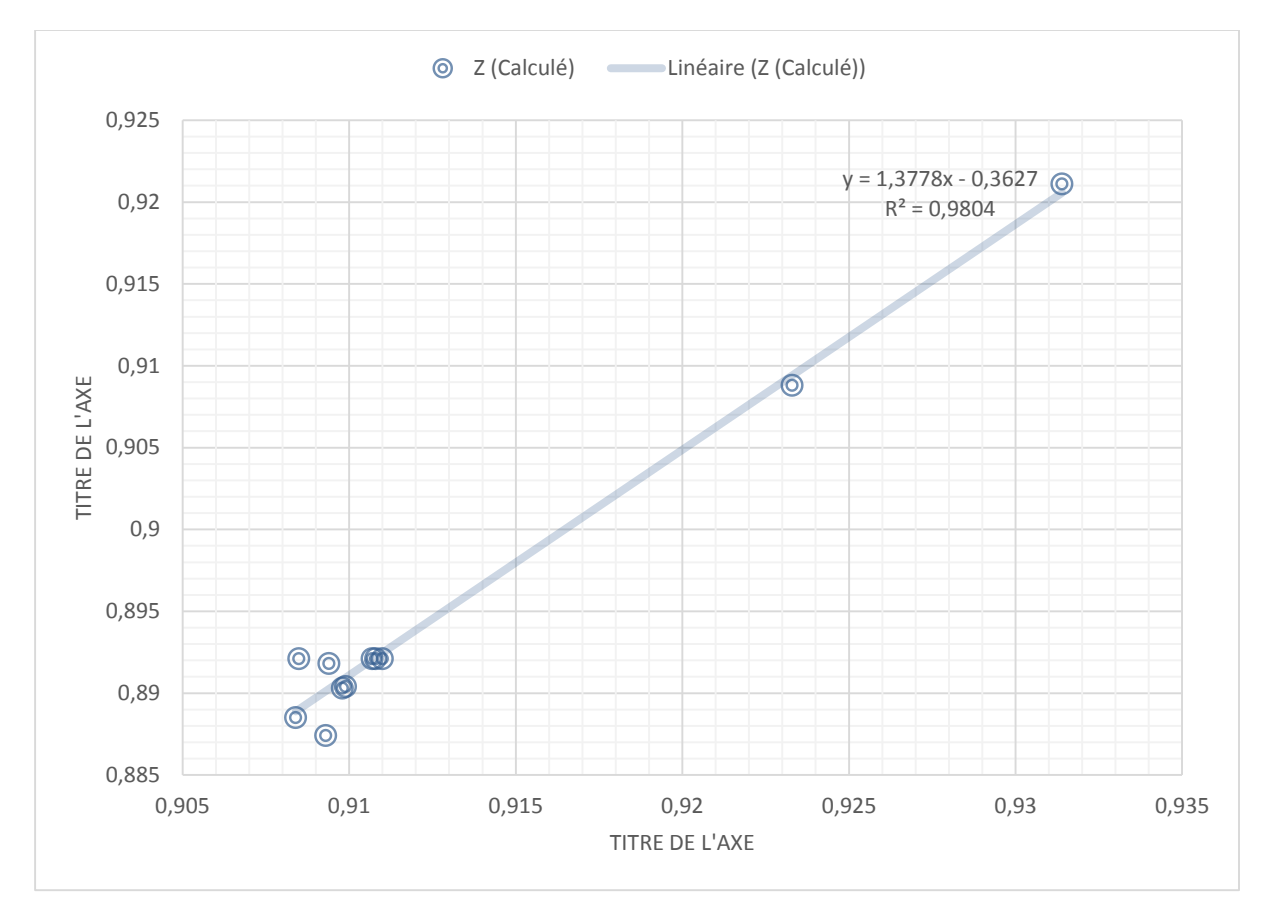

<span id="page-32-1"></span><span id="page-32-0"></span>**Figure 16 :** comparaison entre Z expérimentale et Z calculé par l'équation de Peng Robinson modifiée.

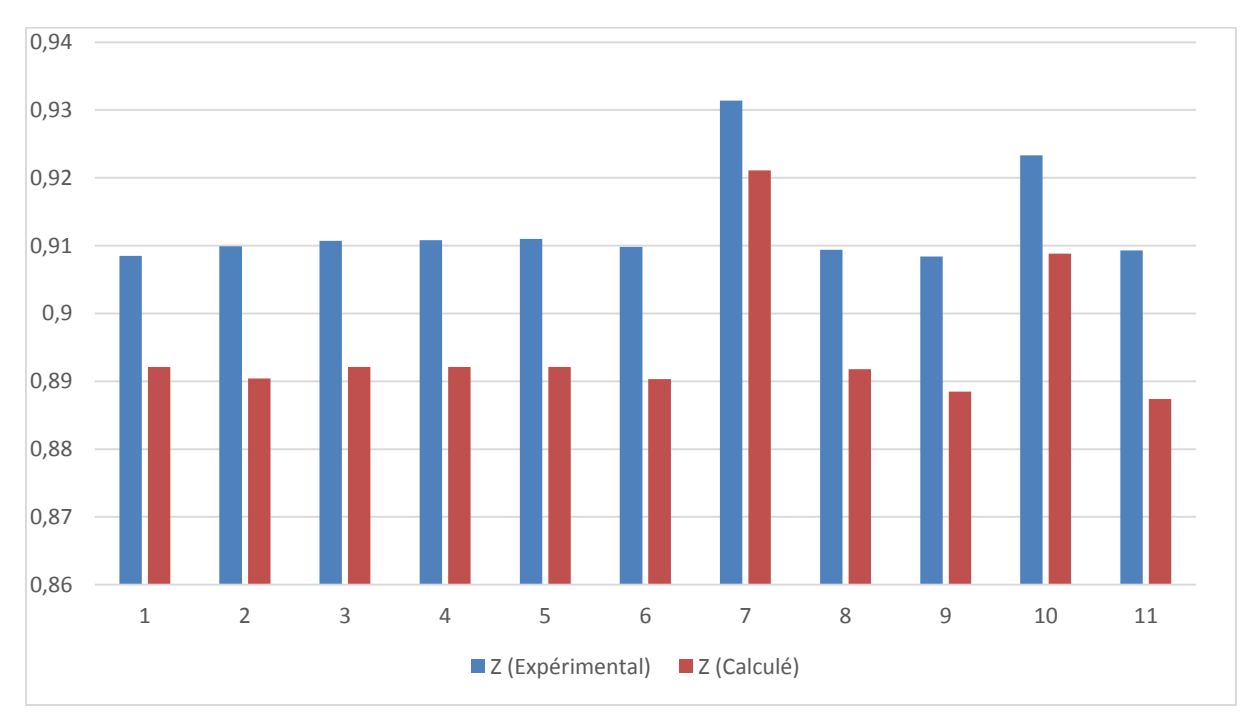

Figure 17 : **Comparaison entre Z expérimentale et Z calculé par l'équation de Peng Robinson modifiée**

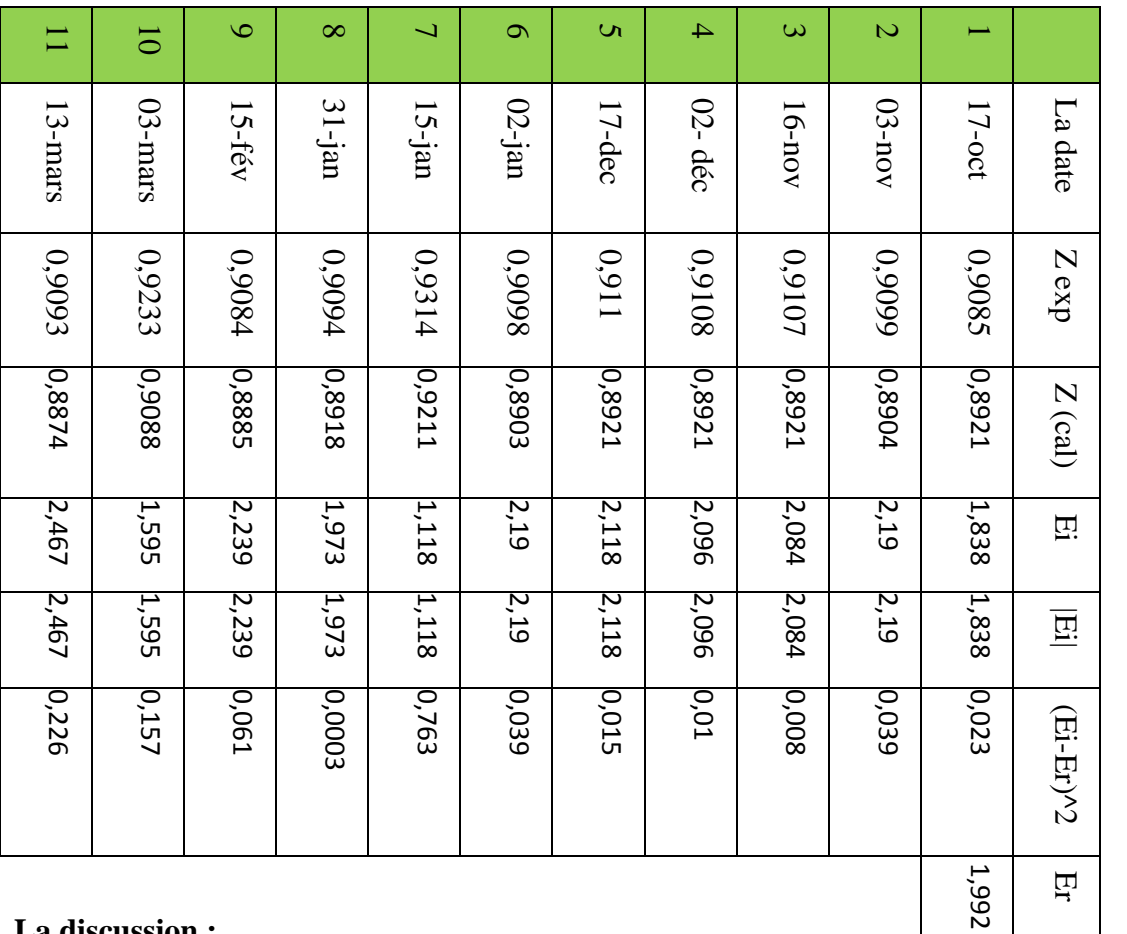

#### **La discussion :**

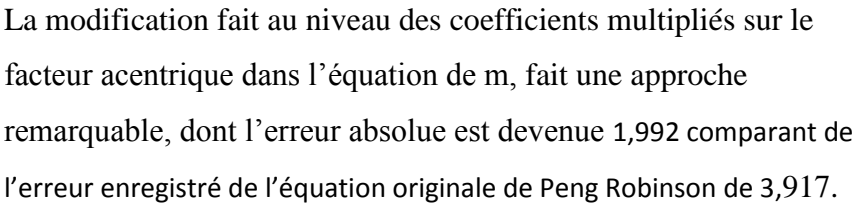

<span id="page-33-0"></span>**Tableau XIV :** Etude statistique de facteur (Z) par la corrélation de Peng Robinson modifiée (PR EOS) pour champ ML  $\mathsf{Z}$ 

1,992

2,467

1,118

0,349

Ea

E max

E min

 $\mathbf{S}$ 

## <span id="page-34-2"></span>**III.6 l'équation d'Androlakis modifiée**

On va modifiée les valeurs des coefficients d1, d2, d3.les valeurs sont représentées dans le tableau suivante :

<span id="page-34-1"></span>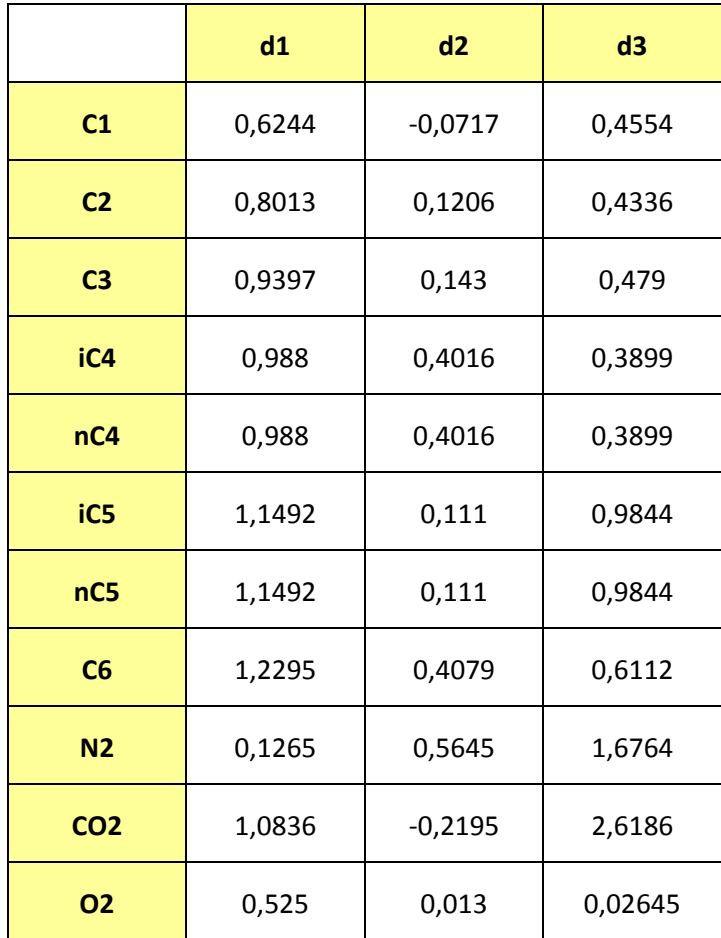

<span id="page-34-0"></span>**Tableau XV :** Les valeurs des coefficients d1, d2, d3 modifiée

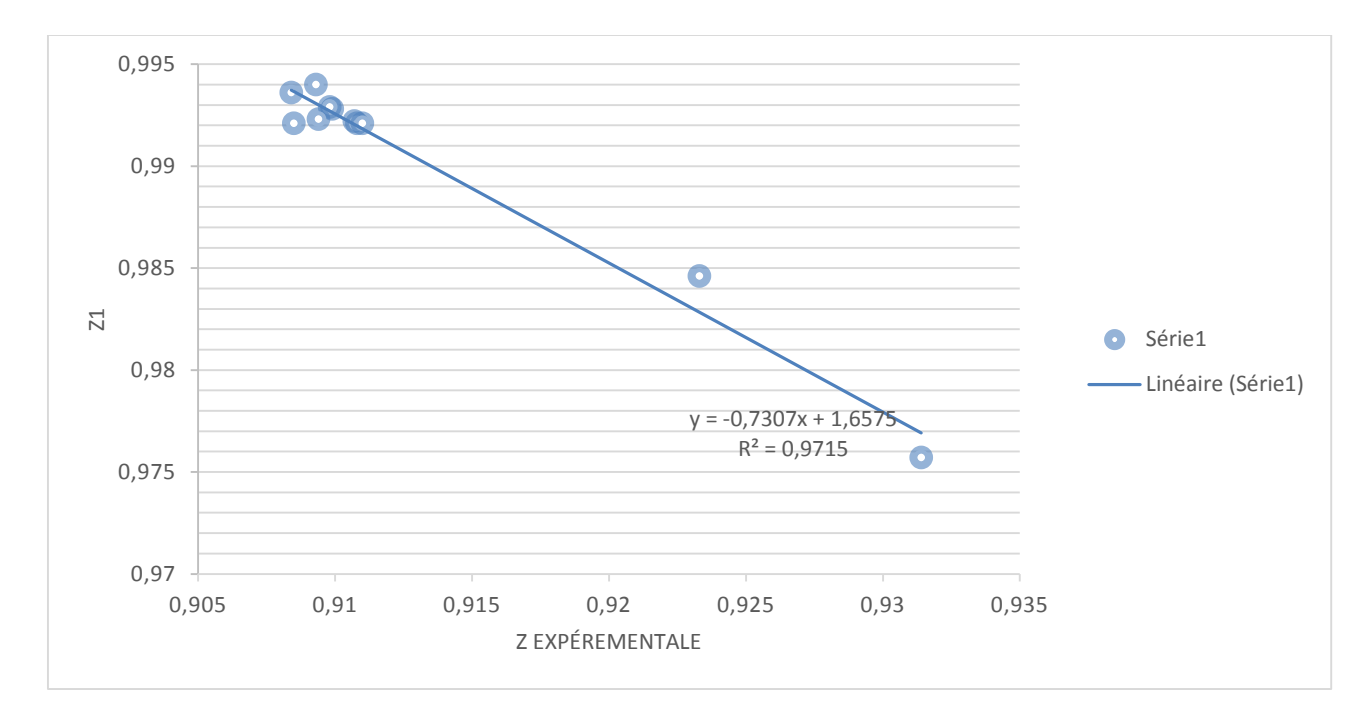

**Figure 18 :** Comparaison entre Z expérimentale et Z calculé par l'équation d'Androlakis modifier

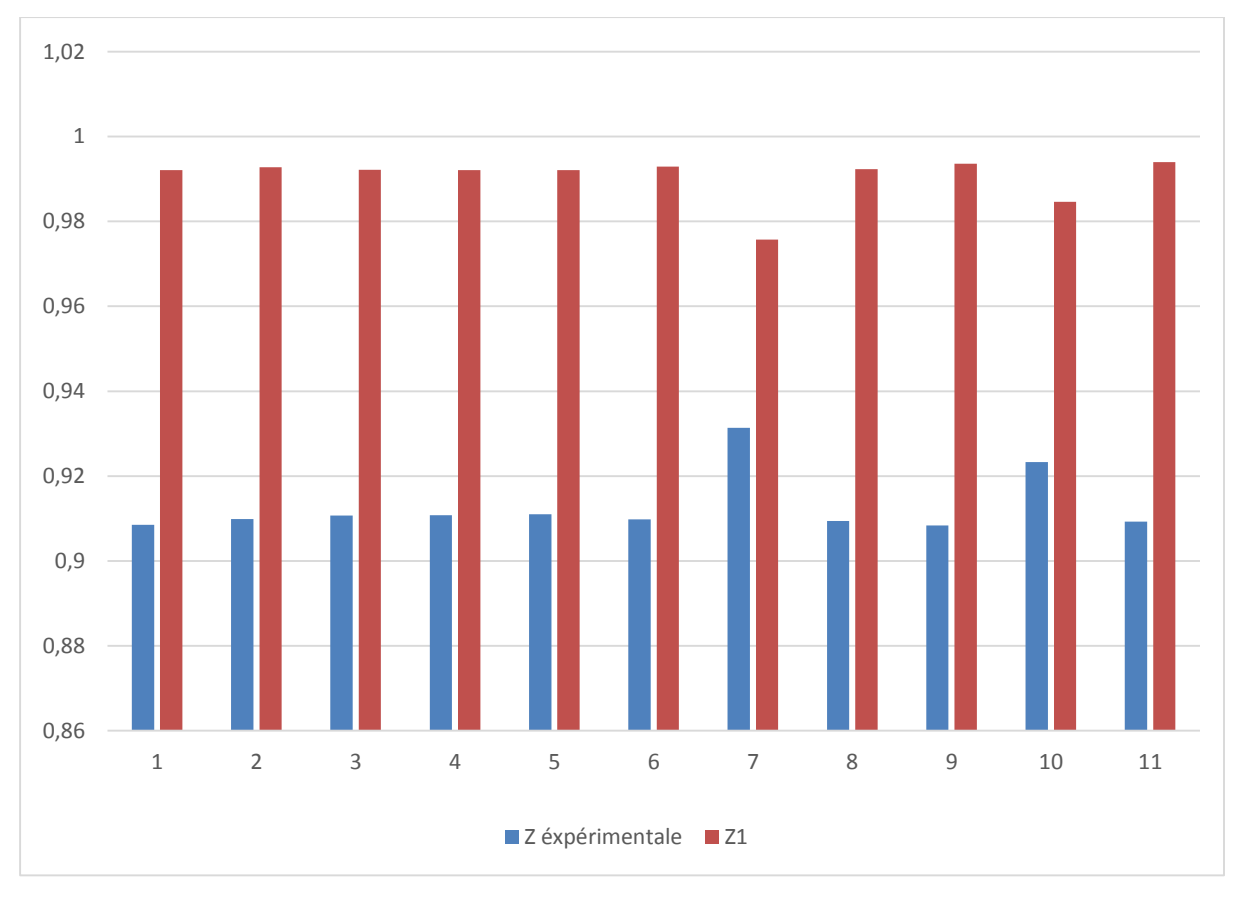

<span id="page-35-0"></span>**Figure 19 :** Comparaison entre Z expérimentale et Z calculé par l'équation d'Androlakis modifié

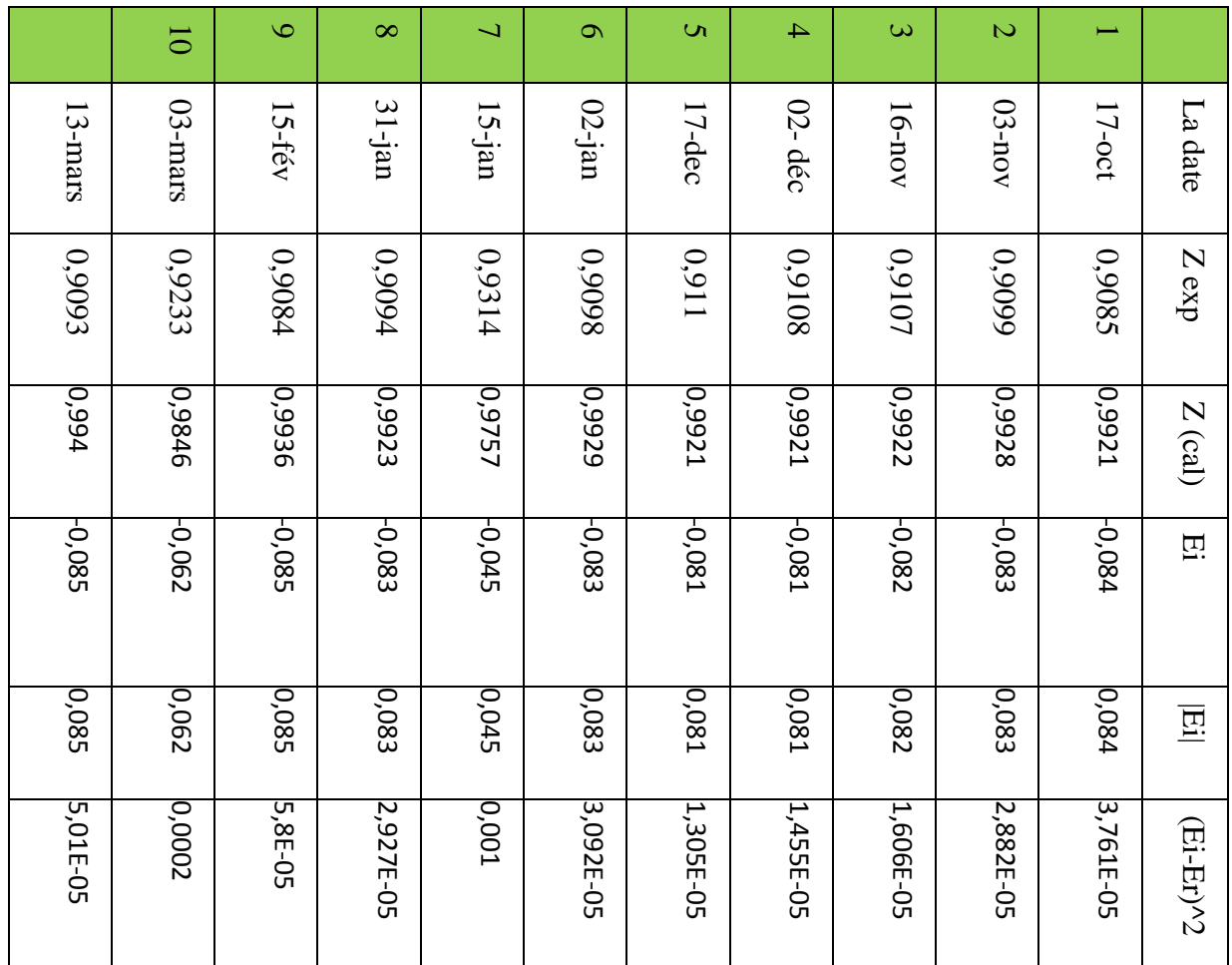

## **La discussion :**

Après la modification fait au niveau des coefficients d1, d2, d3 on trouve que l'erreur est minimisé jusqu'à une valeur de 0,078 comparant de la valeur de l'erreur de l'équation originale d'Androlakis de 0,08.

-0,078

0,078

0,085

0,045

0,045

Er

 $E<sub>a</sub>$ 

E max

E min

 $\mathbf{v}$ 

<span id="page-37-1"></span>Pour faire des modifications à cette équation on a ajusté les coefficients c1, c2, c3, le tableau suivant représente les coefficients c1, c2, c3.

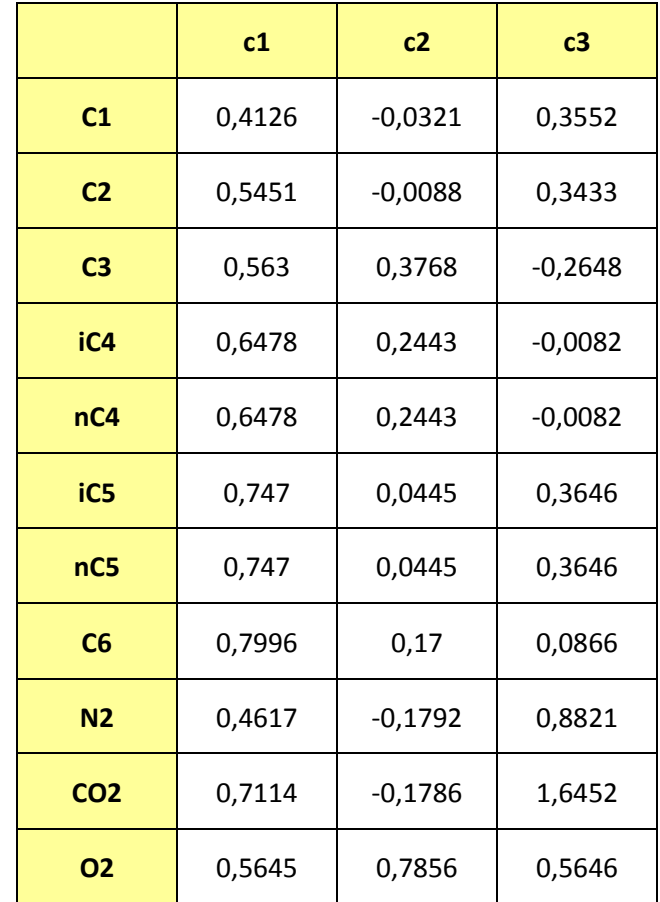

<span id="page-37-0"></span>**Tableau VXVIII :** représente les coefficients c1, c2 et c3 de chaque constituant.

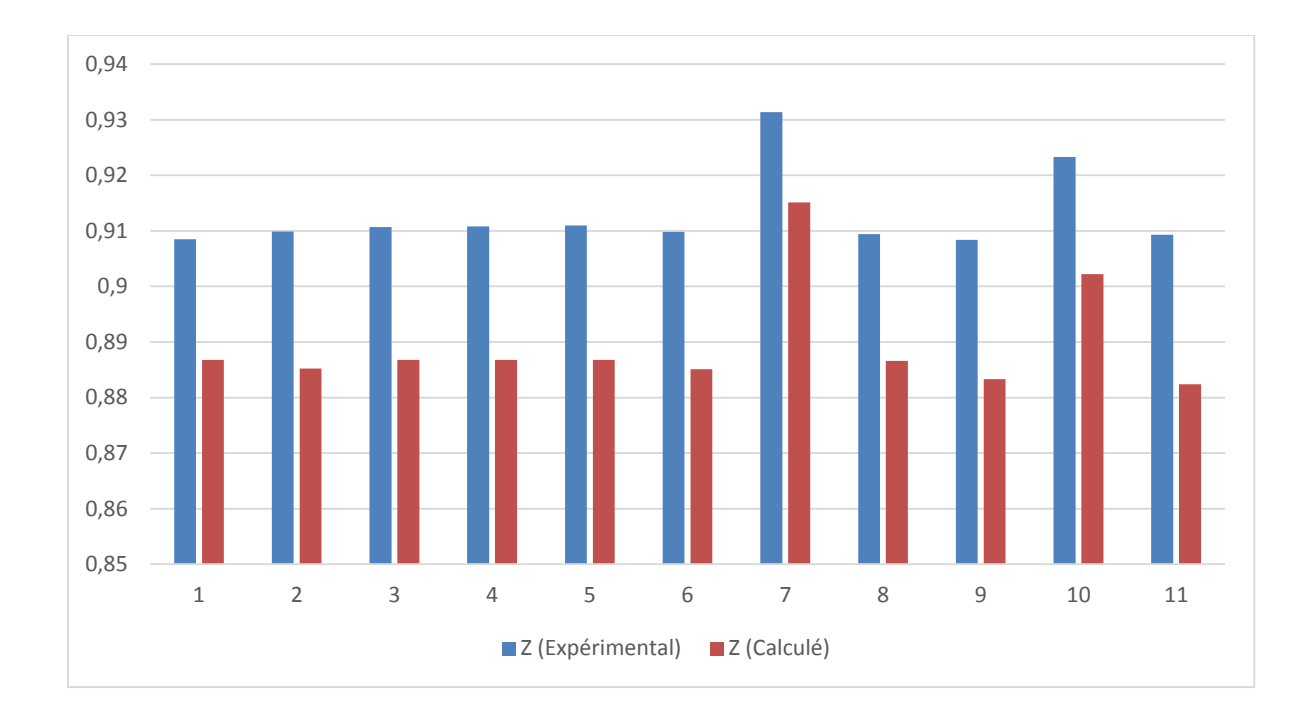

<span id="page-38-0"></span>**Figure 20 :** comparaison de Z expérimentale et Z calculé par l'équation de Coquelet modifiée

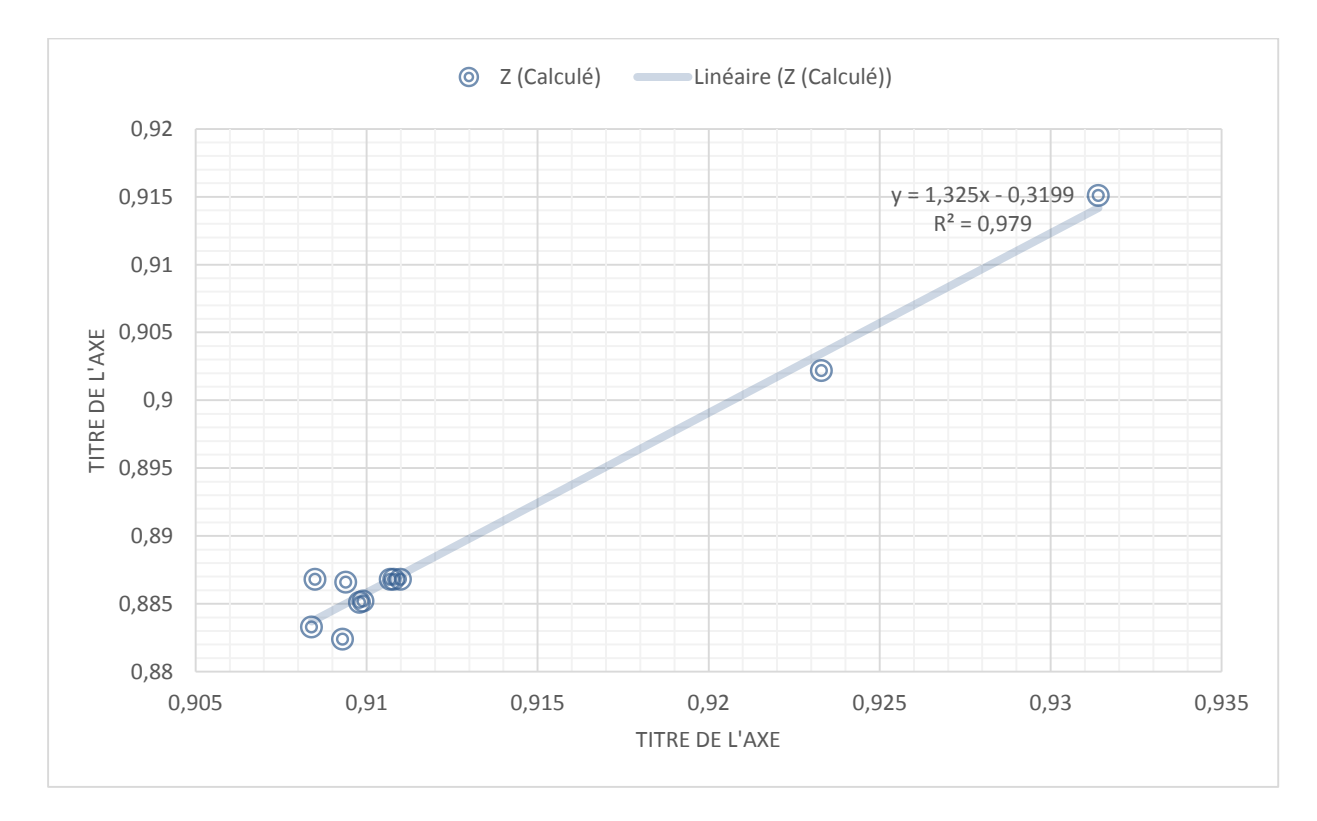

<span id="page-38-1"></span>**Figure 21 :** comparaison de Z expérimentale et Z calculé par l'équation de Coquelet modifiée

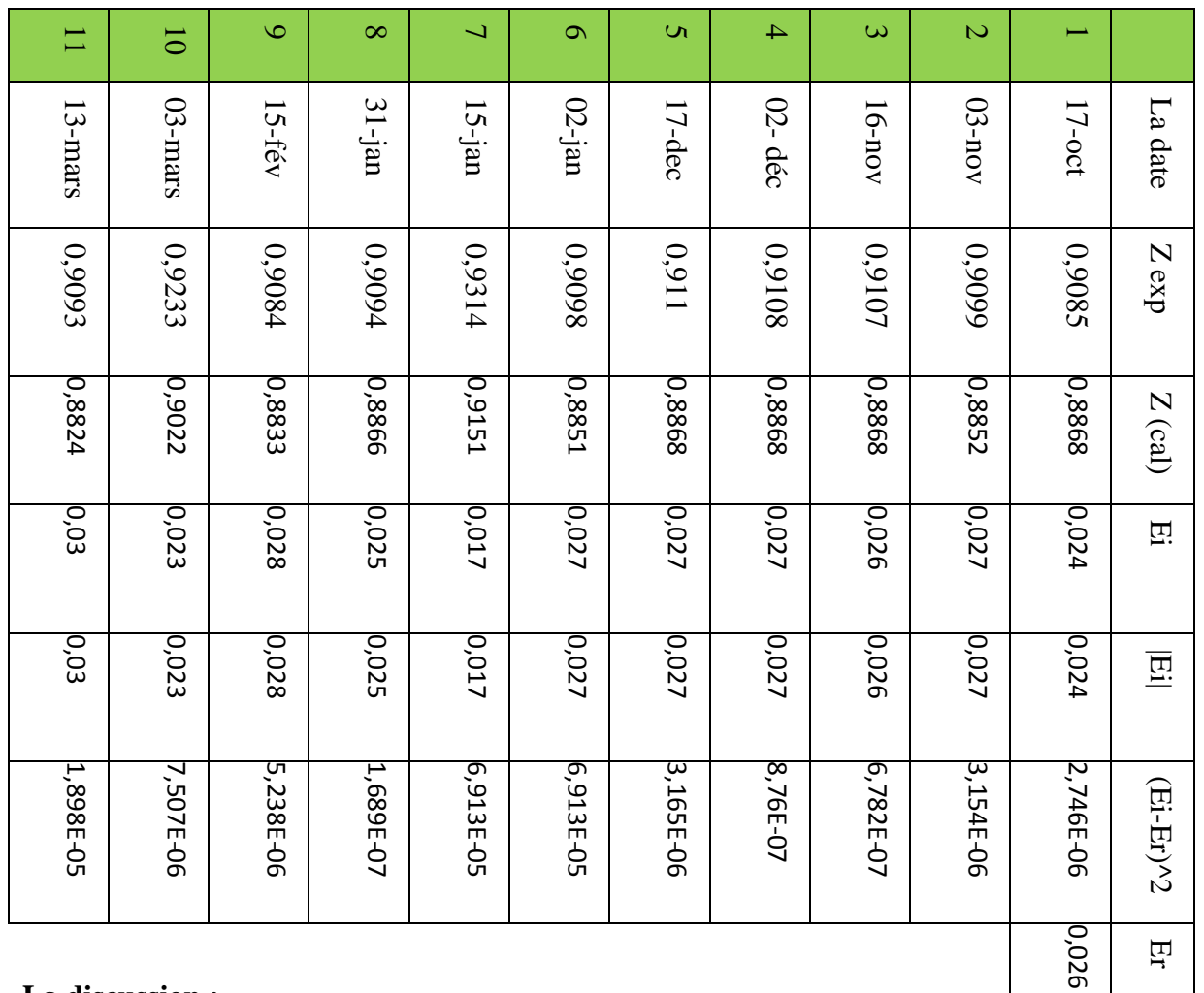

## **La discussion :**

Pour l'équation de coquelet, on fait une modification au niveau des coefficients c1, c2, c3, on trouve une approche très faible est égale à 0,026 comparant de l'équation originale de  $\alpha$  de coquelet 0,035.

Er

 $E_{a}$ 

 $\mathbf E$  max

 $\Box$ min

 $\mathbf{v}$ 

0,026

0,03

0,017

0,003

# <span id="page-40-1"></span>**III.8 La nouvelle équation α du Saffari et Alireza modifiée**

On va ajuster les coefficients pour faire des valeurs d'erreurs moins que la nouvelle équation originale

<span id="page-40-0"></span>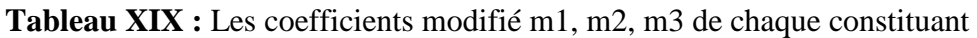

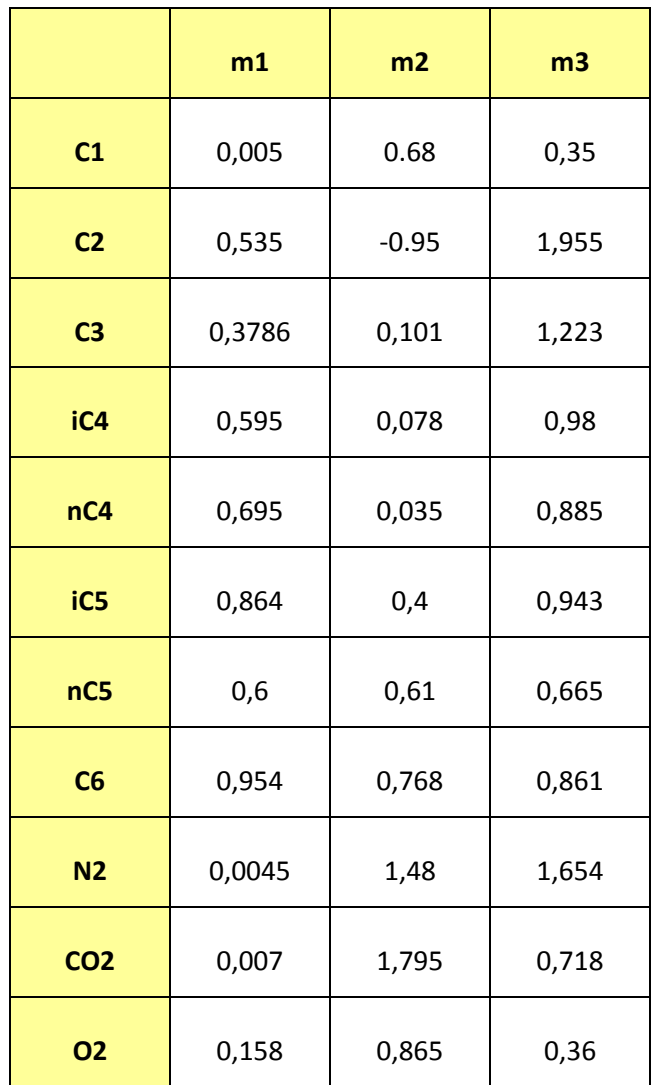

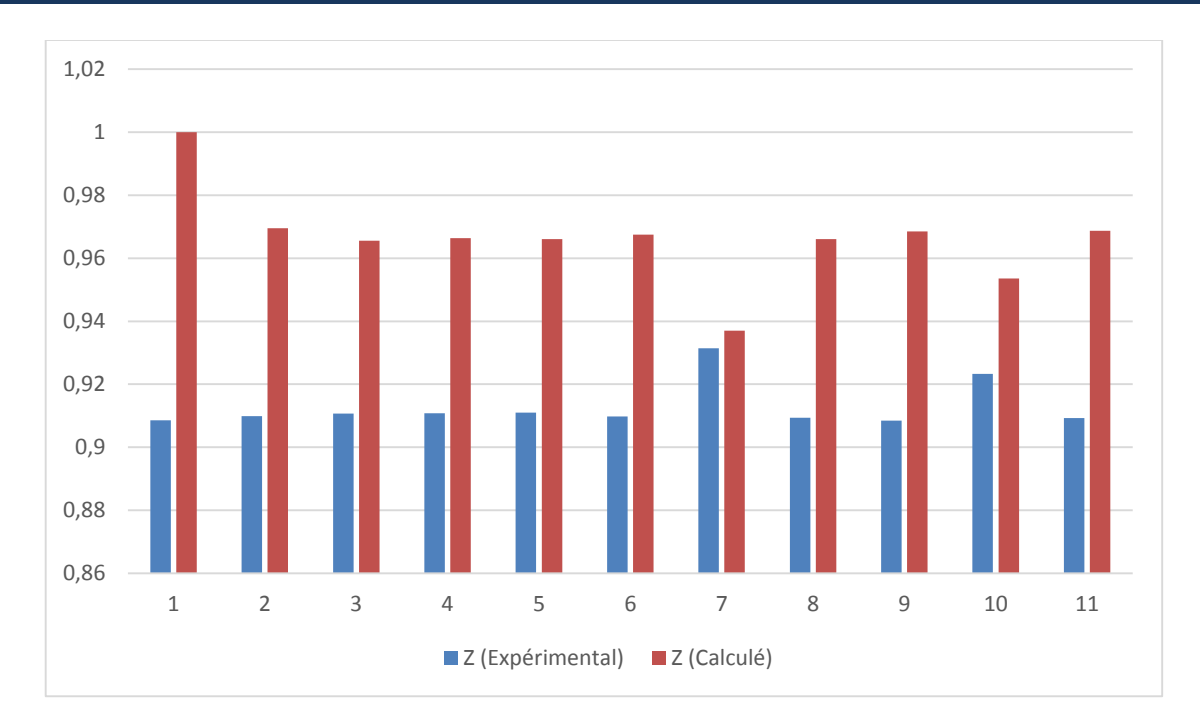

<span id="page-41-0"></span>**Figure 22 :** comparaison entre Z expérimentale et Z calculé par la nouvelle équation α modifiée du Saffari et Alireza

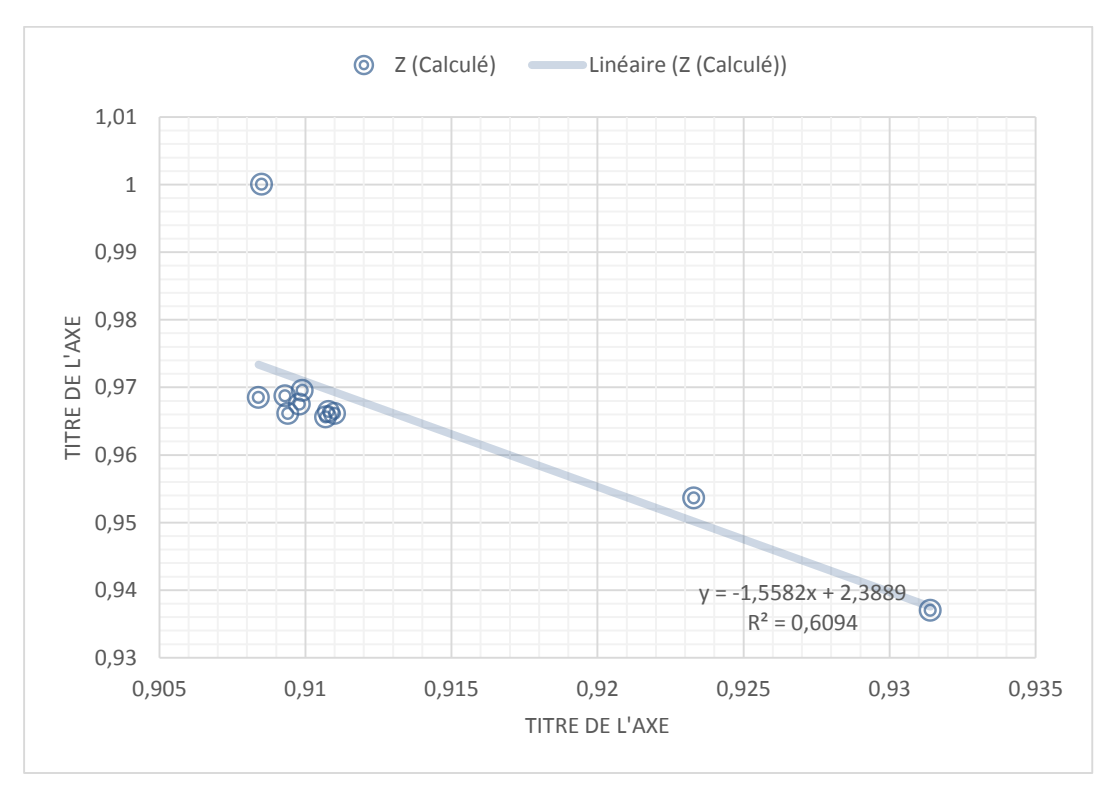

<span id="page-41-1"></span>**Figure 23 :** comparaison entre Z expérimentale et Z calculé par la nouvelle équation α modifiée du Saffari et Alireza

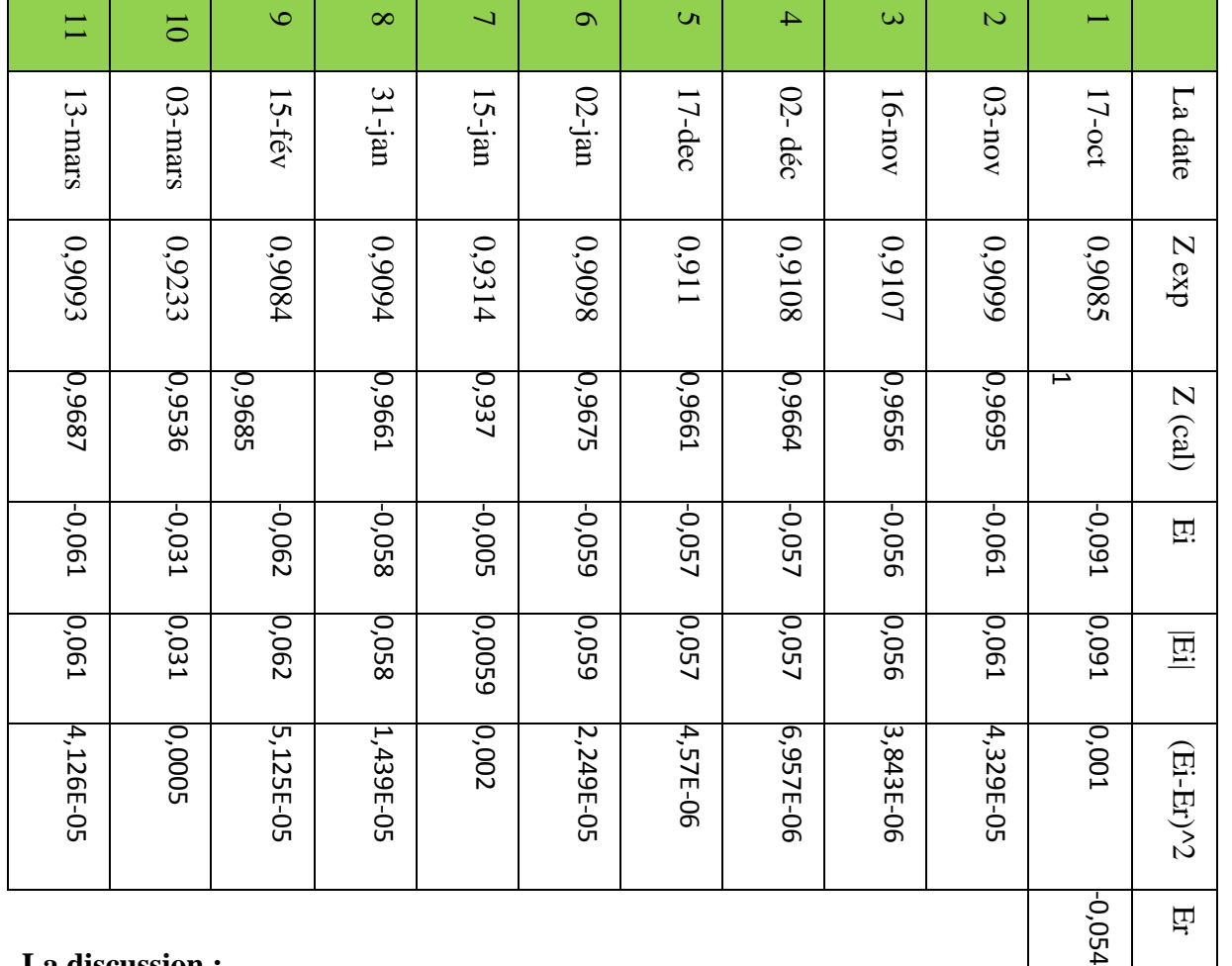

#### **La discussion :**

L'équation de Saffari et Allireza modifiante fait des erreurs relativement faibles de son équation originale est égale à 0,054 comparant l'erreur enregistré sur l'équation originale de Saffari et allireza de 0,055.

 $\overline{H}$ 

 $E_{a}$ 

E max

E min

 $\mathbf{S}$ 

0,054

0,0915

0,005

0,02

Après l'analyse et l'étude statistique des donnés, on remarque après la modification qu'on fait sur chaque équation, l'erreur absolue est généralement diminué, l'équation de Coquelet et All reste toujours de faible erreur, donc on trouve :

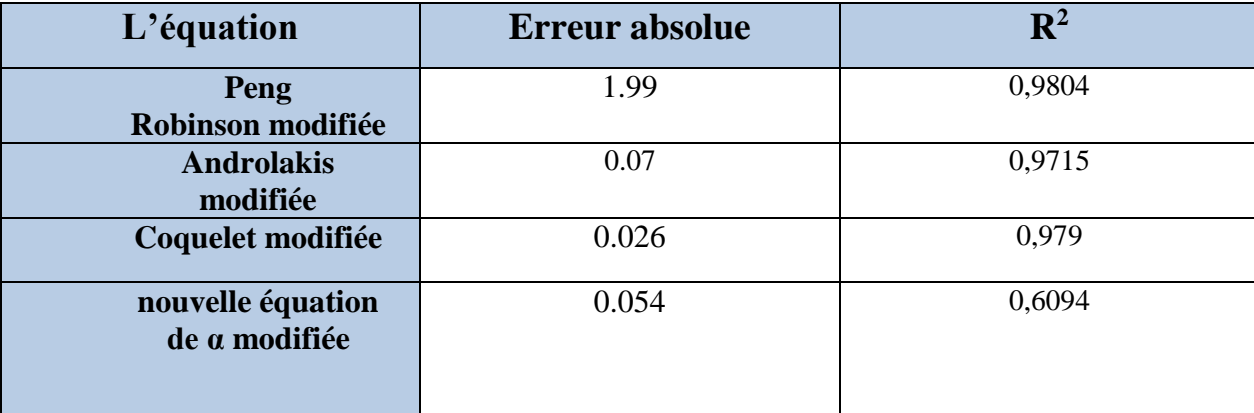

<span id="page-43-0"></span>**Tableau XXI :** L'erreurs absolue et R<sup>2</sup>des équation modifiée

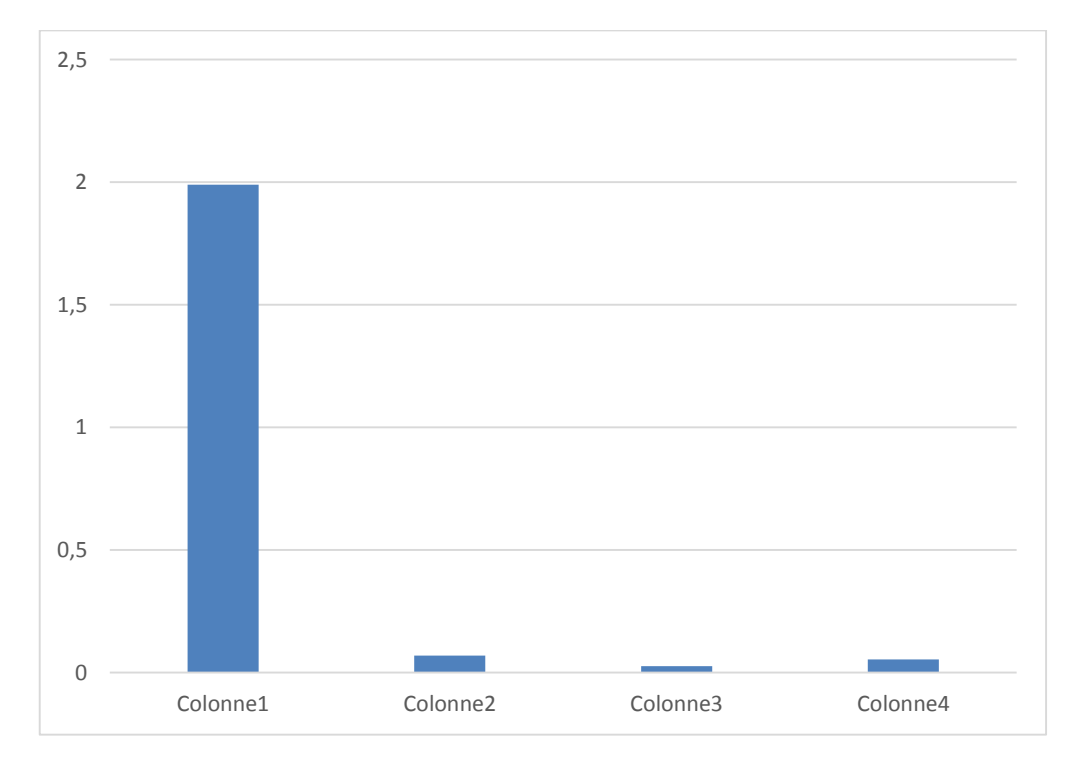

<span id="page-43-1"></span>**Figure 24** : Comparaison entre l'erreur de chaque équation (modifiée)

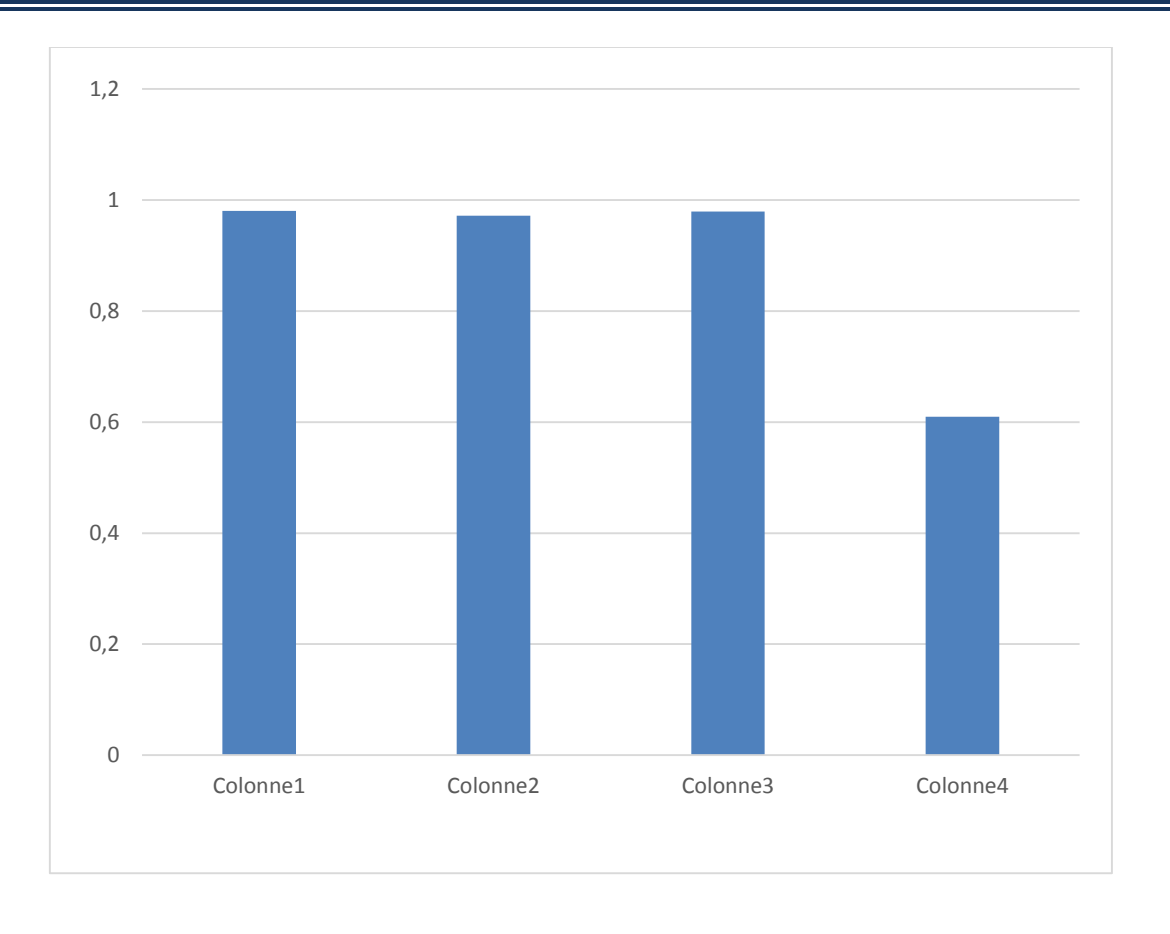

<span id="page-44-0"></span>**Figure 25 :** Comparaison de R² de chaque équation (modifiée)

#### **Conclusion générale**

<span id="page-45-0"></span> Une nouvelle fonction α est proposée pour l'EOS de PR. La forme de Coquelet et autre de cette nouvelle  $\alpha$  mène des comportements qualitatifs corrects. Trois paramètres réglables sont optimisés pour chaque composant. Les résultats de régression des paramètres pour les composants de gaz naturel, aussi bien qu'une comparaison entre la fonction de α précédemment proposée pour l'EOS de P.R sont présentés. Selon les déviations des pressions expérimentales de vapeur, la nouvelle fonction de α du Coquelet et autre présente la meilleure exécution entre les autres formes étudiées. L'erreur absolue des prévisions de pression de vapeur pour les composants de gaz naturel est réduite à 0.035 % comparé à 3.91% obtenu à partir du P.R. original EOS. Mais après les nouvelles modifications de fonction du α proposée dans ce travail fait des erreurs moins que l'Eos original, après la modification de chaque équation on a obtenu une erreur absolue de 0.026 % comparé à 1.99 % de la fonction de α modifiée examinées. L'EOS de PR. avec la nouvelle fonction de α proposée dans ce travail à l'exactitude élevée pour les composants de gaz naturel. En conséquence, l'application de la nouvelle EOS au traitement de gaz et la simulation et la modélisation amélioreront les résultats.

 Les domaines d'application de cette EOS sont la simulation du gaz naturel liquéfié, l'adoucissement du gaz naturel et la déshydratation. Selon l'exactitude élevée de nouvelle EOS, résultats de simulation sont plus précis comparé à l'EOS de P.R et les modifications précédentes de fonction α. En outre, la prolongation de la nouvelle forme de fonction *α* à une autre EOS cubique est en progression, puisque les résultats obtenus à partir de l'EOS de P.R. sont satisfaisants.

#### <span id="page-46-0"></span>**References bibliographies**

**[1]**: A New Alpha-function for the Peng Robinson Equation of State: "Application to Natural Gas", Hamid Saffari and Alireza Zahedi, LNG research Laboratory, School of Mechanical Engineering, Iran University of Science and Technology, 16846, Tehran, Iran.

**[2]:** G. Saville, *A-to-Z Guide to Thermodynamics, Heat and Mass Transfer, and Fluids Engineering*, 2006 [\(DOI](https://fr.wikipedia.org/wiki/Digital_Object_Identifier) [10.1615/AtoZ.a.acentric\\_factor\)](http://dx.doi.org/10.1615%2FAtoZ.a.acentric_factor), « ACENTRIC FACTOR ».

**[3]:** Carl L. Yaws, *Matheson Gas Data Book*, McGraw-Hill, 2001.

**[4] :** Jean Gosse, (Constantes thermodynamique-Données thermodynamique des fluides), technique de l'ingénieur K 535 ,pp. 1-48, 1990.

**[5] :** Jean Noel Foussard, Edmond Julien Stéphane Mathé et al, Les bases de la thermodynamique, cours et exercices corrigés, Paris, Dunod, 2015 3<sup>e</sup> éd, 269 p.

[6]: [PDF] Bp Statistical review of world energy, juin 2016.

[7]: The world factbook –Algeria economy-, 24 juin 2015.

**[8**] : HADJAJ Mohamed fodil, Hadjouj Abdelhak, Evaluation des corrélations du facteur de compressibilité (z) de gaz naturel pour des réservoirs du gaz Algérien, Ouargla 2014.

**[9] :** Les équations d'états, Laloui Tarek, mémoire de fin d'étude Ouargla 2015.

[10] : donnés de champs MLN de Hassi berkin 2016-2017.

# <span id="page-47-0"></span>**Annexes**

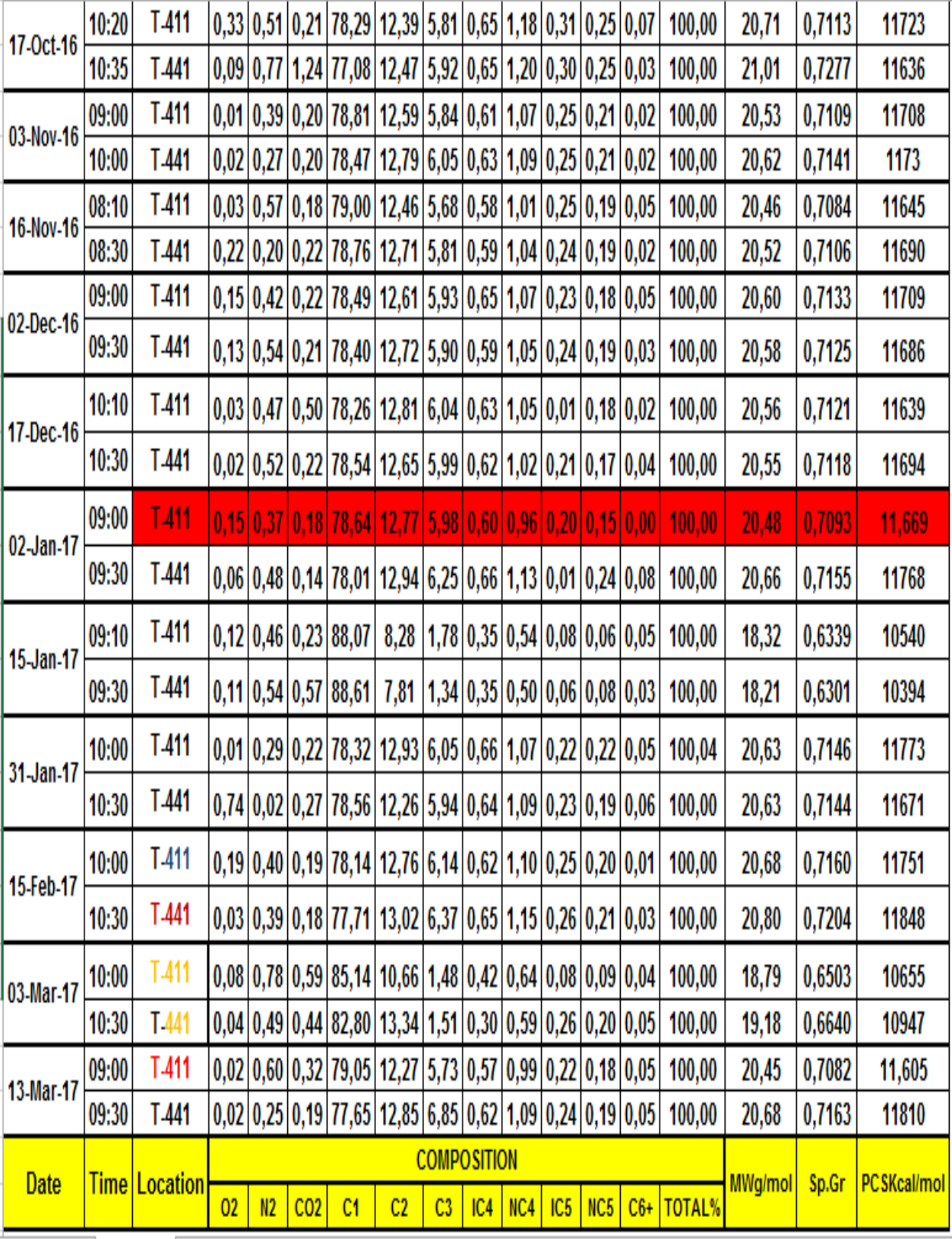

 $for i = 1 \cdot 11$ for  $j=1:11$ 

#### **Programme de Peng Robinson**

clc; clear all; close all;

```
%% Les entrées
yi(1,:) = [0.7854 \t0.1265 \t0.0599 \t0.0062 \t0.0102 \t0.0021 \t0.0017 \t0.0004 \t0.0052 \t0.00220.0002];
yi(2,:) = [0.7847 \t0.1279 \t0.0605 \t0.0063 \t0.0109 \t0.0025 \t0.0021 \t0.0002 \t0.0027 \t0.00200.0002];
yi(3,:) = [0.7876 0.1271 0.0581 0.0059 0.0104 0.0024 0.0019 0.0002 0.0020 0.0022 
0.0022];
yi(4,:) = [0.7840 0.1272 0.0590 0.0059 0.0105 0.0024 0.0019 0.0003 0.0054 0.0021 
0.0013];
yi(5,:) = [0.7854 0.1265 0.0599 0.0062 0.0102 0.0021 0.0017 0.0004 0.0052 0.0022 
0.0002];
yi(6,:) = [0.7801 0.1294 0.0625 0.0066 0.0113 0.0001 0.0024 0.0008 0.0048 0.0014 
0.0006];
yi(7,:) = [0.8861 0.0781 0.0134 0.0035 0.0050 0.0006 0.0008 0.0003 0.0054 0.0057 
0.0011];
vi(8,:) = [0.7856 0.1226 0.0594 0.0064 0.0109 0.0023 0.0019 0.0006 0.0002 0.0027]0.0074];
yi(9,:) = [0.7771 0.1302 0.0637 0.0065 0.0115 0.0026 0.0021 0.0003 0.0039 0.0018 
0.0003];
vi(10,:) = [0.8280 \t0.1334 \t0.0151 \t0.0030 \t0.0059 \t0.0026 \t0.0020 \t0.0005 \t0.00440.0004];
yi(11,:) = [0.7765 0.1285 0.0685 0.0062 0.0109 0.0024 0.0019 0.0005 0.0025 0.00190.0002];
%% Les constants
[s, z] = size(yi);t = [1:s];T = 554.67;P = 536.63;R = 10.73;Tci = [343.08 549.72 665.64 734.76 765.36 828.72 845.46 913.32 227.34 547.56 
278.0658];
Pci = [667.754952 707.78544 616.266462 529.098624 550.709286 490.373478 488.633022 
436.854456 492.984162 1070.670516 731.3092];
Wi = [0.0115 0.0995 0.1523 0.177 0.2002 0.2275 0.2515 0.3013 0.225 0.04 0.022];
Kij = [0,0.005, 0.01, 0.035, 0.025, 0.05, 0.03, 0.03, 0.025, 0.105, 0,...]0.005,0,0.005,0.005,0.01,0.02,0.02,0.02,0.01,0.13,0;...
       0.01, 0.005, 0, 0, 0, 0.015, 0.015, 0.01, 0.09, 0.123, 0; ...0.035,0.005,0.0,0.005,0.005,0.005,0.005,0.005,0.095,0.12,0;...0.025,0.01,0,0.005,0,0.005,0.005,0.005,0.005,0.095,0.115,0;...0.05, 0.02, 0.015, 0.005, 0.005, 0.0, 0.001, 0.115, 0; ...0.03, 0.02, 0.015, 0.005, 0.005, 0, 0, 0, 0.1, 0.115, 0; ...0.03, 0.02, 0.01, 0.005, 0.0050, 0, 0, 0, 0.11, 0.115, 0; ...0.025, 0.01, 0.09, 0.095, 0.095, 0.1, 0.1, 0.11, 0.0, 0; \ldots0.105,0.13,0.123,0.12,0.115,0.115,0.115,0.115,0,0,0;...
        0,0,0,0,0,0,0,0,0,0,0];
%% Les calculs
fori=1:11
aci(i) = 0.457235*(R*Tci(i))^2/Pci(i);bi(i) = 0.077796*R*Tci(i)/Pci(i);mi(i) = 0.37464+1.54226*Wi(i)-0.26992*Wi(i)^2;alphai(i) = (1 + mi(i) * (1 - (sqrt(TTi(i))))^2;end
for ii=1:s
xi = yi(ii,:);am = 0;
```

```
am = am + (xi(i)*xi(j)*sqrt{(aci(i)*alpha(i)*aci(j)*alpha(ij)*1-pa(i))}Kij(i,j));
end
end
bm = 0;
fori = 1:11bm = bm + (bi(i)*xi(i));end
    A = am * P / (R * T) ^2;\mathbf{B} = \mathbf{b} \mathfrak{m}^{\star} \mathbf{P} / (\mathbb{R}^{\star} \mathbb{T}) ;C2 = (B-1);C3 = (A-2*B-3*(B^2));C4 = (-A*B+(B^2)+(B^3));coef = [1, C2, C3, C4];Z(i) = max(rootscore);
amm (ii) = am;bmm(i) = bm;coeff(ii,:) = coef;end
%% Affichage
disp('la somme Totale est : ')
disp(amm)
disp('la somme des bm est : ')
disp(bmm)
disp('les coefficients de Z : ')
disp(coeff)
disp('Le Maximum des racines : ')
disp(Z)
%plot(t, Z, '-, rd')xlabel('Le temps (j)')
ylabel('facteur de compressibilité Z')
title('Changement de Facteur de compressibilité en fonction de la Pression')
gridon;
```
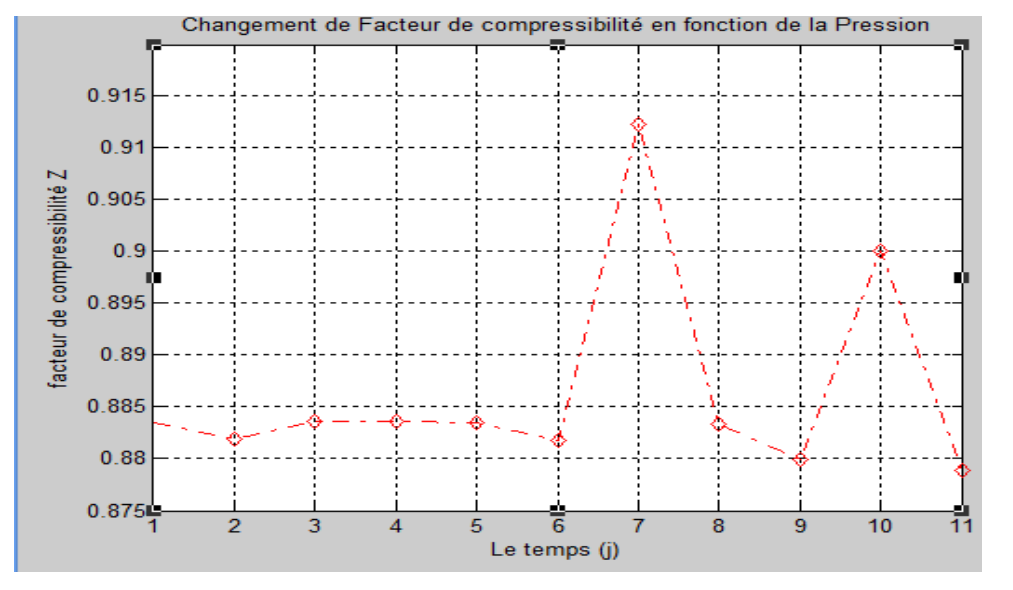

#### **Programme de ANDROLAKIS et autre**

#### % les constants

```
y_i(1,:) = [0.7854 \ 0.1265 \ 0.0599 \ 0.0062 \ 0.0102 \ 0.0021 \ 0.00017 \ 0.0004 \ 0.0052 \ 0.0022 \ 0.0002];yi(2,:) = [0.7847 \ 0.1279 \ 0.0605 \ 0.0063 \ 0.0109 \ 0.0025 \ 0.0021 \ 0.0002 \ 0.0027 \ 0.0020 \ 0.0002];yi(3,:) = [0.78760.12710.05810.00590.01040.00240.00190.00020.00200.00220.0022];yi(4,:) = [0.7840\ 0.1272\ 0.0590\ 0.0059\ 0.0105\ 0.0024\ 0.0019\ 0.0003\ 0.0054\ 0.0021\ 0.0013];yi(5,:) = [0.7854 \ 0.1265 \ 0.0599 \ 0.0062 \ 0.0102 \ 0.0021 \ 0.0017 \ 0.0004 \ 0.0052 \ 0.0022 \ 0.0002];yi(6,:) = [0.7801 0.1294 0.0625 0.0066 0.0113 0.0001 0.0024 0.0008 0.0048 0.0014 0.0006];yi(7,:) = [0.8861 0.0781 0.0134 0.0035 0.0050 0.0006 0.0008 0.0003 0.0054 0.0057 0.0011];vi(8,:) = [0.7856 0.1226 0.0594 0.0064 0.0109 0.0023 0.0019 0.0006 0.0002 0.0027 0.0074];
vi(9,:) = [0.7771 \ 0.1302 \ 0.0637 \ 0.0065 \ 0.0115 \ 0.0026 \ 0.0021 \ 0.0003 \ 0.0039 \ 0.0018 \ 0.0003];yi(10,:) = [0.8280 0.1334 0.0151 0.0030 0.0059 0.0026 0.0020 0.0005 0.0049 0.0044 0.0004];yi(11,:) = [0.7765 \ 0.1285 \ 0.0685 \ 0.0062 \ 0.0109 \ 0.0024 \ 0.0019 \ 0.0005 \ 0.0025 \ 0.0019 \ 0.0002];[s,z] = size(vi);t = [1:s];T = 554.67P = 536.63;
R = 10.73;
Tci = [343.08 549.72 665.64 734.76 765.36 828.72 845.46 913.32 227.34 547.56 278.0658];
Pci = [667.754952 707.78544 616.266462 529.098624 550.709286 490.373478 488.633022 
436.854456 492.984162 1070.670516 731.3092];
Wi = [0.0115\ 0.0995\ 0.1523\ 0.177\ 0.2002\ 0.2275\ 0.2515\ 0.3013\ 0.225\ 0.04\ 0.022];
Kij = [0,0.005,0.01,0.035,0.025,0.05,0.03,0.03,0.025,0.105,0;...] 0.005,0,0.005,0.005,0.01,0.02,0.02,0.02,0.01,0.13,0;...
     0.01,0.005,0,0,0,0.015,0.015,0.01,0.09,0.123,0;...
     0.035,0.005,0,0,0.005,0.005,0.005,0.005,0.095,0.12,0;...
     0.025,0.01,0,0.005,0,0.005,0.005,0.005,0.095,0.115,0;...
     0.05,0.02,0.015,0.005,0.005,0,0,0,0.1,0.115,0;...
     0.03,0.02,0.015,0.005,0.005,0,0,0,0.1,0.115,0;...
     0.03,0.02,0.01,0.005,0.0050,0,0,0,0.11,0.115,0;...
     0.025,0.01,0.09,0.095,0.095,0.1,0.1,0.11,0,0,0;...
     0.105,0.13,0.123,0.12,0.115,0.115,0.115,0.115,0,0,0;...
     0,0,0,0,0,0,0,0,0,0,0];
d1 =[0.622 0.79 0.921 0.95 1.01 1.16 1.15 1.215 0.1255 0.65 0.65];
d2 = [0.418 \ 0.9 \ 0.127 \ 0.402 \ 0.33 \ 0.03 \ 0.125 \ 0.4515 \ 0.5656 \ 0.5 \ 0.0213];d3 =[0.49 0.4336 0.489 0.11 0.36 0.1 0.965 0.545 1.671 0.0001 0.03];
% % les calcules
fori=1:11
aci(i) = 0.457235*(R*Tci(i))^{2}/Pci(i);bi(i) = 0.077796*R*Tci(i)/Pci(i);alphai(i)=(1+d1(i))*(1-(T/Tci(i))^(2/3))+(d2(i)*(1-(T/Tci(i))^(2/3)))^2+(d3(i)*(1-
(T/Tci(i))^{\wedge}(2/3))^{\wedge}3;end
for i = 1:sxi = yi(ii,:);am = 0:
fori=1:11
for i=1:11am =abs(am + (xi(i)*xi(j)*sqrt(aci(i)*alphai(i)*aci(j)*alphai(j))*(1-Kij(i,j))));
end
end
```
 $bm = 0$ : fori  $= 1:11$  $bm = bm + (bi(i)*xi(i));$ end  $A = am*P/(R*T)^2;$  $B = bm*P/(R*T);$  $C2 = (B-1);$  $C3 = (A-2*B-3*(B^2))$ ;  $C4 = (-A*B+(B^2)+(B^3));$  $\text{coef} = [1,\text{C2},\text{C3},\text{C4}];$  $Z(ii) = max(roots(coef))$ ;  $amm (ii) = am;$  $bmm(i) = bm;$  $coeff(ii,:) = coeff;$ end % affichage disp('la somme Totale est : '); disp(amm); disp('la somme des bm est : '); disp(bmm); disp('les coefficients de Z : '); disp(coeff); disp('Le Maximum des racines : '); disp(Z) % %  $plot(t, Z, '-.rd')$ xlabel('Le temps (j)') ylabel('facteur de compressibilité Z') title('Changement de Facteur de compressibilité en fonction de la Pression') gridon; Changement de Facteur de compressibilité en fonction de la Pression

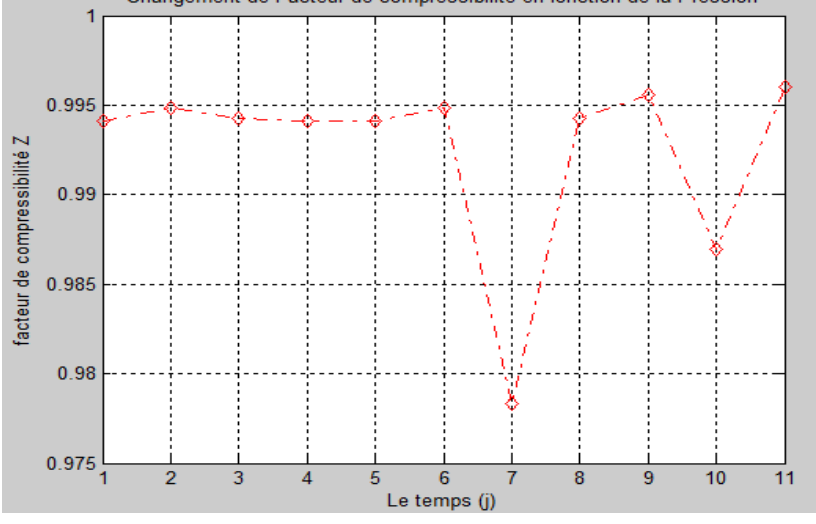

**Programme de coqelet et autre**

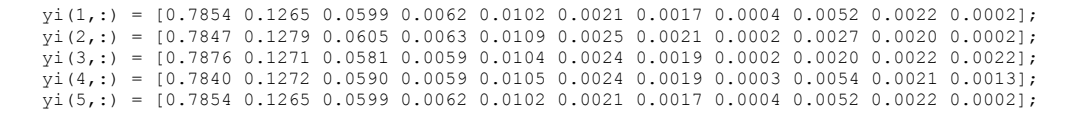

```
yi(6,:) = [0.7801 0.1294 0.0625 0.0066 0.0113 0.0001 0.0024 0.0008 0.0048 0.0014 0.0006];<br>yi(7,:) = [0.8861 0.0781 0.0134 0.0035 0.0050 0.0006 0.0008 0.0003 0.0054 0.0057 0.0011];
y_1(8,)) = [0.7856 \ 0.1226 \ 0.0594 \ 0.0064 \ 0.0109 \ 0.0023 \ 0.0019 \ 0.0006 \ 0.0002 \ 0.0027 \ 0.0074];y_1(9,:) = [0.7771 \t0.1302 \t0.0637 \t0.0065 \t0.0115 \t0.0026 \t0.0021 \t0.0003 \t0.0039 \t0.0018 \t0.0003];yi(10,:) = [0.8280 0.1334 0.0151 0.0030 0.0059 0.0026 0.0020 0.0005 0.0049 0.0044 0.0004];
yi(11,:) = [0.7765 0.1285 0.0685 0.0062 0.0109 0.0024 0.0019 0.0005 0.0025 0.0019 0.0002];
[s, z] = \text{size}(y):
t = [1:s];T = 554.67;P = 536.63;R = 10.73;Tci = [343.08 549.72 665.64 734.76 765.36 828.72 845.46 913.32 227.34 547.56 278.0658];
Pci = [667.754952 707.78544 616.266462 529.098624 550.709286 490.373478 488.633022 436.854456 492.984162 
1070.670516 731.3092];
Wi = [0.0115 \ 0.0995 \ 0.1523 \ 0.177 \ 0.2002 \ 0.2275 \ 0.2515 \ 0.3013 \ 0.225 \ 0.04 \ 0.022];Kij = [0, 0.005, 0.01, 0.035, 0.025, 0.05, 0.03, 0.03, 0.025, 0.105, 0; ...]0.005,0,0.005,0.005,0.01,0.02,0.02,0.02,0.01,0.13,0;... 0.01,0.005,0,0,0,0.015,0.015,0.01,0.09,0.123,0;...
 0.035,0.005,0,0,0.005,0.005,0.005,0.005,0.095,0.12,0;...
         0.025,0.01,0,0.005,0,0.005,0.005,0.005,0.095,0.115,0;...0.05, 0.02, 0.015, 0.005, 0.005, 0.0, 0.0, 0.1, 0.115, 0; ...0.03,0.02,0.015,0.005,0.005,0,0,0,0.1,0.115,0;
 0.03,0.02,0.01,0.005,0.0050,0,0,0,0.11,0.115,0;...
 0.025,0.01,0.09,0.095,0.095,0.1,0.1,0.11,0,0,0;...
        0.105, 0.13, 0.123, 0.12, 0.115, 0.115, 0.115, 0.115, 0.0, 0, 0, \ldots 0,0,0,0,0,0,0,0,0,0,0];
c1 =[0.305 1.4 0.563 0.6478 0.6478 0.699 0.747 0.79 0.4 0.4 0.5645];
c2 =[0.009 -0.5 0.3768 0.2443 0.2443 0.1 0.0445 0.17 -0.15 0.1786 0.7856];
c3 =[0.931 0.01 -0.2648 -0.0082 -0.0082 0.3646 0.3646 0.0866 0.8821 0.7 0.5646];
% % les calcules
fori=1:11
aci(i) = 0.457235*(R*Tci(i))^2/Pci(i);bi(i) = 0.077796*R*Tci(i)/Pci(i);alphai(i)= exp(c1(i)*(1-(T/Tci(i))))*(1+c2(i)*((1-(T/Tci(i))^(2/3))^2)+c3(i)*((1-(T/Tci(i))^1/2)^3));
end
for ii=1:s
xi = yi(ii,:);
am = 0;
fori=1:11
for j=1:11
               am = ( am + (xi(i)*xi(j)*sqrt(aci(i)*alphai(i)*aci(j)*alphai(j))*(1-Kij(i,j))));
end
end
bm = 0;f \circ r i = 1 \cdot 11bm = bm + (bi(i)*xi(i));end
    A = am*P/(R*T)^2;B = bm*P/(R*T):C2 = (B-1);<br>
C3 = (A-2*B-3*(B^2));C4 = (-A*B+(B^2)+(B^3));coef = [1,C2,C3,C4]; 
Z(i) = max(rootscore);
amm (ii) = am;
bmm(ii) = bm;
coeff(i,i,:) = coeff;end
* * affichage
disp('la somme Totale est : ');
disp(amm);
disp('la somme des bm est : ');
disp(bmm);
disp('les coefficients de Z : ');
disp(coeff);
disp('Le Maximum des racines : ');
disp(Z)
% % 
plot(t,Z, '-.rd')
xlabel('Le temps (j)')
ylabel('facteur de compressibilité Z')
title('Changement de Facteur de compressibilité en fonction de la Pression')
gridon;
```
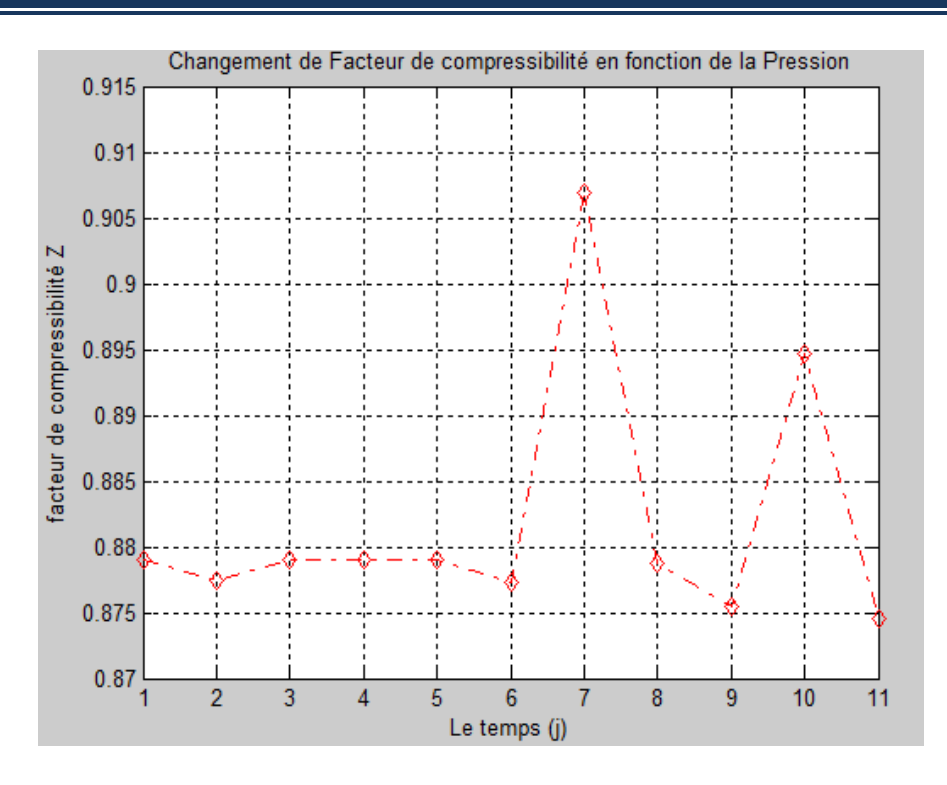

# **Programme de Peng robinson modifié**

clc; clear all; close all;

```
%% Les entrées 
yi(1,:) = [0.7854 \ 0.1265 \ 0.0599 \ 0.0062 \ 0.0102 \ 0.0021 \ 0.0017 \ 0.0004 \ 0.0052 \ 0.0022 \ 0.0002];<br>yi(2,:) = [0.7847 \ 0.1279 \ 0.0605 \ 0.0063 \ 0.0109 \ 0.0025 \ 0.0021 \ 0.0002 \ 0.0027 \ 0.0020 \ 0.0002];yi(2,:) = [0.7847 0.1279 0.0605 0.0063 0.0109 0.0025 0.0021 0.0002 0.0027 0.0020 0.0002];
y_1(3,:) = [0.7876 0.1271 0.0581 0.0059 0.0104 0.0024 0.0019 0.0002 0.0020 0.0022 0.0022];
yi(4,:) = [0.7840 0.1272 0.0590 0.0059 0.0105 0.0024 0.0019 0.0003 0.0054 0.0021 0.0013];
yi(5,:) = [0.7854 0.1265 0.0599 0.0062 0.0102 0.0021 0.0017 0.0004 0.0052 0.0022 0.0002];
y_1(6,:) = [0.7801 \ 0.1294 \ 0.0625 \ 0.0066 \ 0.0113 \ 0.0001 \ 0.0024 \ 0.0008 \ 0.0048 \ 0.0014 \ 0.0006];
y_1(7,): = [0.8861 0.0781 0.0134 0.0035 0.0050 0.0006 0.0008 0.0003 0.0054 0.0057 0.0011];
y_1(8,:) = [0.7856 0.1226 0.0594 0.0064 0.0109 0.0023 0.0019 0.0006 0.0002 0.0027 0.0074];yi(9,:) = [0.7771 0.1302 0.0637 0.0065 0.0115 0.0026 0.0021 0.0003 0.0039 0.0018 0.0003];
yi(10,:) = [0.8280 0.1334 0.0151 0.0030 0.0059 0.0026 0.0020 0.0005 0.0049 0.0044 0.0004];
y_i(11,:) = [0.7765 \ 0.1285 \ 0.0685 \ 0.0062 \ 0.0109 \ 0.0024 \ 0.0019 \ 0.0005 \ 0.0025 \ 0.0019 \ 0.0002];%% Les constants
[s, z] = size(yi);t = [1:s];<br>T = 554.67;
P = 536.63;R = 10.73;Tci = [343.08 549.72 665.64 734.76 765.36 828.72 845.46 913.32 227.34 547.56 278.0658];
Pci = [667.754952 707.78544 616.266462 529.098624 550.709286 490.373478 488.633022 436.854456 492.984162 
1070.670516 731.3092];
Wi = [0.0115 0.0995 0.1523 0.177 0.2002 0.2275 0.2515 0.3013 0.225 0.04 0.022];
Kij = [0,0.005,0.01,0.035,0.025,0.05,0.03,0.03,0.025,0.105,0; \ldots]0.005,0,0.005,0.005,0.01,0.02,0.02,0.02,0.01,0.13,0;..
         0.01, 0.005, 0, 0, 0, 0.015, 0.015, 0.01, 0.09, 0.123, 0; 0.035,0.005,0,0,0.005,0.005,0.005,0.005,0.095,0.12,0;...
 0.025,0.01,0,0.005,0,0.005,0.005,0.005,0.095,0.115,0;...
0.05, 0.02, 0.015, 0.005, 0.005, 0.0, 0.0, 0.1, 0.115, 0; 0.03,0.02,0.015,0.005,0.005,0,0,0,0.1,0.115,0;...
 0.03,0.02,0.01,0.005,0.0050,0,0,0,0.11,0.115,0;...
         0.025, 0.01, 0.09, 0.095, 0.095, 0.1, 0.1, 0.11, 0.0, 0.0;0.105, 0.13, 0.123, 0.12, 0.115, 0.115, 0.115, 0.115, 0.0, 0; \ldots 0,0,0,0,0,0,0,0,0,0,0];
%% Les calculs
fori=1:11
aci(i) = 0.457235*(R*Tci(i))^2/Pci(i);bi(i) = 0.077796*R*Tci(i)/Pci(i);mi(i) = 0.4994+1.6926*Wi(i)-0.39992*Wi(i)^2;alphai(i) = (1 + mi(i) * (1 - (sqrt(T/Tci(i))))')^2;end
```

```
for ii=1:s
```
#### **ANNEXES 2016/2017**

```
xi = yi(ii,:);
am = 0;
for i=1:11for j=1:11am = am + (xi(i)*xi(j)*sqrt(aci(i)*alpha(i)*aci(j)*alpha(ij)*(1-Kij(i,j)));
end
end
bm = 0;fori = 1:11bm = bm + (bi(i)*xi(i));end
A = am*P/(R*T)^2;<br>B = bm*P/(R*T);C2 = (B-1);<br>
C3 = (A-2*B-3*(B^2));C4 = (-A*B+(B^2)+(B^3));coef = [1,C2,C3,C4]; 
Z(ii) = max(roots(coef)); 
amm (ii) = am;
bmm(ii) = bm;
coeff(i, :)=coeffend
%% Affichage
disp('la somme Totale est : ')
disp(amm)
disp('la somme des bm est : ')
disp(bmm)
disp('les coefficients de Z : ')
disp(coeff)
disp('Le Maximum des racines : ')
disp(Z)%plot(t, Z, '-.rd')xlabel('Le temps (j)')
ylabel('facteur de compressibilité Z')
title('Changement de Facteur de compressibilité en fonction de la Pression')
gridon;
```
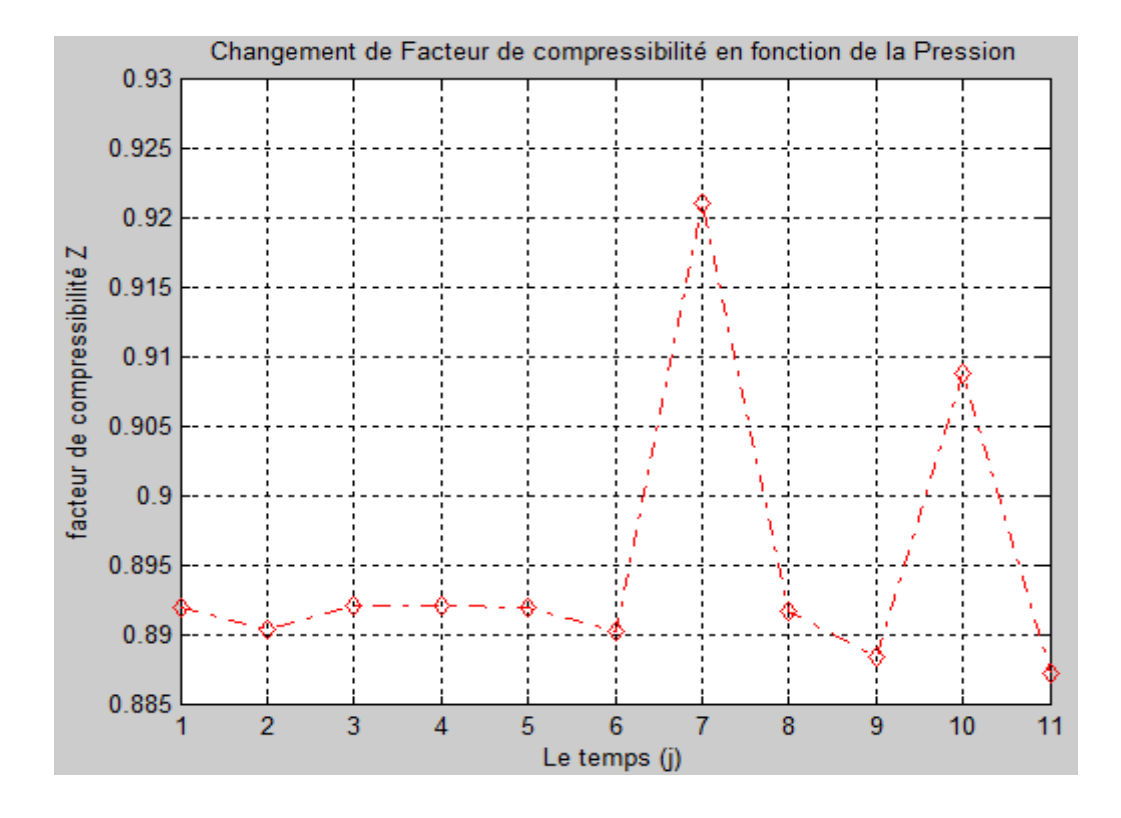

## **Programme d'androlakis et autre modifié**

```
% % % % les constants
y_i(1,:) = [0.7854 \t0.1265 \t0.0599 \t0.0062 \t0.0102 \t0.0021 \t0.0017 \t0.0004 \t0.0052 \t0.0022 \t0.0002];y_1(2,:) = [0.7847 \ 0.1279 \ 0.0605 \ 0.0063 \ 0.0109 \ 0.0025 \ 0.0021 \ 0.0002 \ 0.0027 \ 0.0020 \ 0.0002];y_1(3,:) = [0.7876 0.1271 0.0581 0.0059 0.0104 0.0024 0.0019 0.0002 0.0020 0.0022 0.0022];
y_i(4,:) = [0.7840 \t0.1272 \t0.0590 \t0.0059 \t0.0105 \t0.0024 \t0.0019 \t0.0003 \t0.0054 \t0.0021 \t0.0013];y_1(5, \cdot) = 0.7854 0.1265 0.0599 0.0062 0.0102 0.0021 0.0017 0.0004 0.0052 0.0022 0.00021;
v_i(6,:) = [0.7801 \ 0.1294 \ 0.0625 \ 0.0066 \ 0.0113 \ 0.0001 \ 0.0024 \ 0.0008 \ 0.0048 \ 0.0014 \ 0.00061]y_1(7,): = [0.8861 0.0781 0.0134 0.0035 0.0050 0.0006 0.0008 0.0003 0.0054 0.0057 0.0011];
y_1(8,)) = [0.7856 \ 0.1226 \ 0.0594 \ 0.0064 \ 0.0109 \ 0.0023 \ 0.0019 \ 0.0006 \ 0.0002 \ 0.0027 \ 0.0074];y_1(9,:) = [0.7771 \t0.1302 \t0.0637 \t0.0065 \t0.0115 \t0.0026 \t0.0021 \t0.0003 \t0.0039 \t0.0018 \t0.0003];yi(10,:) = [0.8280 0.1334 0.0151 0.0030 0.0059 0.0026 0.0020 0.0005 0.0049 0.0044 0.0004];
y_1(11,:) = [0.7765 0.1285 0.0685 0.0062 0.0109 0.0024 0.0019 0.0005 0.0025 0.0019 0.0002];[s, z] = size(yi);t = [1:s];T = 554.67;P = 536.63;R = 10.73;
Tci = [343.08 549.72 665.64 734.76 765.36 828.72 845.46 913.32 227.34 547.56 278.0658];
Pci = [667.754952 707.78544 616.266462 529.098624 550.709286 490.373478 488.633022 436.854456 492.984162 
1070.670516 731.3092];
Wi = [0.0115 \ 0.0995 \ 0.1523 \ 0.177 \ 0.2002 \ 0.2275 \ 0.2515 \ 0.3013 \ 0.225 \ 0.04 \ 0.022];
Kij = [0, 0.005, 0.01, 0.035, 0.025, 0.05, 0.03, 0.03, 0.025, 0.105, 0; ...]0.005,0,0.005,0.005,0.01,0.02,0.02,0.02,0.01,0.13,0;..
 0.01,0.005,0,0,0,0.015,0.015,0.01,0.09,0.123,0;...
 0.035,0.005,0,0,0.005,0.005,0.005,0.005,0.095,0.12,0;...
        0.025,0.01,0,0.005,0,0.005,0.005,0.005,0.095,0.115,0;...0.05,0.02,0.015,0.005,0.005,0,0,0,0.1,0.115,0;...
        0.03,0.02,0.015,0.005,0.005,0,0,0,0.1,0.115,0;
        0.03, 0.02, 0.01, 0.005, 0.0050, 0, 0, 0, 0.11, 0.115, 0;0.025, 0.01, 0.09, 0.095, 0.095, 0.1, 0.1, 0.11, 0.0, 0.0;0.105, 0.13, 0.123, 0.12, 0.115, 0.115, 0.115, 0.115, 0.00, 0; \ldots 0,0,0,0,0,0,0,0,0,0,0];
d1 =[0.6244 0.8013 0.9397 0.988 0.988 1.1492 1.1492 1.2295 0.1265 1.0836 0.525];
d2 =[-0.0717 0.1206 0.143 0.4016 0.4016 0.111 0.111 0.4079 0.5645 -0.2195 0.013];
d3 =[0.4554 0.4336 0.479 0.3899 0.3899 0.9844 0.9844 0.6112 1.6764 2.6186 0.02645];
% % les calcules
for i = 1:11aci(i) = 0.457235*(R*Tci(i))^2/Pci(i);bi(i) = 0.077796*R*Tci(i)/Pci(i);alphai(i)=(1+d1(i))*(1-(T/Tci(i))^(2/3))+(d2(i)*(1-(T/Tci(i))^(2/3)))^2+(d3(i)*(1-(T/Tci(i))^(2/3)))^3;
end
for ii=1:s
xi = yi(ii,:);
am = 0;
fori=1:11
for j=1:11
              am =abs(am + (xi(i)*xi(i)*sqrt(aci(i)*alphai(i)*aci(i)*alphai(j))*(1-Kij(i,j))));
end
end
bm = 0;fori = 1 \cdot 11bm = bm + (bi(i)*xi(i));end
    A = am*P/(R*T)^2;B = bm*P/(R*T);C2 = (B-1);<br>
C3 = (A-2*B-3*(B^2));C4 = (-A*B+(B^2)+(B^3));coef = [1, C2, C3, C4];Z(i) = max(rootscore);
amm (ii) = am;
bmm(ii) = bm;
coeff(ii,:) = coeff;end
% affichage
disp('la somme Totale est : ');
disp(amm);
disp('la somme des bm est : ');
disp(bmm);
disp('les coefficients de Z : ');
disp(coeff);
disp('Le Maximum des racines : ');
disp(Z)
% % 
plot(t,Z, '-.rd')
xlabel('Le temps (j)')
```
J

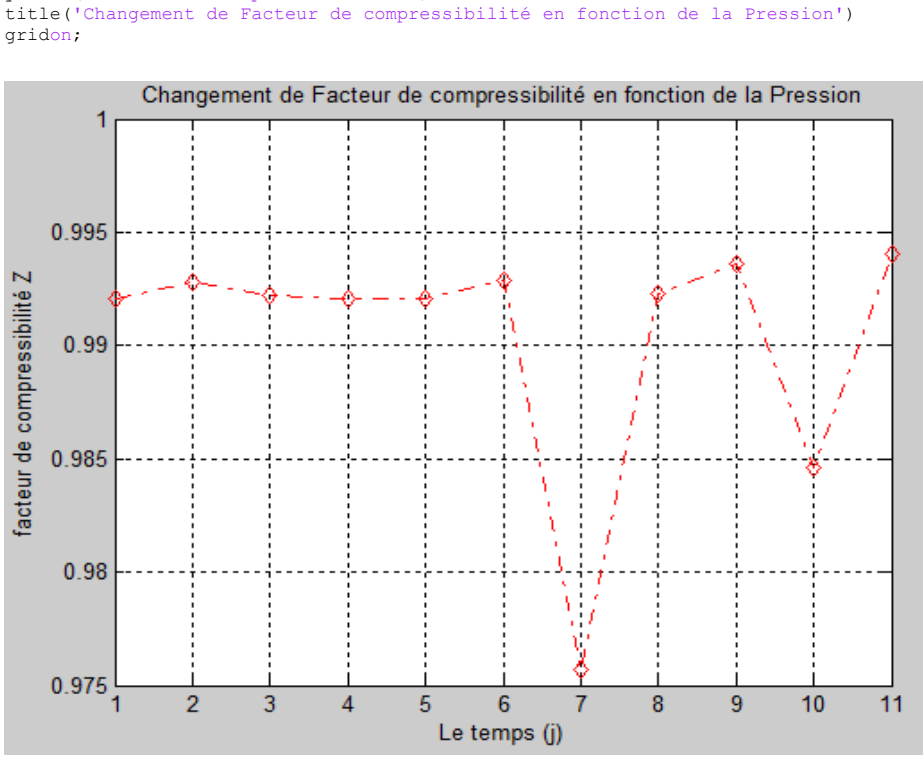

# ylabel('facteur de compressibilité Z') title('Changement de Facteur de compressibilité en fonction de la Pression')

#### **Programme de coquelet et autre modifié**

```
les constants
y_i(1,:) = [0.7854 \ 0.1265 \ 0.0599 \ 0.0062 \ 0.0102 \ 0.0021 \ 0.0017 \ 0.0004 \ 0.0052 \ 0.0022 \ 0.0002];<br>y_i(2,:) = [0.7847 \ 0.1279 \ 0.0605 \ 0.0063 \ 0.0109 \ 0.0025 \ 0.0021 \ 0.0002 \ 0.0027 \ 0.0020 \ 0.0002];
            yi(2,:) = [0.7847 0.1279 0.0605 0.0063 0.0109 0.0025 0.0021 0.0002 0.0027 0.0020 0.0002];
y_1(3,:) = [0.7876 0.1271 0.0581 0.0059 0.0104 0.0024 0.0019 0.0002 0.0022 0.0022];
y_i(4,:) = [0.7840 \t0.1272 \t0.0590 \t0.0059 \t0.0105 \t0.0024 \t0.0019 \t0.0003 \t0.0054 \t0.0021 \t0.0013];yi(5,:) = [0.7854 0.1265 0.0599 0.0062 0.0102 0.0021 0.0017 0.0004 0.0052 0.0022 0.0002];
v_i(6,:) = [0.7801 \ 0.1294 \ 0.0625 \ 0.0066 \ 0.0113 \ 0.0001 \ 0.0024 \ 0.0008 \ 0.0048 \ 0.0014 \ 0.00061]y_1(7,:) = [0.8861 0.0781 0.0134 0.0035 0.0050 0.0006 0.0008 0.0003 0.0054 0.0057 0.0011];
y_1(8,:) = [0.7856 0.1226 0.0594 0.0064 0.0109 0.0023 0.0019 0.0006 0.0002 0.0027 0.0074];y_1(9,:) = [0.7771 \ 0.1302 \ 0.0637 \ 0.0065 \ 0.0115 \ 0.0026 \ 0.0021 \ 0.0003 \ 0.0039 \ 0.0018 \ 0.0003];yi(10,:) = [0.8280 0.1334 0.0151 0.0030 0.0059 0.0026 0.0020 0.0005 0.0049 0.0044 0.0004];
yi(11,:) = [0.7765 0.1285 0.0685 0.0062 0.0109 0.0024 0.0019 0.0005 0.0025 0.0019 0.0002];
[s, z] = size(yi);<br>
t = [1:s];T = 554.67;P = 536.63R = 10.73;
Tci = [343.08 549.72 665.64 734.76 765.36 828.72 845.46 913.32 227.34 547.56 278.0658];
Pci = [667.754952 707.78544 616.266462 529.098624 550.709286 490.373478 488.633022 436.854456 492.984162 
1070.670516 731.3092];
Wi = [0.0115 0.0995 0.1523 0.177 0.2002 0.2275 0.2515 0.3013 0.225 0.04 0.022];
Kij = [0, 0.005, 0.01, 0.035, 0.025, 0.05, 0.03, 0.03, 0.025, 0.105, 0; ...] 0.005,0,0.005,0.005,0.01,0.02,0.02,0.02,0.01,0.13,0;...
 0.01,0.005,0,0,0,0.015,0.015,0.01,0.09,0.123,0;...
         0.035, 0.005, 0, 0, 0.005, 0.005, 0.005, 0.005, 0.005, 0.095, 0.12, 0; \ldots0.025, 0.01, 0, 0.005, 0, 0.005, 0.005, 0.005, 0.005, 0.095, 0.115, 0; \ldots 0.05,0.02,0.015,0.005,0.005,0,0,0,0.1,0.115,0;...
         0.03, 0.02, 0.015, 0.005, 0.005, 0.0, 0.0.1, 0.115, 0;0.03, 0.02, 0.01, 0.005, 0.0050, 0, 0, 0, 0.11, 0.115, 0; ...0.025,0.01,0.09,0.095,0.095,0.1,0.1,0.11,0,0,0;
         0.105, 0.13, 0.123, 0.12, 0.115, 0.115, 0.115, 0.115, 0.0, 0, 0, \ldots 0,0,0,0,0,0,0,0,0,0,0];
c1 =[0.4126 0.5451 0.563 0.6478 0.6478 0.747 0.747 0.7996 0.4617 0.7114 0.5645];
c2 =[-0.0321 -0.0088 0.3768 0.2443 0.2443 0.0445 0.0445 0.17 -0.1792 -0.1786 0.7856];
c3 =[0.3552 0.3433 -0.2648 -0.0082 -0.0082 0.3646 0.3646 0.0866 0.8821 1.6452 0.5646];
% % les calcules
fori=1:11
aci(i) = 0.457235*(R*Tci(i))^2/Pci(i);bi(i) = 0.077796*R*Tci(i)/Pci(i);
alphai(i)= exp(c1(i)*(1-(T/Tci(i))))*(1+c2(i)*((1-(T/Tci(i))^(2/3))^2)+c3(i)*((1-(T/Tci(i))^1/2)^3));
end
for ii=1:s
```
#### **ANNEXES 2016/2017**

```
xi = yi(ii,:);
am = 0;
for i=1:11for j=1:11am =( am + (xi(i)*xi(j)*sqrt(aci(i)*alphai(i)*aci(j)*alphai(j))*(1-Kij(i,j))));
end
end
bm = 0;fori = 1:11bm = bm + (bi(i)*xi(i));end
A = am*P/(R*T)^2;<br>B = bm*P/(R*T);C2 = (B-1);<br>
C3 = (A-2*B-3*(B^2));C4 = (-A*B+(B^2)+(B^3));coef = [1,C2,C3,C4]; 
Z(ii) = max(roots(coef)); 
amm (ii) = am;<br>bmm(ii) = bm;<br>coeff(ii,:) = coef;
end
% affichage
disp('la somme Totale est : ');
disp(amm);
disp('la somme des bm est : ');
disp(bmm);
disp('les coefficients de Z : ');
disp(coeff);
disp('Le Maximum des racines : ');
disp(Z)
% %<br>plot(t,Z, '-.rd')
xlabel('Le temps (j)')
ylabel('facteur de compressibilité Z')
title('Changement de Facteur de compressibilité en fonction de la Pression')
gridon;
```
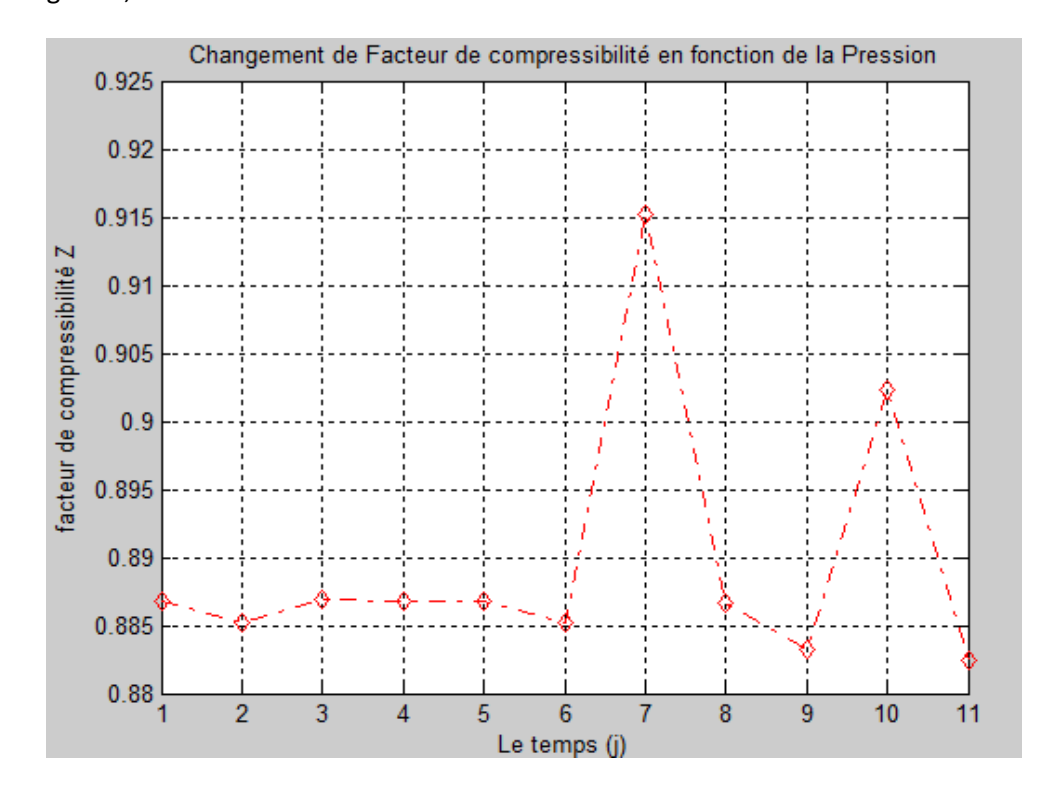